# **Ministério das Finanças**

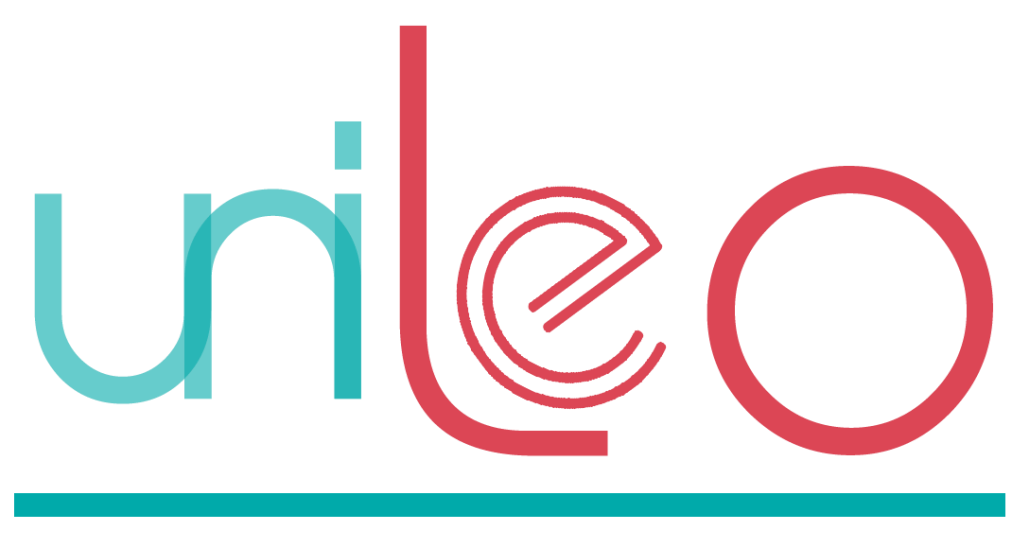

Unidade de Implementação da Lei de Enquadramento Orçamental

# **S3CP**

Sistema Central de Contabilidade e Contas Públicas

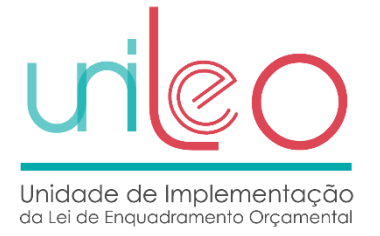

# **Ficha Técnica**

**Título:** S3CP - Requisitos para a integração de informação orçamental e económico-financeira preparada de acordo com o SNC-AP

**Coordenação:** Responsável Técnico da UniLEO

**Equipa de Projeto:** Equipa de Projeto SNC-AP / S3CP

**Versão:** 1.6

**Data de Edição:** 17-07-2019

**Editor:** UniLEO

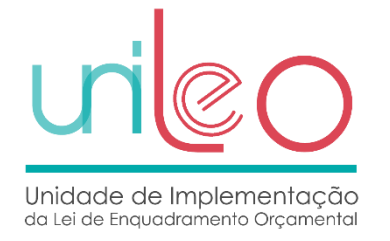

# Índice

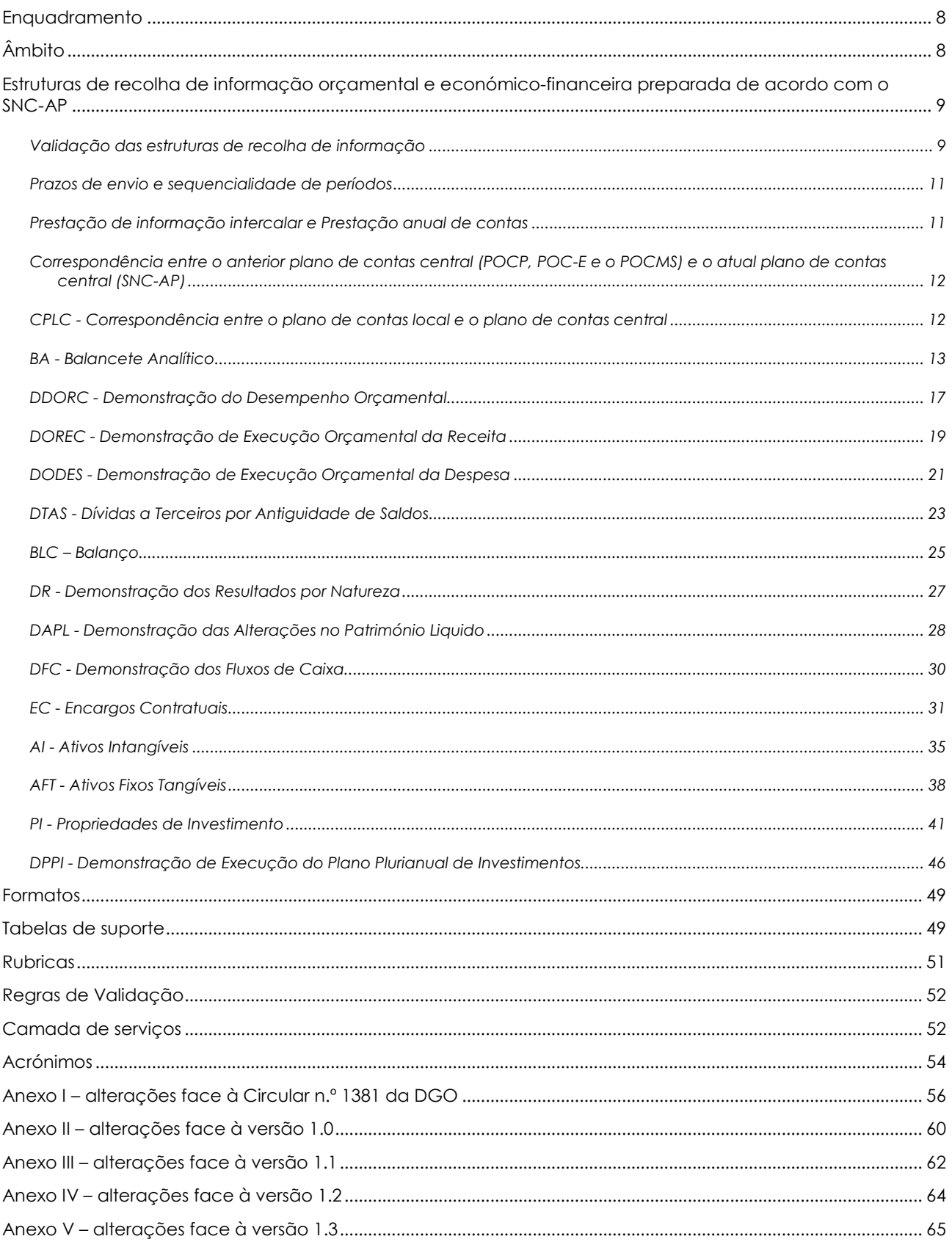

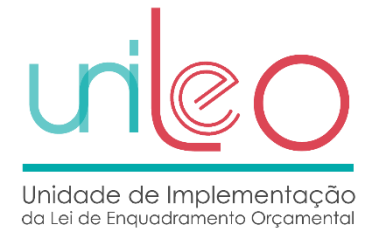

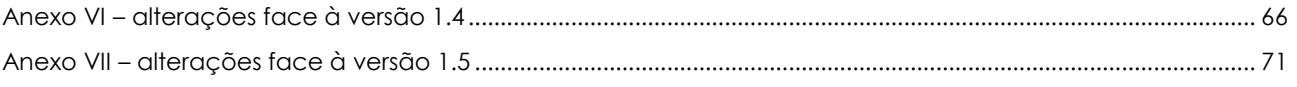

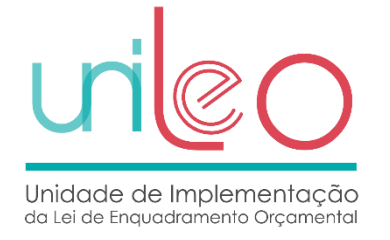

# Índice de Tabelas

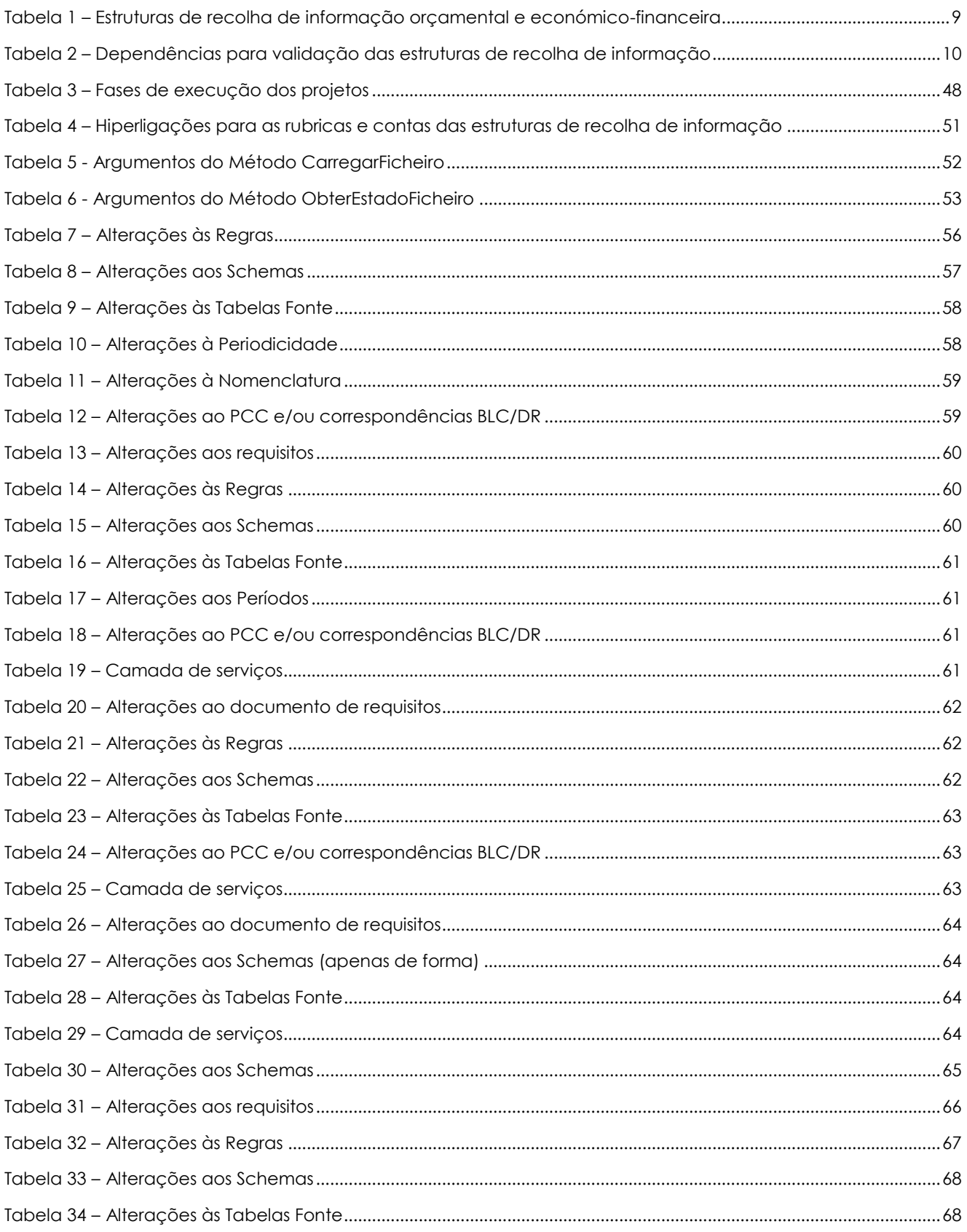

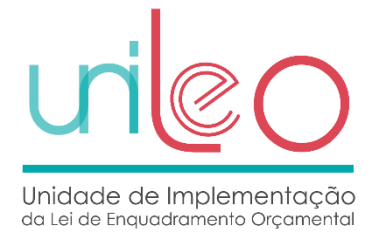

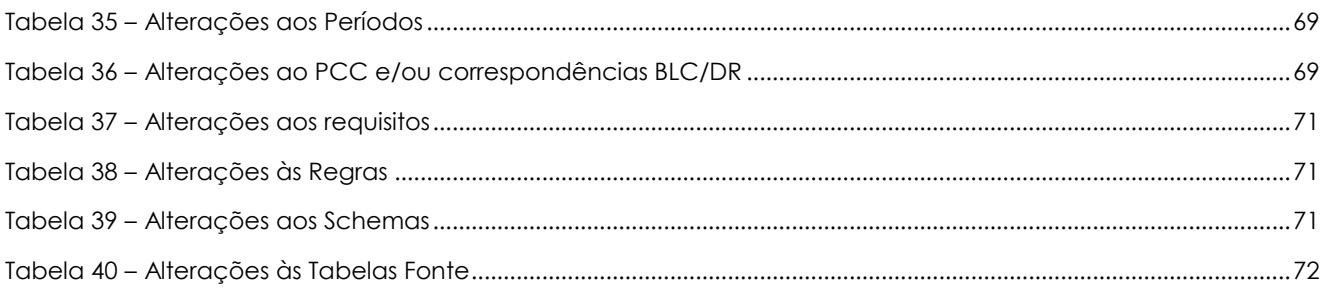

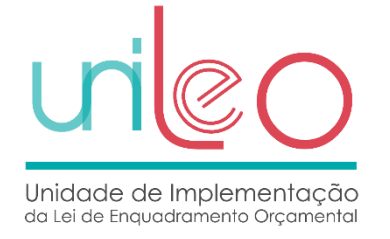

# **Indice de Layouts**

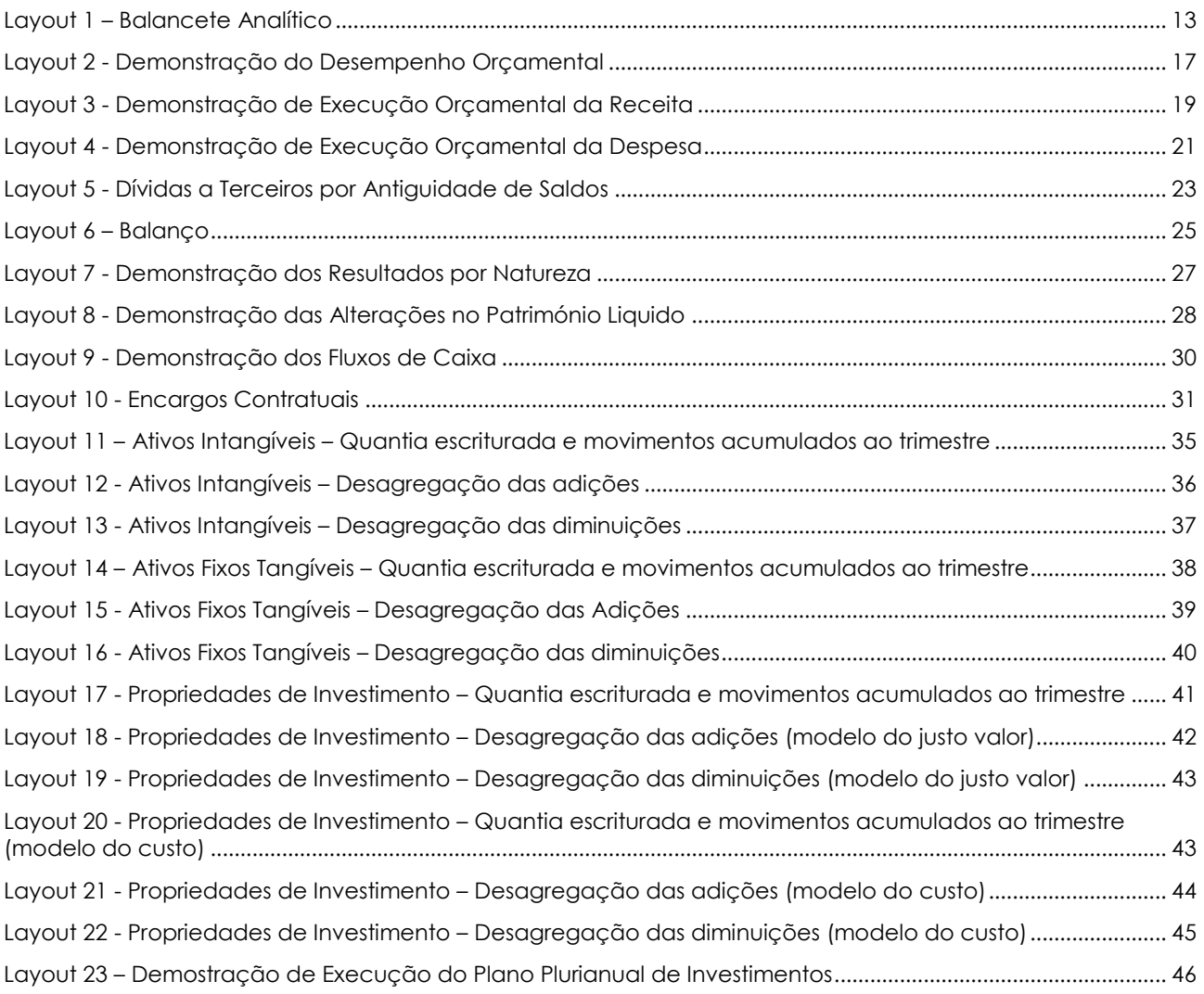

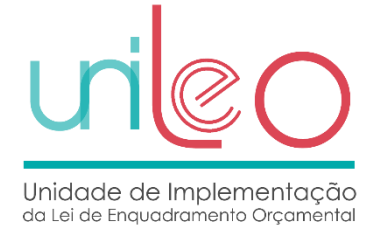

# <span id="page-7-0"></span>**Enquadramento**

O **Sistema de Normalização Contabilística para as Administrações Públicas**, doravante SNC-AP, aprovado pelo Decreto-Lei n.º 192/2015, de 11 de setembro, tendo sido alterado pelo DL nº 85/2016 de 21 de dezembro, determinou que todas as entidades que integram as Administrações Públicas, na aceção dada pela autoridade estatística, ficam a ele sujeitas.

Efetivamente, o artigo 3.º (âmbito) daquele decreto-lei estabelece no nº 1 que "O SNC-AP aplica-se a todos os serviços e organismos da administração central, regional e local que não tenham natureza, forma e designação de empresa, ao subsetor da segurança social, e às entidades públicas reclassificadas". Tendo determinado no n.º 3, na redação dada pelo artigo 164.º do DL n.º 33/2018 de 15 de maio que "No que concerne às entidades públicas reclassificadas supervisionadas pela Autoridade de Seguros e Fundos de Pensões, pelo Banco de Portugal e pela Comissão do Mercado de Valores Mobiliários, o SNC-AP é apenas aplicável quanto ao cumprimento dos requisitos legais relativos à contabilidade orçamental e à utilização do plano de contas multidimensional, para efeitos de integração da informação no Sistema Central de Contabilidade e Contas Públicas".

Portanto, as entidades que atualmente aplicam as Normas Internacionais de Contabilidade (IAS/IFRS), nos termos do Decreto-Lei n.º 158/2009, de 13 de julho, continuam a aplicá-las, mas ficam sujeitas ao subsistema da Contabilidade Orçamental do SNC-AP, normalizado pela Norma de Contabilidade Pública 26 – Contabilidade e Relato Orçamental (NCP 26).

Estando em vigor o SNC-AP, de aplicação a todas as entidades das administrações públicas, torna-se necessário definir os requisitos para a integração de informação contabilística, orçamental e económico-financeira, no Sistema Central de Contabilidade e Contas Públicas (S3CP), nos termos do SNC-AP.

# <span id="page-7-1"></span>**Âmbito**

O presente documento, que surge em complemento à **Norma Técnica n.º 1/2017 da UniLEO**, sistematiza os requisitos para a integração de informação contabilística, orçamental e económicofinanceira, no Sistema Central de Contabilidade e Contas Públicas (S3CP), aplicando-se a todas as entidades das administrações públicas abrangidas pela aplicação do SNC-AP, incluindo as entidades públicas reclassificadas.

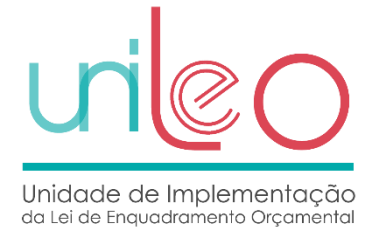

# <span id="page-8-0"></span>**Estruturas de recolha de informação orçamental e económico-financeira preparada de acordo com o SNC-AP**

As estruturas de recolha de informação orçamental e económico-financeira são as abaixo identificadas.

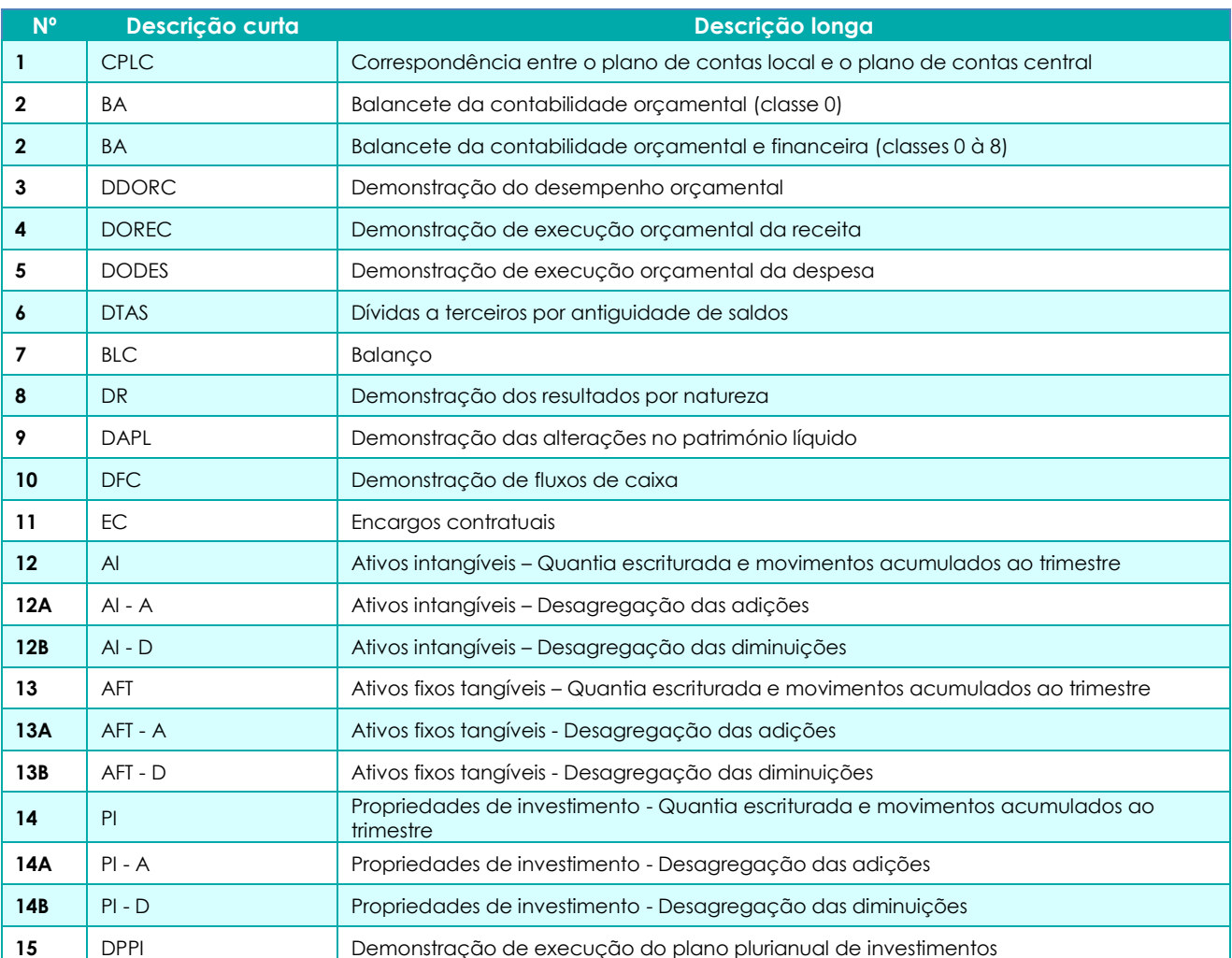

#### **Tabela 1 – Estruturas de recolha de informação orçamental e económico-financeira**

Os *schemas* podem ser consultados no endereço [http://www.unileo.gov.pt/S3CP/Schemas.](http://www.unileo.gov.pt/S3CP/Schemas)

### <span id="page-8-1"></span>**Validação das estruturas de recolha de informação**

As estruturas de recolha de informação orçamental e económico-financeira são validadas pelo S3CP de acordo com as dependências a seguir indicadas.

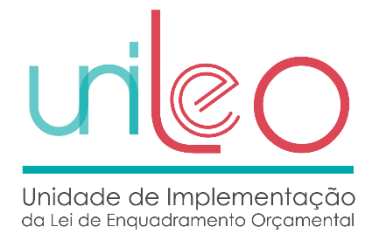

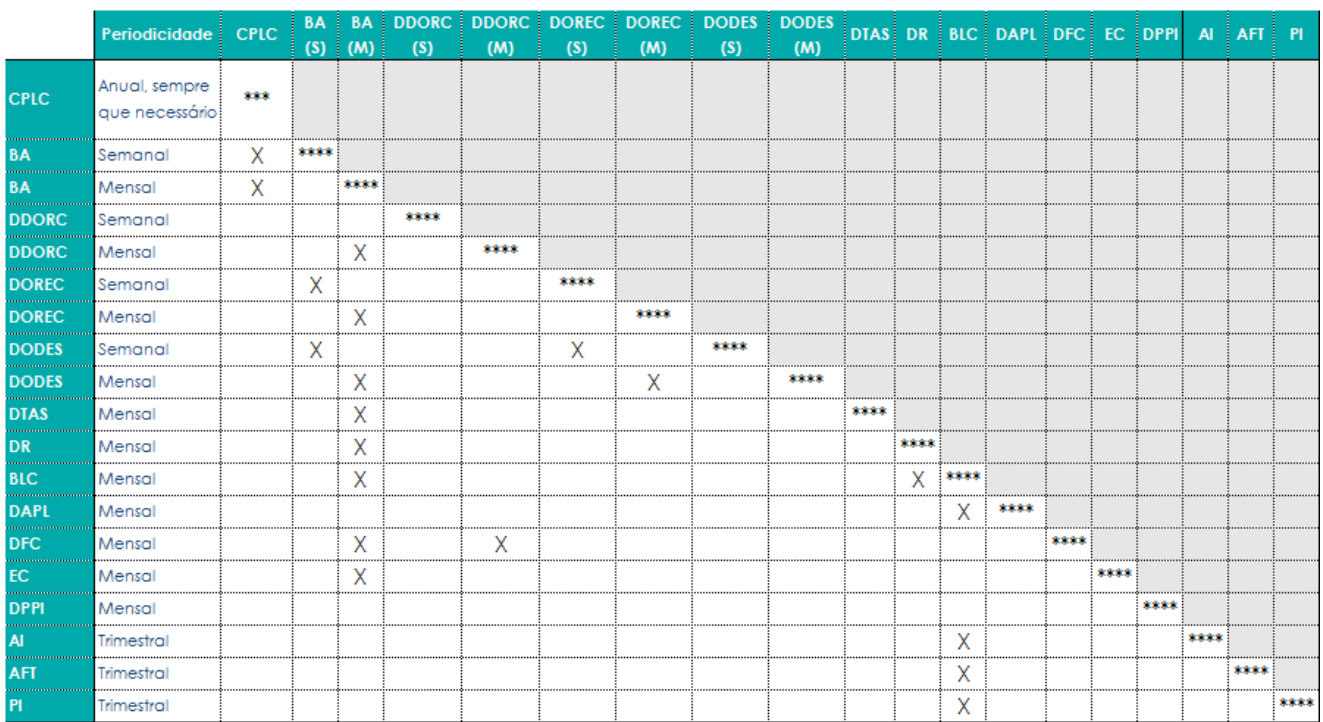

#### **Tabela 2 – Dependências para validação das estruturas de recolha de informação**

Os **ID utilizados em cada ficheiro xml devem ser únicos dentro de cada estrutura** (e.g. ID\_DetalheResumo, ID\_Registo), podendo ou não ser sequenciais. O importante é que sejam únicos. Caso o ID não seja único, fica dificultada a identificação de erros decorrentes da validação dos ficheiros, uma vez que o ID identificado no relatório de erros, caso se repita, corresponderá a várias linhas do ficheiro xml respetivo e não a uma linha única, como deveria.

A **opção pelo tratamento dos ficheiros em fila de espera**, a aguardar validação, não se opera pela ordem de entrada, mas sim pelo número de ficheiros, tipo de ficheiros e dependência entre eles, que existem na fila de espera a aguardar validação.

Ou seja, se uma determinada entidade tem na fila de espera vários ficheiros submetidos a aguardar validação, o sistema ordena-os, previamente, em função das dependências de validação definidas no sistema e de acordo com o publicado na NT n.º 1 da UniLEO. Esta opção de implementação teve em vista minimizar erros por incumprimento de dependência na altura da submissão.

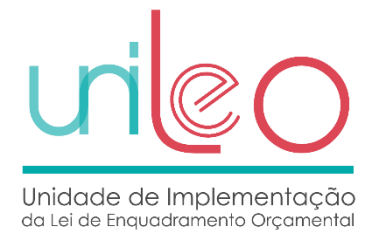

### <span id="page-10-0"></span>**Prazos de envio e sequencialidade de períodos**

- Em 2019 será aplicado o prazo previsto na Norma Técnica nº 1/2017 aos ficheiros de periodicidade mensal e trimestral. Não será aplicado à periodicidade semanal. Assim, os ficheiros mensais/trimestrais submetidos fora do prazo estipulado serão rejeitados, não havendo lugar a reabertura de períodos.
- A sequencialidade de períodos não será validada, apenas será emitido um aviso, para os ficheiros mensais e trimestrais, permitindo a submissão de um ficheiro de determinado período sem ter sido submetido o ficheiro do período anterior.

# <span id="page-10-1"></span>**Prestação de informação intercalar e Prestação anual de contas**

No âmbito do novo modelo de prestação de contas, as entidades devem reportar a **informação intercalar** durante o ano (e.g. semanal, mensal e trimestral) ao Sistema Central de Contabilidade e Contas Públicas (S3CP) residente no Ministério das Finanças, e o **período 13 (**apenas balancete) e **período 14** (todos os ficheiros), **correspondente à prestação anual de contas**, devem ser submetidos na plataforma do TdC, que por sua vez, remete esta informação ao S3CP. Desta forma, os documentos da prestação anual de contas das entidades públicas terão o mesmo repositório de informação, podendo servir finalidades e entidades distintas, constituindo-se, também, num fator de simplificação administrativa.

Esquematicamente, temos o seguinte:

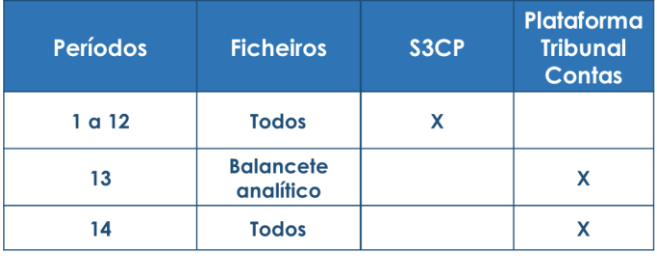

Períodos 13 e 14

**Plataforma TdC** 

Em relação ao período 13, apenas é submetido o balancete analítico com o objetivo de validar as demonstrações orçamentais e financeiras relativas ao período 14.

S3CP

Por exemplo, as rubricas da demonstração dos resultados (DR) relativa ao período 14 apenas podem ser validadas com o balancete do período 13, uma vez que as contas das classes 6 e 7 apenas apresentarão saldo neste período. No período 14, estas contas estarão saldadas por via do apuramento dos resultados.

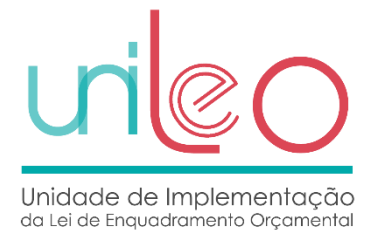

O mesmo acontece, por exemplo, com a demonstração de execução orçamental da despesa (DODES), em que apenas os campos "Compromissos a transitar" e "Obrigações a transitar" são validados com o balancete do período 14 (dado que as contas apresentarão saldo). Os restantes campos são validados com o balancete do período 13, uma vez que as contas da classe 0 apenas apresentarão saldo neste período. No período 14, estas contas estarão saldadas por via do encerramento da contabilidade orçamental.

# <span id="page-11-0"></span>**Correspondência entre o anterior plano de contas central (POCP, POC-E e o POCMS) e o atual plano de contas central (SNC-AP)**

No sentido de **orientar as entidades na transição para o SNC-AP,** encontra-se disponível a correspondência entre o plano de contas central que toma por referência o POCP, POC-E e o POCMS (ao abrigo das circulares 1369 e 1372) e o plano de contas central que toma por referência o SNC-AP, **referida no ponto 18.1 da Norma Técnica n.º 1/2017 da UniLEO**. Poderá, por exemplo, ser bastante útil para a elaboração do balanço de abertura no primeiro ano de aplicação do SNC-AP. Esta correspondência está disponível no seguinte endereço: <http://www.unileo.gov.pt/S3CP/TabelasFonte>

# <span id="page-11-1"></span>**CPLC - Correspondência entre o plano de contas local e o plano de contas central**

O CPLC identifica a correspondência, unívoca, entre as contas do plano de contas local (PCL) e as contas do plano de contas central (PCC), devendo ser enviado previamente ao primeiro envio da informação dos dados transacionais. É necessária a atualização da correspondência sempre que ocorram alterações ao PCL.

As contas locais constantes dos ficheiros de dados transacionais terão que estar previstas no ficheiro CPLC.

O CPLC deverá apresentar a estrutura completa do plano de contas local, ou seja, deverá abranger as contas de movimento, assim como as contas agregadoras. A correspondência com as contas centrais deverá ser efetuada para todas as contas locais, incluindo as agregadoras. Assim o ficheiro deverá ser composto por:

 Códigos de contas do PCL com a estrutura completa, devendo ser apresentada por graus/níveis, através da utilização do separador ".", sendo que cada grau/nível pode ter o número de dígitos necessários para descrever a conta;

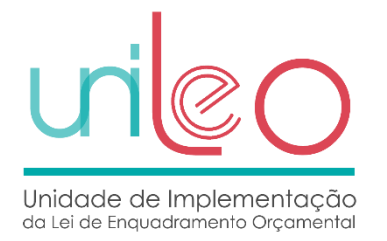

- Descrição de todas as contas do PCL;
- Identificação do tipo de conta (A agregadora e M movimento) para todas as contas do PCL;
- Correspondência entre os códigos das contas locais e os códigos das contas centrais.

### Exemplo 1:

A conta local "14291 – Natureza ativa" é registada da seguinte forma: [ContaLocal]: 14.2.9.1 (grau 4) [Descricao]: Natureza ativa [TipoConta]: M

### Exemplo 2:

A conta local "1221432101 – Despósitos bancários à ordem – Nacional - Banco X" é registada da seguinte forma: [ContaLocal]: 12.2.1.4321.01 (grau 5) [Descricao]: Banco X

[TipoConta]: M

# <span id="page-12-0"></span>**BA - Balancete Analítico**

O balancete analítico a enviar pelas entidades tem a seguinte estrutura:

#### **Layout 1 – Balancete Analítico**

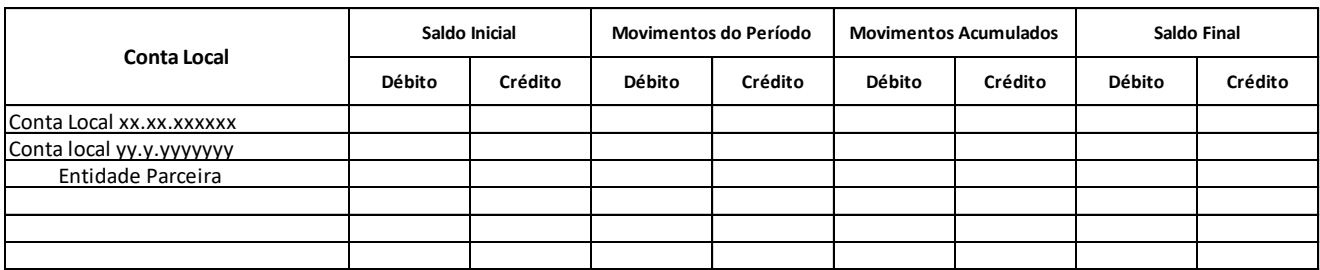

No preenchimento do Balancete Analítico identificado acima deverá ter-se em consideração os seguintes requisitos:

*"Conta Local" –* O Balancete Analítico deverá apresentar apenas as contas de movimento.

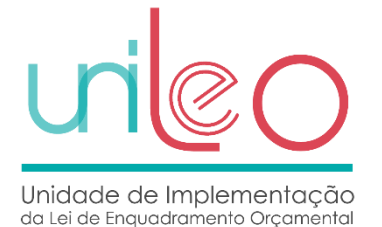

No que respeita às **contas da classe zero**, as mesmas devem ser discriminadas pelos classificadores orçamentais vigentes, através dos campos existentes no ficheiro BA para o efeito.

*"Entidade Parceira"* – Este campo deverá ser preenchido com o **Número de Identificação Fiscal (NIF)**, o qual é essencial para se proceder à consolidação orçamental e financeira, ou seja, sempre que as operações se realizem entre entidades parceiras (pertencentes às Administrações Públicas), todos os saldos e movimentos de contas deverão identificar devidamente o(s) NIF dessa(s) entidade(s) no sentido de permitir a eliminação dos respetivos saldos e movimentos das contas. Todas as entidades do perímetro de consolidação são entidades parceiras entre si, devendo estar configuradas nos dados mestre de terceiros dos *softwares* contabilísticos das entidades públicas. Assim, quando uma entidade se relacionar com outra pertencente ao perímetro deverá identificá-la, através do NIF, enquanto cliente ou outro devedor ou na qualidade de fornecedor ou outro credor, sendo esta reconhecida, pelo sistema de informação, como parceira através do respetivo NIF. Excetuam-se as contas relativas à classe 1 – "Meios financeiros líquidos". No caso da classe 0 – "Contas da Contabilidade Orçamental", apenas é relevante apresentar entidade parceira nas operações relativas a obrigações e pagamentos (no caso da despesa) e liquidações e recebimentos (no caso da receita). No caso de não ser aplicável, o campo deve ser preenchido com o código 999999990.

**Tipo de movimento** – Este campo destina-se a permitir a preparação do anexo às demonstrações financeiras consolidadas e será aplicável às contas da classe 4 e 5 constantes do balancete analítico.

Oportunamente, forneceremos a lista completa de valores possíveis. Neste momento pode ser utilizado o valor **NA** – Não aplicável.

**Tipo de orçamento** – Os valores possíveis para este campo são: **E**-Orçamento de Exploração; **I**-Orçamento de Investimento; **NA**-Não aplicável (neste último caso, a utilizar nas contas das classes 1 a 8).

*"Saldo Inicial"* **–** Valores referentes ao saldo de abertura do ano e que correspondem aos saldos que transitam do ano anterior (contas de balanço).

*"Movimentos do Período"-* Valores referentes aos movimentos que ocorreram entre o início do período de reporte e o fim do período de reporte.

*"Movimentos Acumulados"*- Valores referentes aos movimentos que ocorreram entre o início do ano e o fim do período de reporte, incluindo os saldos iniciais.

*"Saldo Final"*- Corresponde ao valor final a débito ou a crédito, sendo obtido por diferença dos movimentos acumulados existentes no fim de cada período de reporte.

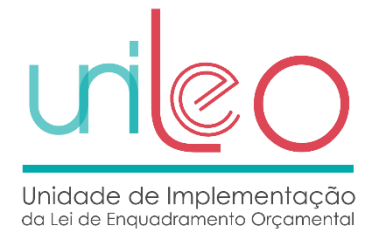

### Periodicidade

O Balancete Analítico tem duas periodicidades de envio:

- **Semanal** Balancete da contabilidade orçamental (classe 0)
- *Mensal*  Balancete da contabilidade orçamental e financeira (todas as classes)

Relativamente à periodicidade **semanal** a informação é acumulada ao período em referência, devendo ser considerado o seguinte:

Regra geral: As semanas deverão ter início à 2.ª feira e terminar no domingo (perfazendo 7 dias). Prazo para o envio dos ficheiros: nos dois dias úteis seguintes, ou seja, até à 3.ª feira da semana seguinte (caso 3.ª feira seja feriado, o prazo termina na 4.ª feira).

#### Nota:

- Caso a última semana do ano corresponda apenas a 1 dia útil, ou seja, se o dia 31 de dezembro coincidir com 2ª feira, então a informação deste dia deverá ser integrada nos ficheiros relativos à penúltima semana do ano e ser enviada até à 4ª feira seguinte (dia 2 de janeiro do ano seguinte).
- Caso a última semana do ano corresponda a 2 ou mais dias úteis, ou seja, se o dia 31 de dezembro coincidir com um dia diferente de 2ª feira, então estes dias corresponderão a uma semana autónoma e a informação deverá ser enviada nos dois dias úteis seguintes.

No que respeita à periodicidade **mensal**, devem ser enviados **14 períodos**, sempre com informação acumulada ao período em referência:

- Períodos 01 a 12 com correspondência aos meses de janeiro a dezembro;
- Período 13 abrangendo os movimentos de regularização antes do apuramento dos resultados da contabilidade financeira e antes do encerramento da contabilidade orçamental;
- Período 14 após apuramento dos resultados da contabilidade financeira e dos movimentos de encerramento da contabilidade orçamental.

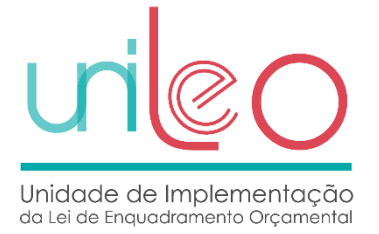

Deve ser consultada a tabela onde estão descritos os valores admissíveis para o atributo [Periodicidade]<https://www.unileo.gov.pt/s3cp/tabelasfonte/item/periodicidade>

A estrutura de recolha de informação está disponível em<http://www.unileo.gov.pt/S3CP/Schemas>

O elemento "**DataAutorizacaoTribunalContas"** apenas deve constar do ficheiro BA caso a entidade tenha solicitado ao Tribunal de Contas (TC) a prorrogação do prazo para a entrega da prestação anual de contas e tenha obtido autorização do TC. Neste caso, o campo deve ser preenchido com a data em que o TC autorizou o pedido de prorrogação do prazo. Caso não tenha havido lugar a um pedido de prorrogação, o elemento "**DataAutorizacaoTribunalContas"** não deve constar no ficheiro.

O elemento **"DataLimiteEntrega"** apenas deve constar do ficheiro BA caso a entidade tenha solicitado ao TC a prorrogação do prazo para a entrega da prestação anual de contas do ano N-1 e já tenha conhecimento da nova data. Neste caso, o campo deve ser preenchido com a nova data limite para a entrega da prestação anual de contas. Caso não tenha havido lugar a um pedido de prorrogação, o elemento **"DataLimiteEntrega"** não deve constar no ficheiro.

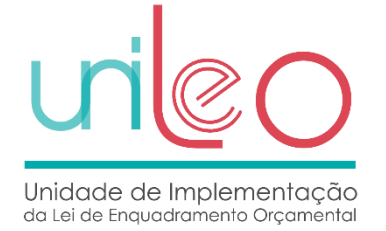

# <span id="page-16-0"></span>**DDORC - Demonstração do Desempenho Orçamental**

Esta demonstração obedece à seguinte estrutura:

#### **Layout 2 - Demonstração do Desempenho Orçamental**

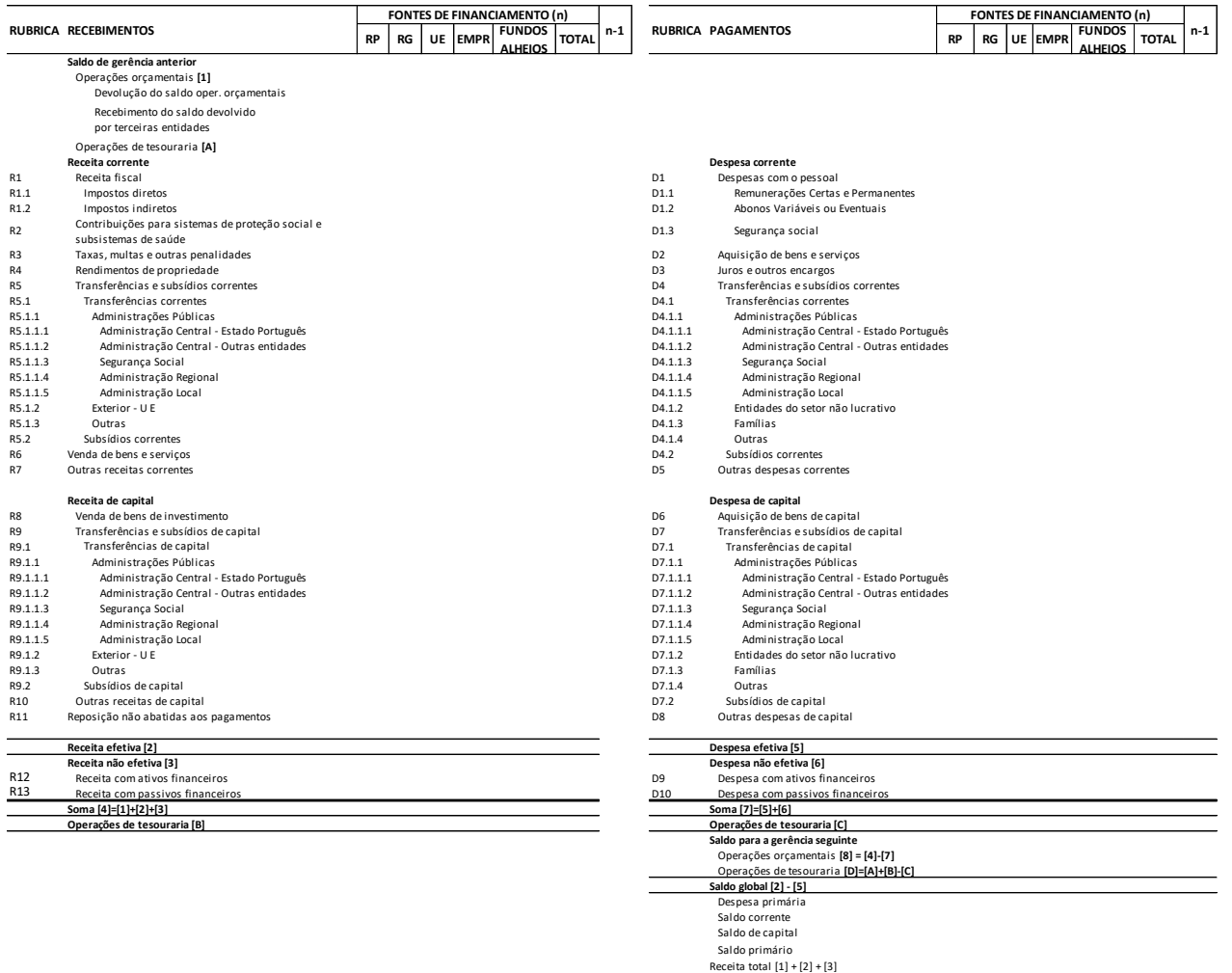

Os pagamentos, recebimentos, assim como os saldos deverão estar discriminados de acordo com as seguintes fontes de financiamento:

Despesa total [5] + [6]

- RP Receitas próprias
- RG Receitas gerais
- UE Financiamento da União Europeia
- EMPR Contração de empréstimos
- FUNDOS ALHEIOS Correspondem a operações de tesouraria

Encontra-se disponível no endereço<http://www.unileo.gov.pt/S3CP/TabelasFonte> a tabela com a correspondência entre as fontes de financiamento previstas na Circular série A nº 1390 (anexo VI) e

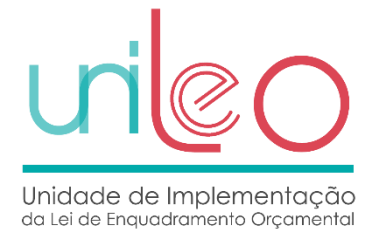

Circular série A nº 1391(anexo XV) e os grupos de fontes de financiamento que devem constar desta demonstração.

Encontra-se, igualmente, disponível no endereço <http://www.unileo.gov.pt/S3CP/TabelasFonte> a tabela com a correspondência entre as classificações económicas previstas no Decreto-Lei nº 26/2002, de 14 de fevereiro e as rubricas que devem constar desta demonstração.

A rubrica **RI02** – "Devolução do saldo oper. orçamentais" consiste no valor que é devolvido (não tendo sido objeto de integração) ao Estado ou a outras entidades referente à gerência anterior.

A rubrica **RI04** – "Recebimento do saldo devolvido por terceiras entidades" refletirá o montante recebido referente ao saldo de gerência devolvido à entidade por entidades terceiras, isto é, se uma entidade cede o seu saldo de gerência e o regista na rubrica "Devolução do saldo oper. orçamentais", a entidade beneficiária desse saldo irá registar o mesmo montante na rubrica " Recebimento do saldo devolvido por terceiras entidades".

### Periodicidade

A Demonstração do Desempenho Orçamental tem duas periodicidades de envio:

- *Semanal*
- *Mensal*

Relativamente à periodicidade **semanal** a informação é acumulada ao período em referência, devendo ser considerado o seguinte:

Regra geral: As semanas deverão ter início à 2.ª feira e terminar no domingo (perfazendo 7 dias). Prazo para o envio dos ficheiros: nos dois dias úteis seguintes, ou seja, até à 3.ª feira da semana seguinte (caso 3.ª feira seja feriado, o prazo termina na 4.ª feira).

### Nota:

- Caso a última semana do ano corresponda apenas a 1 dia útil, ou seja, se o dia 31 de dezembro coincidir com 2ª feira, então a informação deste dia deverá ser integrada nos ficheiros relativos à penúltima semana do ano e ser enviada até à 4ª feira seguinte (dia 2 de janeiro do ano seguinte).
- Caso a última semana do ano corresponda a 2 ou mais dias úteis, ou seja, se o dia 31 de dezembro coincidir com um dia diferente de 2ª feira, então estes dias corresponderão a uma semana autónoma e a informação deverá ser enviada nos dois dias úteis seguintes.

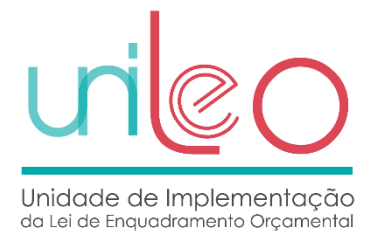

No que respeita à periodicidade **mensal**, devem ser enviados **13 períodos,** sempre com informação acumulada ao período em referência**:**

- Períodos 01 a 12 com correspondência aos meses de janeiro a dezembro;
- Período 14, o qual corresponde à prestação anual de contas, em cumprimento das respetivas instruções emitidas pelo Tribunal de Contas.

Deve ser consultada a tabela onde estão descritos os valores admissíveis para o atributo [Periodicidade]<https://www.unileo.gov.pt/s3cp/tabelasfonte/item/periodicidade>

A estrutura de recolha de informação está disponível em<http://www.unileo.gov.pt/S3CP/Schemas>

# <span id="page-18-0"></span>**DOREC - Demonstração de Execução Orçamental da Receita**

Esta demonstração obedece à seguinte estrutura:

**Layout 3 - Demonstração de Execução Orçamental da Receita**

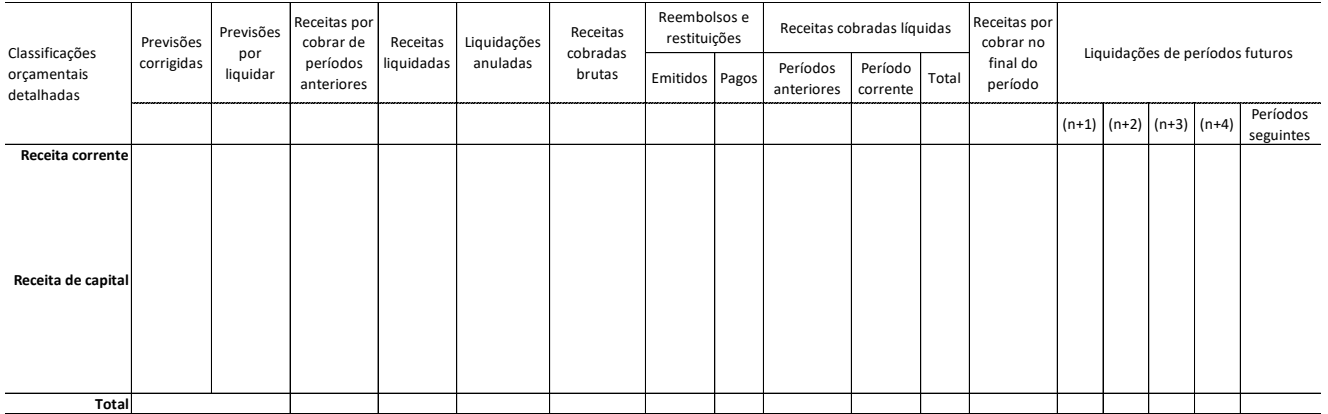

No preenchimento da Demonstração de Execução Orçamental da Receita identificada acima, a informação em linha deve cumprir as classificações orçamentais ao nível mais detalhado vigentes à data.

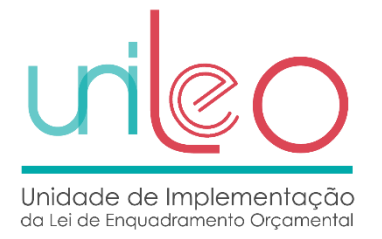

Na coluna **"Liquidações de períodos futuros"** devem ser considerados os valores constantes em contas a receber do qual se espera influxos de caixa futuros, tais como empréstimos concedidos, propinas a receber, entre outros.

### Periodicidade

A Demonstração de Execução Orçamental da Receita tem duas periodicidades de envio:

- *Semanal*
- *Mensal*

Relativamente à periodicidade **semanal** a informação é acumulada ao período em referência, devendo ser considerado o seguinte:

Regra geral: As semanas deverão ter início à 2.ª feira e terminar no domingo (perfazendo 7 dias). Prazo para o envio dos ficheiros: nos dois dias úteis seguintes, ou seja, até à 3.ª feira da semana seguinte (caso 3.ª feira seja feriado, o prazo termina na 4.ª feira).

Nota:

- Caso a última semana do ano corresponda apenas a 1 dia útil, ou seja, se o dia 31 de dezembro coincidir com 2ª feira, então a informação deste dia deverá ser integrada nos ficheiros relativos à penúltima semana do ano e ser enviada até à 4ª feira seguinte (dia 2 de janeiro do ano seguinte).
- Caso a última semana do ano corresponda a 2 ou mais dias úteis, ou seja, se o dia 31 de dezembro coincidir com um dia diferente de 2ª feira, então estes dias corresponderão a uma semana autónoma e a informação deverá ser enviada nos dois dias úteis seguintes.

No que respeita à periodicidade **mensal**, devem ser enviados **13 períodos,** sempre com informação acumulada ao período em referência**:**

- Períodos 01 a 12 com correspondência aos meses de janeiro a dezembro;
- Período 14, o qual corresponde à prestação anual de contas, em cumprimento das respetivas instruções emitidas pelo Tribunal de Contas.

Deve ser consultada a tabela onde estão descritos os valores admissíveis para o atributo [Periodicidade]<https://www.unileo.gov.pt/s3cp/tabelasfonte/item/periodicidade>

A estrutura de recolha de informação está disponível em<http://www.unileo.gov.pt/S3CP/Schemas>

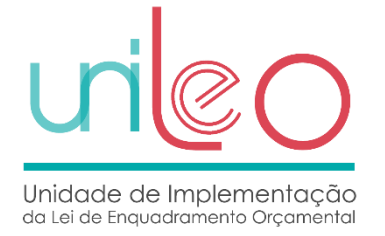

# <span id="page-20-0"></span>**DODES - Demonstração de Execução Orçamental da Despesa**

Esta demonstração obedece à seguinte estrutura:

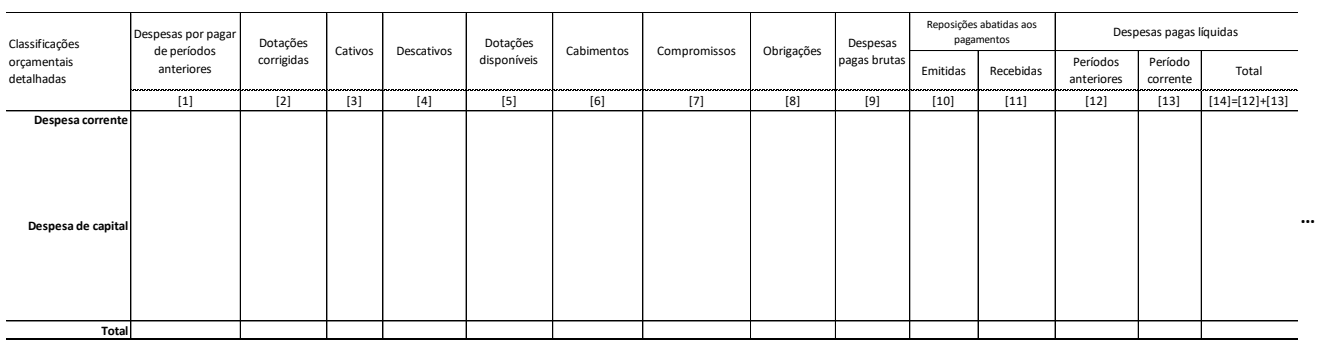

#### **Layout 4 - Demonstração de Execução Orçamental da Despesa**

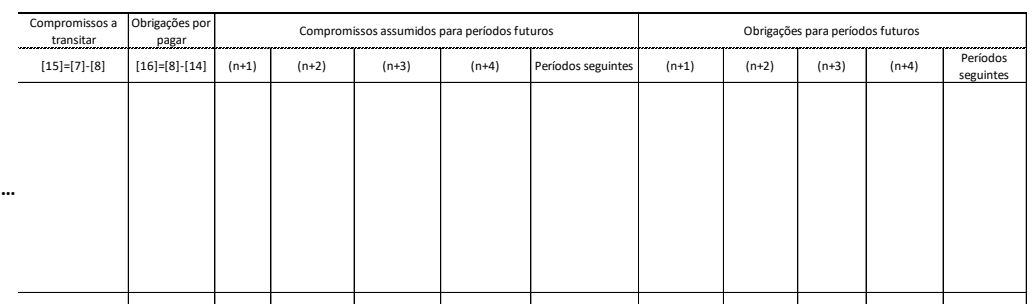

No preenchimento da Demonstração de Execução Orçamental da Despesa identificada acima, a informação em linha deve cumprir as classificações orçamentais ao nível mais detalhado vigentes à data.

Na coluna **"Obrigações para períodos futuros"**devem ser considerados os valores constantes em contas a pagar, do qual se espera exfluxos de caixa futuros, tais como empréstimos obtidos, locações financeiras, acordos de concessão, entre outros.

#### Periodicidade

A Demonstração de Execução Orçamental da Receita tem duas periodicidades de envio:

- *Semanal*
- *Mensal*

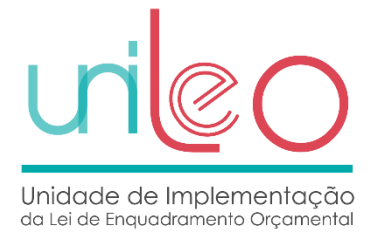

Relativamente à periodicidade **semanal** a informação é acumulada ao período em referência, devendo ser considerado o seguinte:

Regra geral: As semanas deverão ter início à 2.ª feira e terminar no domingo (perfazendo 7 dias). Prazo para o envio dos ficheiros: nos dois dias úteis seguintes, ou seja, até à 3.ª feira da semana seguinte (caso 3.ª feira seja feriado, o prazo termina na 4.ª feira).

Nota:

- Caso a última semana do ano corresponda apenas a 1 dia útil, ou seja, se o dia 31 de dezembro coincidir com 2ª feira, então a informação deste dia deverá ser integrada nos ficheiros relativos à penúltima semana do ano e ser enviada até à 4ª feira seguinte (dia 2 de janeiro do ano seguinte).
- Caso a última semana do ano corresponda a 2 ou mais dias úteis, ou seja, se o dia 31 de dezembro coincidir com um dia diferente de 2ª feira, então estes dias corresponderão a uma semana autónoma e a informação deverá ser enviada nos dois dias úteis seguintes.

No que respeita à periodicidade **mensal**, devem ser enviados **13 períodos,** sempre com informação acumulada ao período em referência**:**

- Períodos 01 a 12 com correspondência aos meses de janeiro a dezembro;
- Período 14, o qual corresponde à prestação anual de contas, em cumprimento das respetivas instruções emitidas pelo Tribunal de Contas.

Deve ser consultada a tabela onde estão descritos os valores admissíveis para o atributo [Periodicidade]<https://www.unileo.gov.pt/s3cp/tabelasfonte/item/periodicidade>

A estrutura de recolha de informação está disponível em<http://www.unileo.gov.pt/S3CP/Schemas>

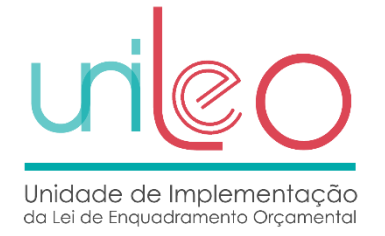

# <span id="page-22-0"></span>**DTAS - Dívidas a Terceiros por Antiguidade de Saldos**

Esta demonstração obedece à seguinte estrutura:

#### **Layout 5 - Dívidas a Terceiros por Antiguidade de Saldos**

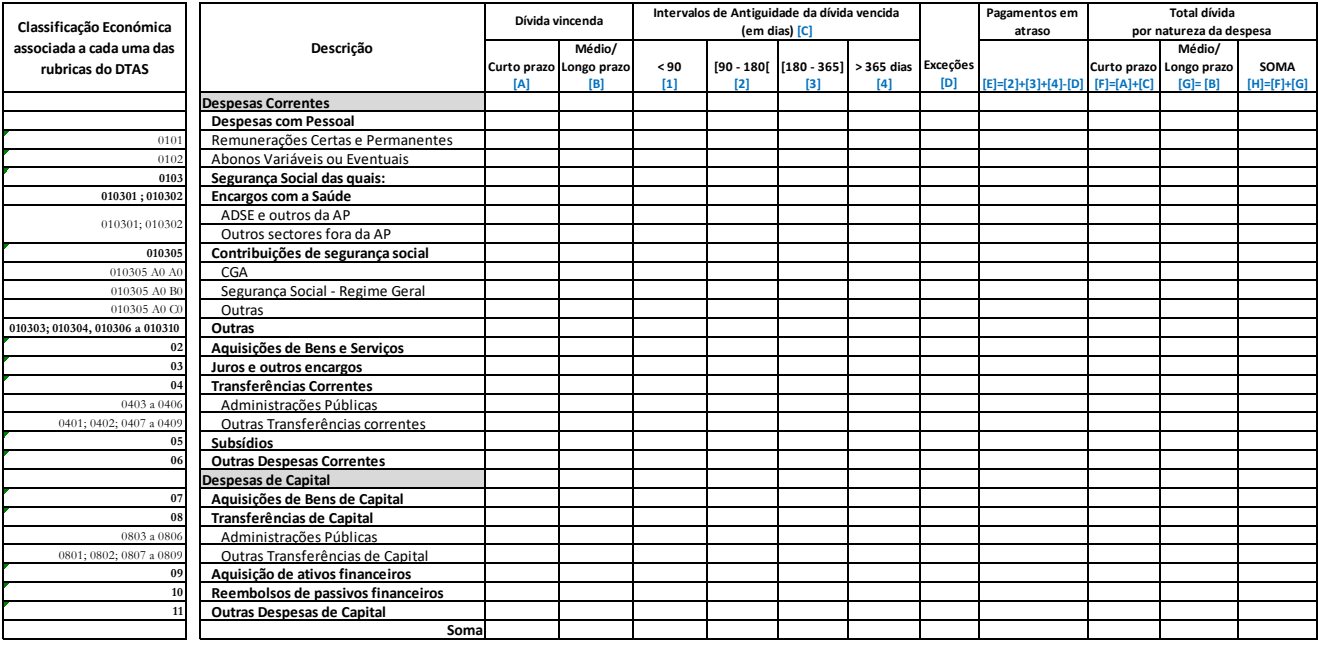

Onde:

**Dívida vincenda** corresponde às obrigações que ainda não atingiram a data limite de pagamento.

**Dívida vencida** corresponde às obrigações que ultrapassaram a data de vencimento do pagamento.

No preenchimento da demonstração Dívidas a Terceiros por Antiguidade de Saldos identificado acima, deverá ter-se em consideração os seguintes requisitos:

A coluna "**dívida vincenda**" deverá considerar também as obrigações já registadas no passivo no subsistema da contabilidade financeira e a pagar em períodos futuros.

A comunicação da informação que constitui o *layout* acima apresentado poderá ser efetuado a partir do subsistema da contabilidade orçamental desde que venha a associar-se a data de vencimento da fatura ou documento equivalente à obrigação orçamental (movimentação da conta 0271 da NCP26) reconhecida em paralelo nas contas a pagar do subsistema da contabilidade financeira.

Os acordos de pagamento devem dar origem ao registo de uma outra data de vencimento da obrigação nos termos do acordo de pagamento passando a relevar para o conteúdo do *layout*  acima apresentado na coluna de dívida vincenda, podendo dar origem à anulação de

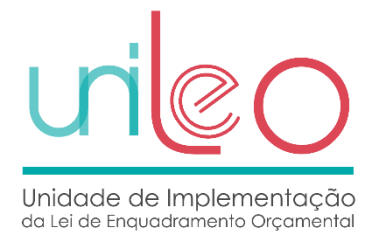

compromissos e obrigações do período no subsistema da contabilidade orçamental e ao registo de compromissos e obrigações de períodos futuros. **Os sistemas locais não devem substituir a data de vencimento original pela nova data**, dado que poderá haver interesse em vir a recolher a data de vencimento antiga.

A coluna de "**exceções**" representa obrigações que constituem contas a pagar, mas não pagamentos em atraso porque, de acordo com o conceito de pagamentos em atraso da Lei dos Compromissos e Pagamentos em Atraso e do decreto-lei que a regulamenta, não relevam para aquele conceito, o caso, por exemplo, de situações em litígio judicial.

Deverá ser salvaguardada, em sistema, a manutenção da capacidade de resposta, caso estes intervalos de antiguidade da dívida vencida venham a sofrer qualquer alteração legal.

As linhas dos encargos com saúde têm associadas as económicas 010301 e 010302, devendo ser colocada a informação de acordo com as dívidas dentro das Administrações Públicas e fora das Administrações Públicas.

### Periodicidade

Devem ser enviados **13 períodos**, sempre com informação acumulada ao período em referência:

- Períodos 01 a 12 com correspondência aos meses de janeiro a dezembro;
- Período 14, o qual corresponde à prestação anual de contas, em cumprimento das respetivas instruções emitidas pelo Tribunal de Contas.

Deve ser consultada a tabela onde estão descritos os valores admissíveis para o atributo [Periodicidade]<https://www.unileo.gov.pt/s3cp/tabelasfonte/item/periodicidade>

A estrutura de recolha de informação está disponível em<http://www.unileo.gov.pt/S3CP/Schemas>

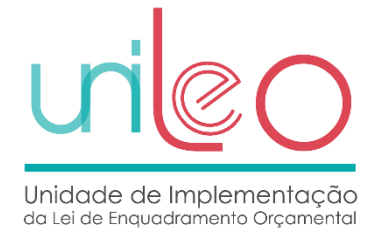

# <span id="page-24-0"></span>**BLC – Balanço**

# Esta demonstração obedece à seguinte estrutura:

#### **Layout 6 – Balanço**

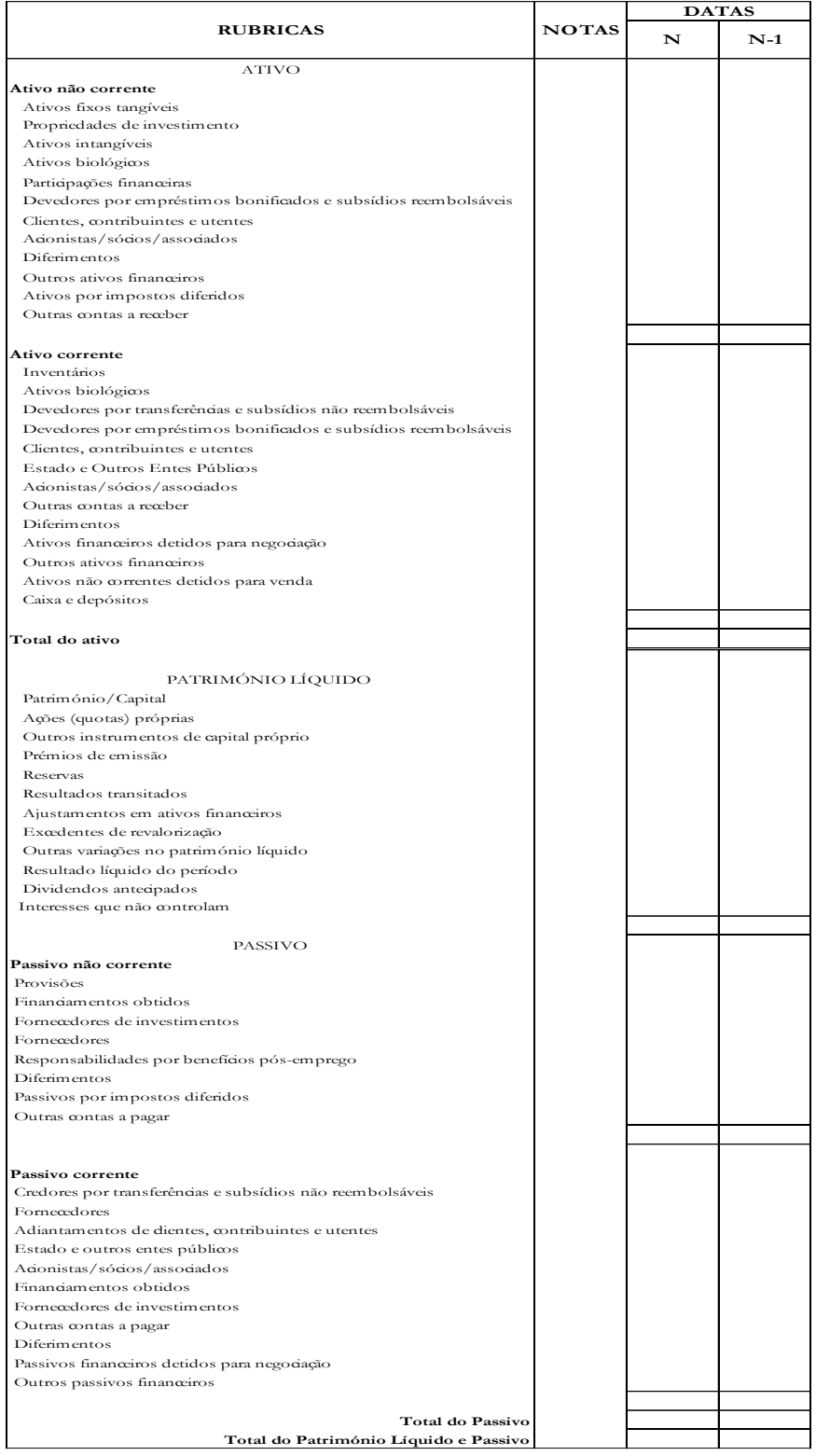

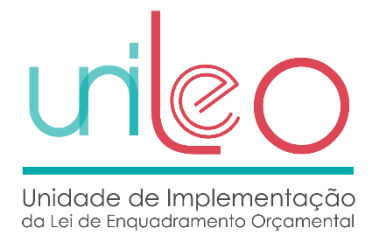

A tabela de rubricas e contas do ficheiro BLC que contém as contas que contribuem para cada uma das rubricas deste ficheiro constam no endereço<http://www.unileo.gov.pt/S3CP/TabelasFonte>

### Periodicidade

Devem ser enviados **13 períodos**, sempre com informação acumulada ao período em referência:

- Períodos 01 a 12 com correspondência aos meses de janeiro a dezembro;
- Período 14, o qual corresponde à prestação anual de contas, em cumprimento das respetivas instruções emitidas pelo Tribunal de Contas.

Deve ser consultada a tabela onde estão descritos os valores admissíveis para o atributo [Periodicidade]<https://www.unileo.gov.pt/s3cp/tabelasfonte/item/periodicidade>

A estrutura de recolha de informação está disponível em<http://www.unileo.gov.pt/S3CP/Schemas>

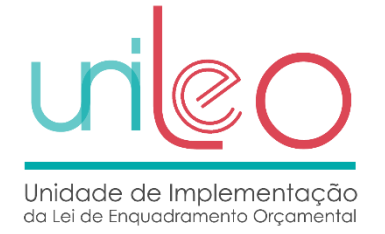

# <span id="page-26-0"></span>**DR - Demonstração dos Resultados por Natureza**

Esta demonstração obedece à seguinte estrutura:

#### **Layout 7 - Demonstração dos Resultados por Natureza**

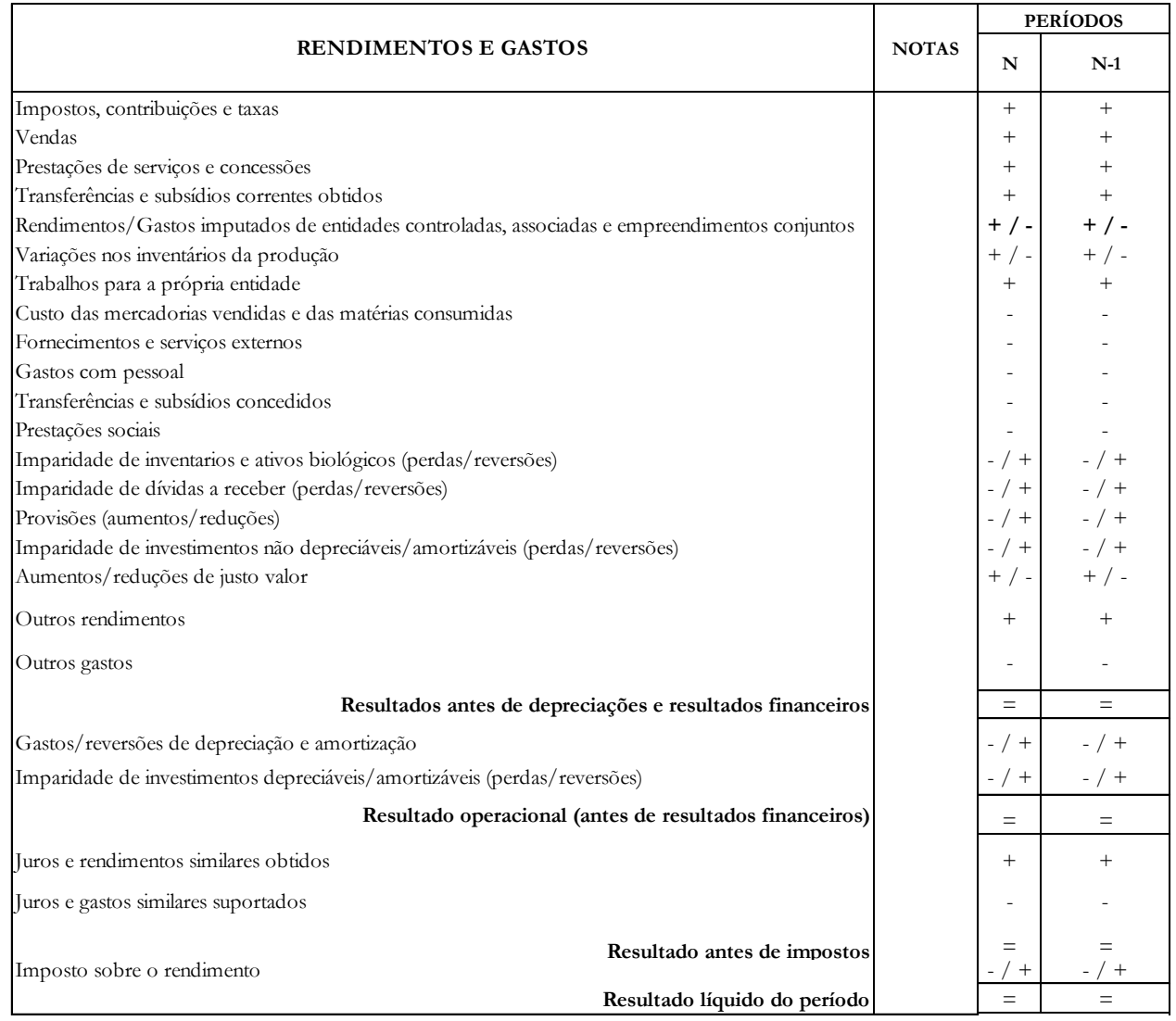

A tabela de rubricas e contas do ficheiro DR que contém as contas que contribuem para cada uma das rubricas deste ficheiro consta no endereço<http://www.unileo.gov.pt/S3CP/TabelasFonte>

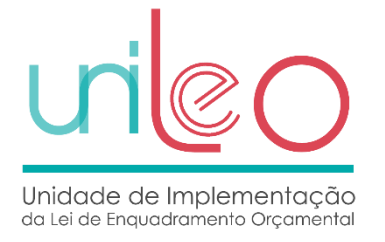

### Periodicidade

Devem ser enviados **13 períodos**, sempre com informação acumulada ao período em referência:

- Períodos 01 a 12 com correspondência aos meses de janeiro a dezembro;
- Período 14, o qual corresponde à prestação anual de contas, em cumprimento das respetivas instruções emitidas pelo Tribunal de Contas.

Deve ser consultada a tabela onde estão descritos os valores admissíveis para o atributo [Periodicidade]<https://www.unileo.gov.pt/s3cp/tabelasfonte/item/periodicidade>

A estrutura de recolha de informação está disponível em<http://www.unileo.gov.pt/S3CP/Schemas>

# <span id="page-27-0"></span>**DAPL - Demonstração das Alterações no Património Liquido**

Esta demonstração obedece à seguinte estrutura:

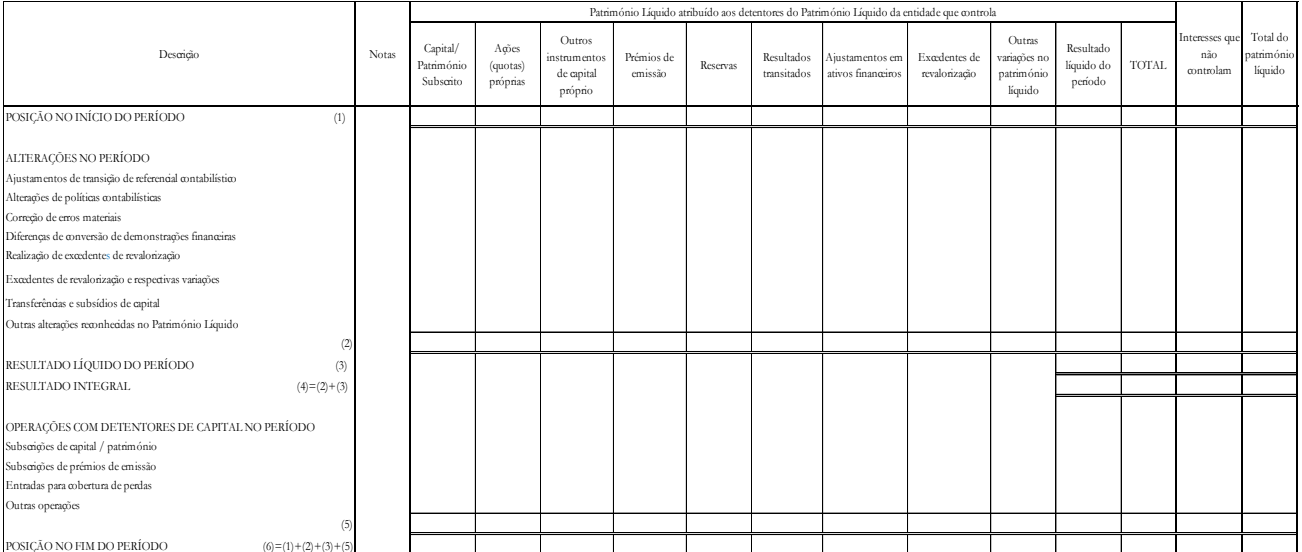

#### **Layout 8 - Demonstração das Alterações no Património Liquido**

A **posição no início do período** corresponde aos valores finais existentes à data de 31/12/N-1, sendo que as alterações deverão corresponder aos valores acumulados até ao período em referência.

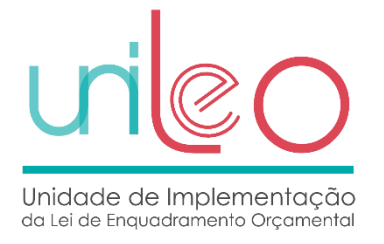

### Periodicidade

Devem ser enviados **13 períodos**, sempre com informação acumulada ao período em referência:

- Períodos 01 a 12 com correspondência aos meses de janeiro a dezembro;
- Período 14, o qual corresponde à prestação anual de contas, em cumprimento das respetivas instruções emitidas pelo Tribunal de Contas.

Deve ser consultada a tabela onde estão descritos os valores admissíveis para o atributo [Periodicidade]<https://www.unileo.gov.pt/s3cp/tabelasfonte/item/periodicidade>

A estrutura de recolha de informação está disponível em<http://www.unileo.gov.pt/S3CP/Schemas>

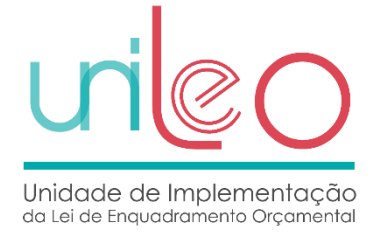

# <span id="page-29-0"></span>**DFC - Demonstração dos Fluxos de Caixa**

Esta demonstração obedece à seguinte estrutura:

### **Layout 9 - Demonstração dos Fluxos de Caixa**

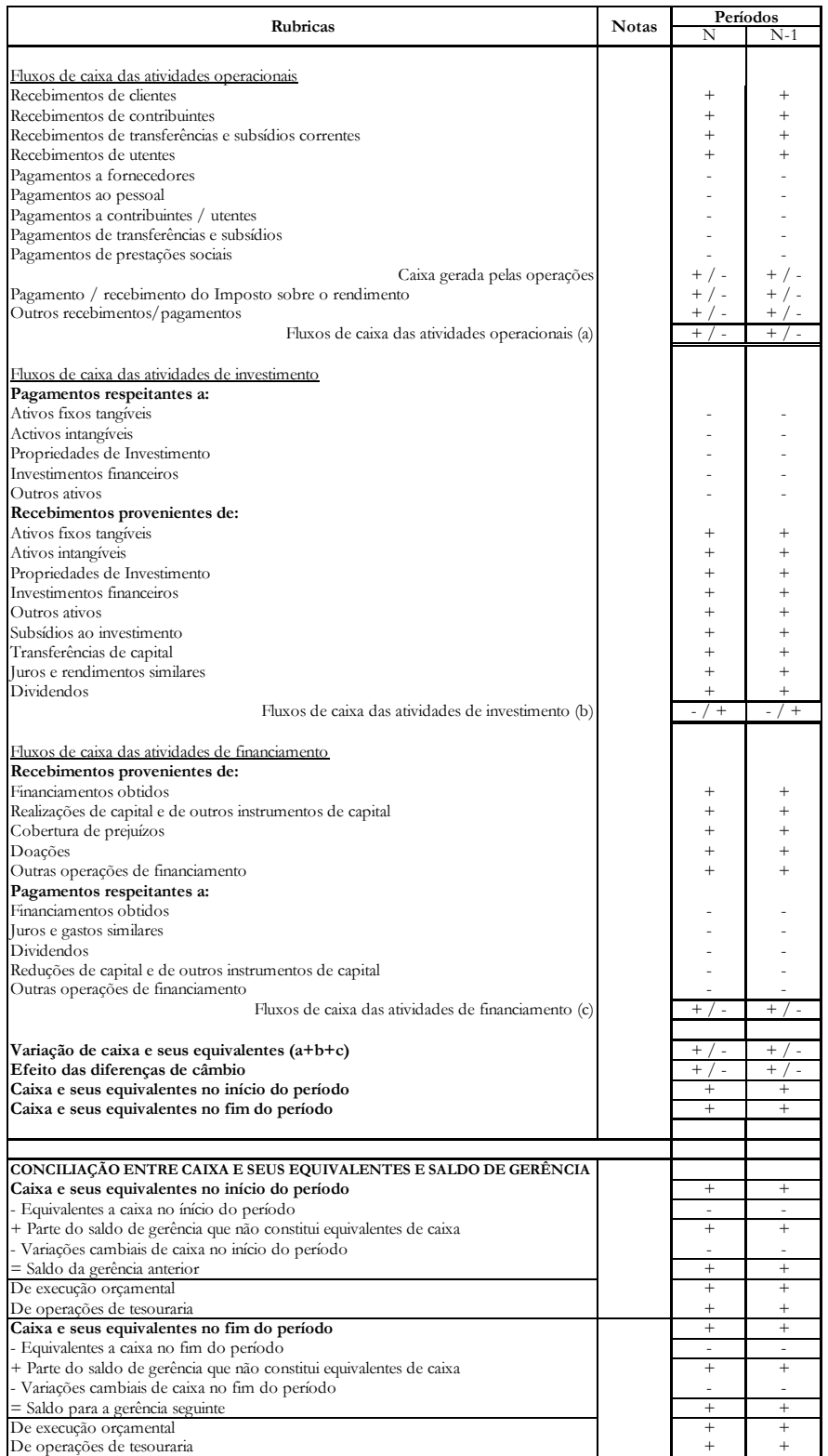

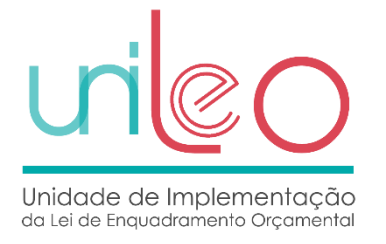

### Periodicidade

Devem ser enviados **13 períodos**, sempre com informação acumulada ao período em referência:

- Períodos 01 a 12 com correspondência aos meses de janeiro a dezembro;
- Período 14, o qual corresponde à prestação anual de contas, em cumprimento das respetivas instruções emitidas pelo Tribunal de Contas.

Deve ser consultada a tabela onde estão descritos os valores admissíveis para o atributo [Periodicidade]<https://www.unileo.gov.pt/s3cp/tabelasfonte/item/periodicidade>

A estrutura de recolha de informação está disponível em<http://www.unileo.gov.pt/S3CP/Schemas>

# <span id="page-30-0"></span>**EC - Encargos Contratuais**

Esta demonstração obedece à seguinte estrutura:

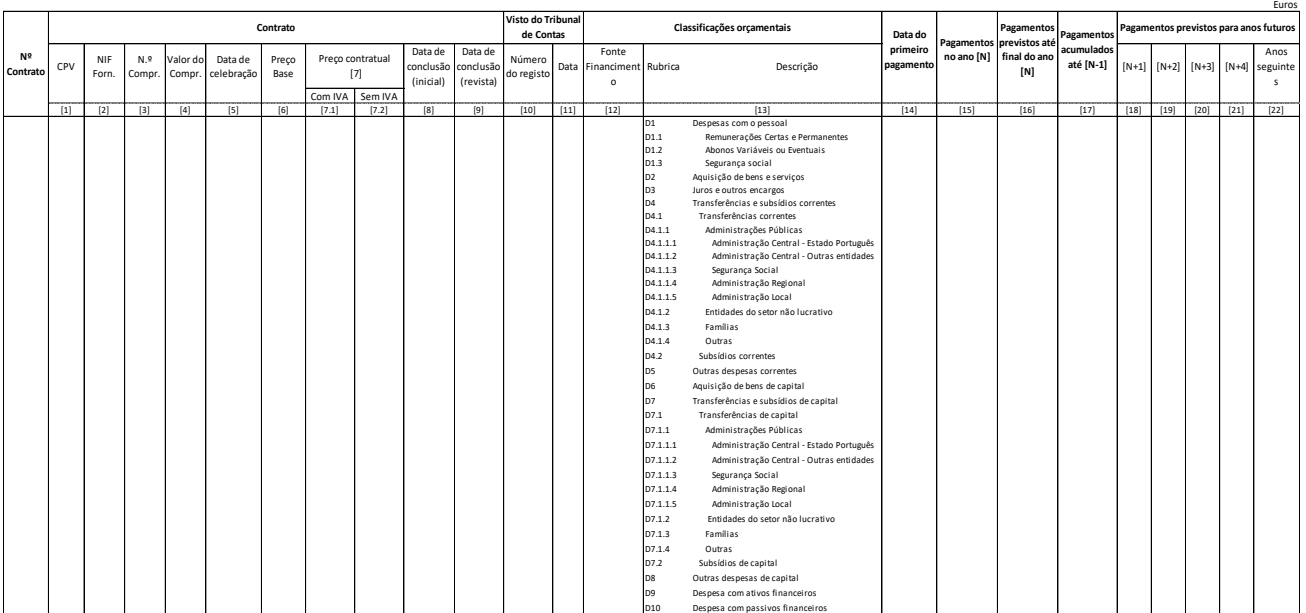

#### **Layout 10 - Encargos Contratuais**

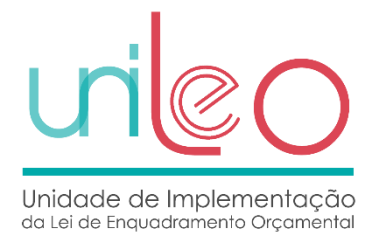

Esta demonstração inclui os contratos celebrados no período de relato ou em períodos anteriores, em que exista a probabilidade de gerar encargos para as entidades no ano N ou em anos futuros, podendo envolver:

- Pagamentos acumulados até ao ano N-1
- Pagamentos previstos até ao final do ano  $N<sup>1</sup>$
- Pagamentos previstos para anos futuros.

De facto, qualquer contrato celebrado está enquadrado em pelo menos uma destas situações. De referir que caso não exista a probabilidade de gerar encargos no ano N ou em anos futuros, o contrato não deverá constar desta demonstração.

Legenda:

 $\overline{a}$ 

**(1) CPV -** Vocabulário comum para os contratos públicos<sup>2</sup>

O CPV estabelece um sistema único de classificação aplicável aos contratos públicos, com o objetivo de normalizar as referências que as autoridades e entidades adjudicantes utilizam para caracterizar o objeto dos seus contratos públicos.

Devem constar nesta estrutura de recolha de informação os contratos cujo objeto esteja previsto no Vocabulário Comum para os Contratos Públicos (tenha código previsto).

Os códigos CPV estão disponíveis no seguinte endereço:

<https://simap.ted.europa.eu/web/simap/cpv>

**Legislação aplicável:** Regulamento (CE) n.° 213/2008, da Comissão, de 28 de novembro de 2007, que altera o Regulamento (CE) n.º 2195/2002 do Parlamento Europeu e do Conselho, relativo ao Vocabulário Comum para os Contratos Públicos (CPV), e as Directivas do Parlamento Europeu e do Conselho 2004/17/CE e 2004/18/CE, relativas aos processos de adjudicação de contratos, no que respeita à revisão do CPV.

 $^1$  Neste caso, bastaria existir um compromisso para existir um pagamento previsto, dado que o compromisso será para pagar ao longo do ano N.

<sup>2</sup> Texto retirado do sítio do IMPIC – Instituto dos Mercados Públicos do Imobiliário e da Construção

S3CP - Requisitos para a integração de informação orçamental e económico-financeira preparada de acordo com o SNC-AP

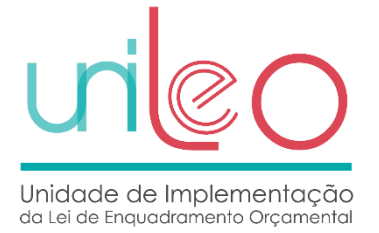

De acordo com o artigo 4.º do Regulamento (CE) n.° 213/2008, da Comissão, de 28 de novembro de 2007, o presente regulamento é aplicável a partir de 15 de setembro de 2008.

- **(2) NIF do Fornecedor –** obtido através do **Sistema de Informação da Classificação Portuguesa de Atividades Económicas - [www.sicae.pt](http://www.sicae.pt/) -** que integra, numa base de dados única, a informação sobre o código da Classificação Portuguesa das Atividades Económicas (CAE) das pessoas coletivas e entidades equiparadas. Através deste sítio, as entidades poderão confirmar o número de identificação fiscal (NIF) de cada fornecedor.
- **(3) Nº Compromisso**  número constante da ordem de compra, da nota de encomenda ou do documento equivalente ou da assinatura de um contrato, acordo ou protocolo.
- **(4) Valor do Compromisso**  Este campo deve conter o valor do compromisso que será pago no ano em curso. Valor constante da ordem de compra, da nota de encomenda ou do documento equivalente ou da assinatura de um contrato, acordo ou protocolo.
- **(5) Data de celebração –** data em que o contrato é reduzido a escrito3, de acordo com o n.º 1 do artigo 94.º do CAPÍTULO XI - Celebração do contrato - Redução do contrato a escrito, do CCP4.
- **(6) Preço Base –** quando o contrato a celebrar implique o pagamento de um preço, este é o preço máximo que a entidade adjudicante se propõe a pagar pela execução das prestações que constituem o seu objeto, nos termos do artigo 47.º do CCP. Na ausência de procedimento no âmbito do Código dos Contratos Públicos este campo deve ter o mesmo valor que o campo 7.2..
- **(7) Preço contratual -** de acordo com o artigo 97.º do CAPÍTULO XI Celebração do contrato CCP. Neste campo deve ser incluído o preço constante do contrato, protocolo, acordo, convénio ou outro, para o período abrangido pelo mesmo. Deve ser apresentado o valor com IVA e sem IVA.

**(8) Data de conclusão (inicial) –** data marcada para conclusão do contrato.

 $\overline{a}$ 

<sup>3</sup> Salvo nos casos previstos no artigo 95.º - Inexigibilidade e dispensa de redução do contrato a escrito.

<sup>4</sup> CCP - Código dos Contratos Públicos (foi aprovada a revisão do CCP no Conselho de Ministros de 18 de maio p.p.).

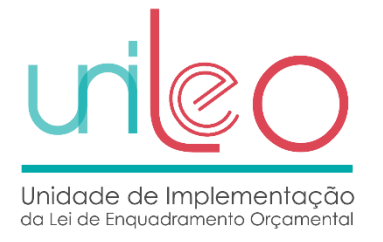

**(9) Data de conclusão (revista) –** não sendo possível concluir na data de conclusão inicial é necessário que a mesma seja revista e marcada nova data para conclusão do contrato.

- **(10) Visto do Tribunal de Contas – Número do registo –** Número do registo do Visto do Tribunal de **Contas**
- **(11) Visto do Tribunal de Contas – Data –** data em que é obtido o visto**.**
- **(12) A Fonte de financiamento deverá ser preenchida de acordo com os seguintes grupos:** RP, RG, UE e EMPR, em que:
	- RP = Receitas próprias RG = Receitas gerais UE = Financiamento da União Europeia EMPR = Contração de empréstimos
- **(13) Rubrica - Descrição –** corresponde às rubricas de despesa corrente e de capital e despesas com ativos e passivos financeiros, conforme consta na demonstração.

Encontra-se disponível no endereço<http://www.unileo.gov.pt/S3CP/TabelasFonte> a tabela com a correspondência entre as fontes de financiamento previstas no anexo VI da Circular série A nº 1390 (Instruções para preparação do Orçamento do Estado para 2019) e no anexo XV da Circular série A n.º 1391(Instruções aplicáveis à execução orçamental de 2019) e os grupos de fontes de financiamento que devem constar desta demonstração.

A tabela com a correspondência entre as classificações económicas previstas no Decreto-Lei nº 26/2002, de 14 de fevereiro e as rubricas que devem constar desta demonstração, encontra-se, igualmente, disponível no<http://www.unileo.gov.pt/S3CP/TabelasFonte>

### Periodicidade

Devem ser enviados **13 períodos**, sempre com informação acumulada ao período em referência:

Períodos 01 a 12 com correspondência aos meses de janeiro a dezembro;

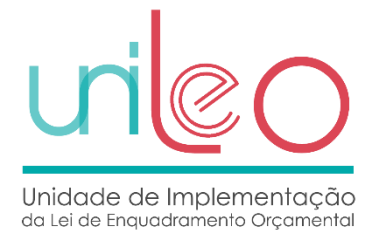

 Período 14, o qual corresponde à prestação anual de contas, em cumprimento das respetivas instruções emitidas pelo Tribunal de Contas.

Deve ser consultada a tabela onde estão descritos os valores admissíveis para o atributo [Periodicidade]<https://www.unileo.gov.pt/s3cp/tabelasfonte/item/periodicidade>

A estrutura de recolha de informação está disponível em<http://www.unileo.gov.pt/S3CP/Schemas>

# <span id="page-34-0"></span>**AI - Ativos Intangíveis**

Esta demonstração obedece à seguinte estrutura:

#### **Layout 11 – Ativos Intangíveis – Quantia escriturada e movimentos acumulados ao trimestre**

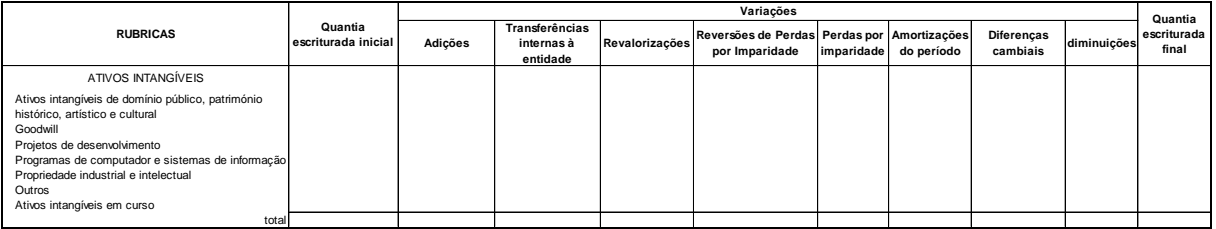

**h**<br>A preenchimento do quadro acima deverá ter-se em consideração os seguintes requisitos:

REGRA GERAL - Os valores a apresentar nas colunas devem figurar com sinal positivo se contribuírem para aumentar a quantia escriturada final, e com sinal negativo se contribuirem para diminuir a quantia escriturada final, aplicando-se tanto à estrutura principal da quantia escriturada como às suas desagregações. Por exemplo, as reversões de perdas por imparidade devem figurar com sinal positivo, assim como as perdas por imparidade devem figurar com sinal negativo.  **Alienação a título Transferência ou Fusão, cisão, reestruturação Outras Total RUBRICAS oneroso**

Quantia escriturada inicial - Quantia expressa no balanço do final do ano anterior.

Adições - A desagregar segundo a discriminação do quadro específico para este efeito.

**Transferências internas à entidade** – Reclassificação de ativos, por exemplo, entre ativos em curso e ativos finalizados, devendo a rubrica de destino apresentar a respetiva quantia com sinal positivo e a de origem com sinal negativo.

**Revalorizações** - Só deverão ser refletidas no caso de existir um instrumento legal que lhes dê cobertura.

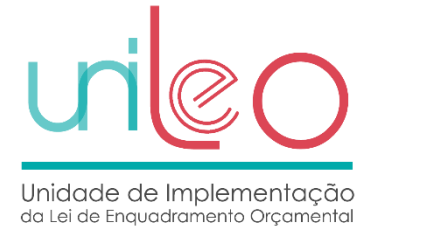

**Diminuições –** A desagregar segundo a discriminação do quadro específico para este efeito, devendo os valores figurar com sinal negativo dado que contribuem para diminuir a quantia escriturada final.  $A$ 

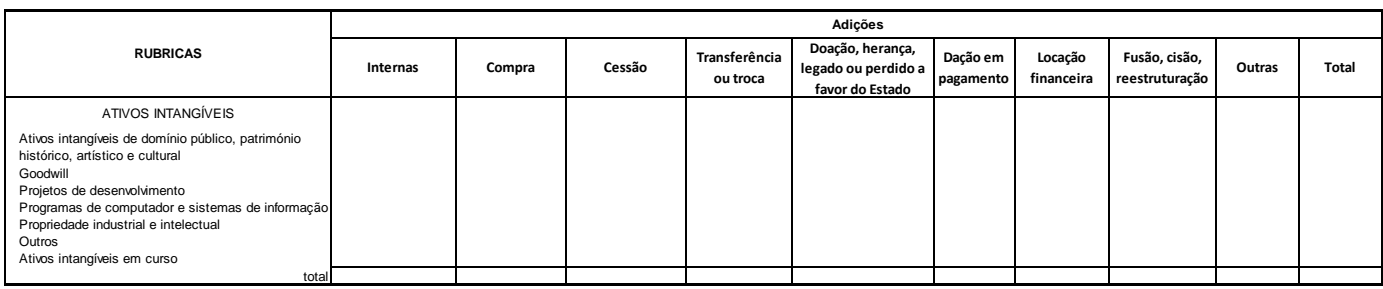

#### **Layout 12 - Ativos Intangíveis – Desagregação das adições**

Torna-se relevante delimitar o conceito associado a alguns dos campos, nomeadamente: **Diminuições**

**Internas** – Deverá enquadrar as adições de ativos intangíveis desenvolvidos internamente à entidade. Em geral esta coluna apresentará valor na linha do ativo em curso, mesmo que o início e a conclusão tenham ocorrido no trimestre em referência. Admite-se que o ativo desenvolvido internamente cujo início e conclusão tenham ocorrido no mesmo mês seja objeto de registo sem movimentação da respetiva conta de investimentos em curso.

**Compra** – Deverá enquadrar a aquisição de ativos a título oneroso, ou seja, aquelas que têm como contrapartida um exfluxo de caixa imediato ou diferido.

**Cessão** – Ativos cedidos por terceiros a favor da entidade.

**Transferência ou troca** – Incremento de ativos por transferência a partir de entidade terceira sem contraprestação ou por troca envolvendo como contraprestação a entrega de outro ativo (devendo figurar no mapa das diminuições na coluna de "transferência ou troca") ou envolvendo a entrega de outro ativo acrescido de meios monetários, devendo neste caso os meios monetários pagos figurarem na coluna "compra".

**Dação em pagamento** – Receção do ativo como forma de extinguir uma dívida para com a entidade.

**Locação financeira** – Locações classificadas como financeitas nos termos da NCP 6 – Locações.

**Fusão, cisão, reestruturação** – Bens adquiridos em resultado de processos de reorganização.
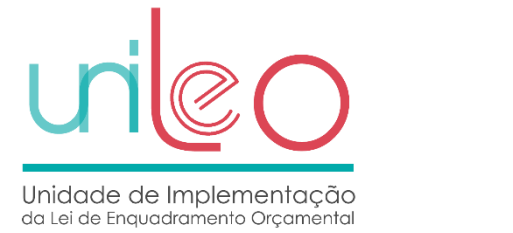

#### **Layout 13 - Ativos Intangíveis – Desagregação das diminuições**

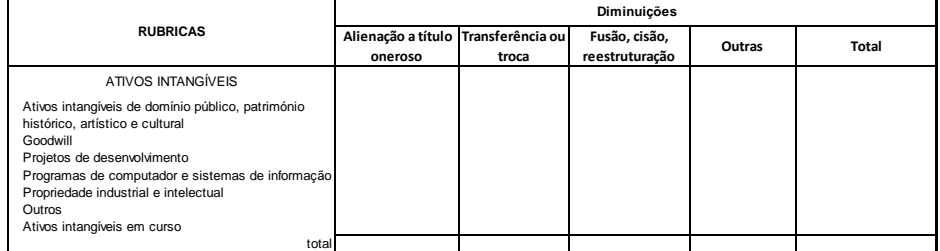

Torna-se relevante delimitar o conceito associado a alguns dos campos, nomeadamente:

**Alienação a título oneroso** – Quando a alienação tem como contrapartida um influxo de caixa, imediato ou diferido.

**Transferência ou troca** – Diminuição de ativos por transferência para entidade terceira sem contraprestação ou por troca envolvendo como contraprestação a receção de outro ativo (devendo figurar no mapa das adições na coluna de "transferência ou troca") ou envolvendo a receção de outro ativo acrescido de meios monetários, devendo neste caso os meios monetários recebidos figurarem na coluna "alienação a título oneroso".

**Fusão, cisão, reestruturação** – Diminuição de **ativos** em resultado de processos de reorganização.

### Periodicidade

Devem ser enviados **5 períodos**, sempre com informação acumulada ao período em referência:

- Períodos 01, 02, 03 e 04 com correspondência aos trimestres do ano civil;
- Período 14, o qual corresponde à prestação anual de contas, em cumprimento das respetivas instruções emitidas pelo Tribunal de Contas.

Deve ser consultada a tabela onde estão descritos os valores admissíveis para o atributo [Periodicidade]<https://www.unileo.gov.pt/s3cp/tabelasfonte/item/periodicidade>

A estrutura de recolha de informação está disponível em<http://www.unileo.gov.pt/S3CP/Schemas>

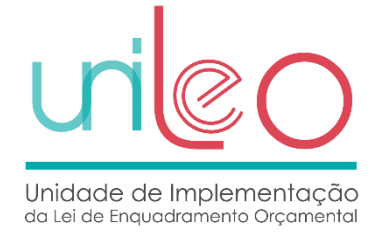

## **AFT - Ativos Fixos Tangíveis**

Esta demonstração obedece à seguinte estrutura:

#### **Layout 14 – Ativos Fixos Tangíveis – Quantia escriturada e movimentos acumulados ao trimestre**

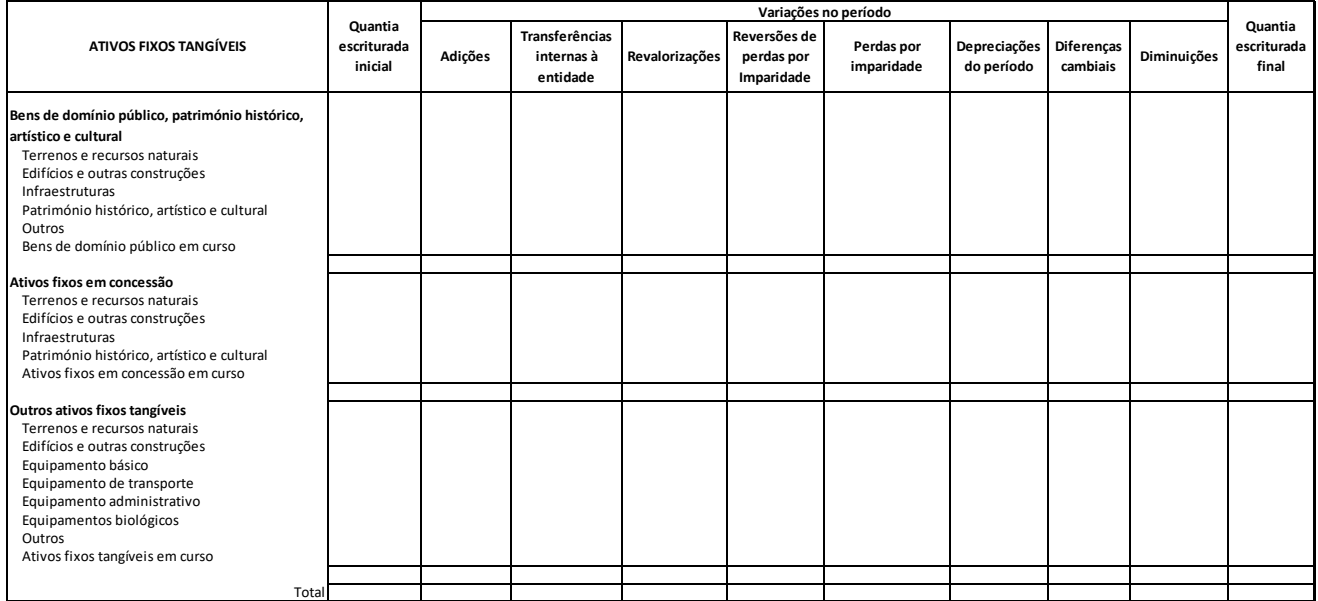

No preenchimento do quadro acima deverá ter-se em consideração os seguintes requisitos:

**REGRA GERAL** – Os valores a apresentar nas colunas devem figurar com sinal positivo se contribuírem para aumentar a quantia escriturada final, e com sinal negativo se contribuirem para diminuir a quantia escriturada final, aplicando-se tanto à estrutura principal da quantia escriturada como às suas desagregações. Por exemplo, as reversões de perdas por imparidade devem figurar com sinal positivo, assim como as perdas as perdas por imparidade devem figurar com sinal negativo.

**Quantia escriturada inicial** – Quantia expressa no balanço do final do ano anterior.

**Adições** – A desagregar segundo a discriminação do quadro específico para este efeito.

**Transferências internas à entidade** – Ativos que foram objeto de reclassificação, por exemplo, entre ativos em curso e ativos finalizados, devendo a rubrica de destino apresentar a respetiva quantia com sinal positivo e a de origem com sinal negativo ou, por exemplo, a transferência de ativos fixos tangíveis para propriedades de investimento, devendo, neste caso a respetiva quantia figurar com sinal negativo no mapa em referência e com sinal positivo no mapa das propriedades de investimento.

**Revalorizações** – Só deverão ser refletidas no caso de existir um instrumento legal que lhes dê cobertura.

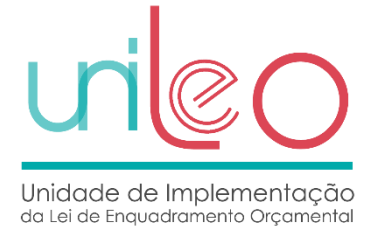

**Diminuições** – A desagregar segundo a discriminação do quadro específico para este feito, devendo os valores figurar com sinal negativo dado que contribuem para diminuir a quantia escriturada final.

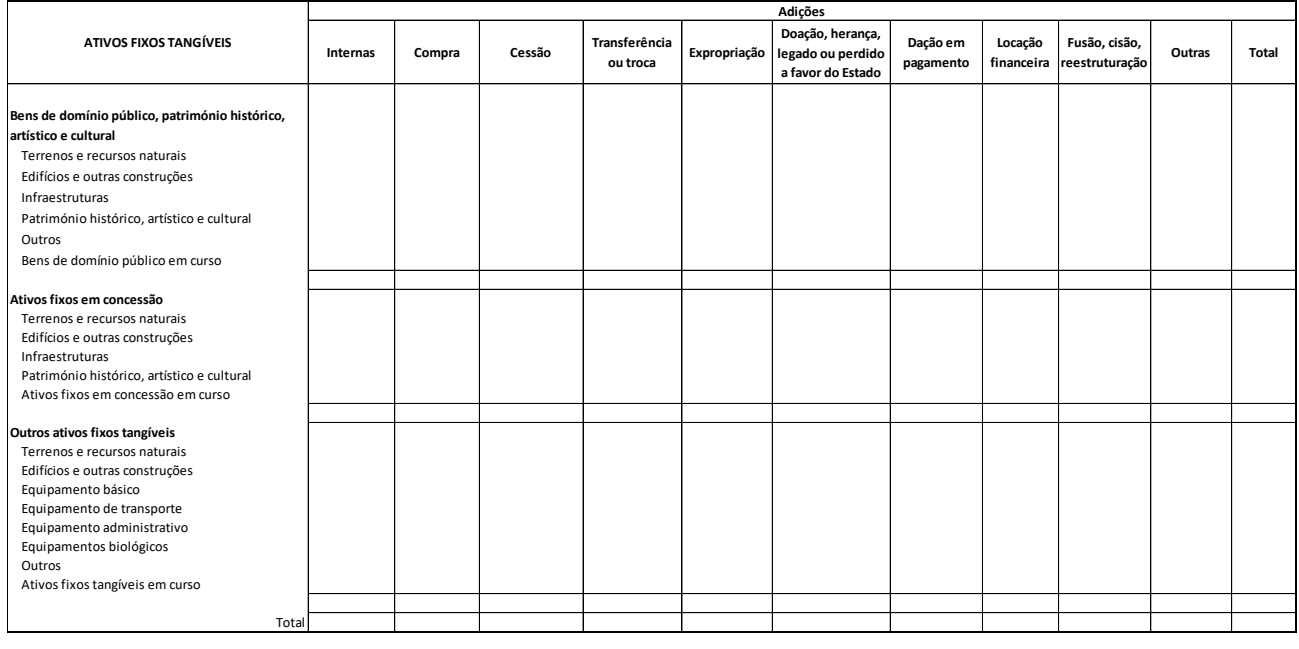

#### **Layout 15 - Ativos Fixos Tangíveis – Desagregação das Adições**

Torna-se relevante delimitar o conceito associado a alguns dos campos, nomeadamente:

**Internas** – Deverá enquadrar as adições de ativos fixos tangíveis desenvolvidos internamente. Em geral esta coluna apresentará valor na linha do ativo em curso, mesmo que o início e a conclusão tenham ocorrido no trimestre em referência. Admite-se que o ativo desenvolvido internamente cujo início e conclusão tenham ocorrido no mesmo mês, sem outro auto de mediação que não seja o último, sejam registadas sem movimentação da respetiva conta de investimentos em curso.

**Compra** – Deverá enquadrar a aquisição de ativos a título oneroso, ou seja, aquelas que têm como contrapartida um exfluxo de caixa imediato ou diferido.

**Cessão** – Ativos cedidos por terceiros a favor da entidade.

**Transferência ou troca** – Incremento de ativos por transferência a partir de entidade terceira sem contraprestação ou por troca envolvendo como contraprestação a entrega de outro ativo (devendo figurar no mapa das diminuições na coluna de "transferência ou troca") ou envolvendo a entrega de outro ativo acrescido de meios monetários, devendo neste caso os meios monetários pagos figurarem na coluna "compra".

**Dação em pagamento** – Receção do ativo como forma de extinguir uma dívida para com a entidade.

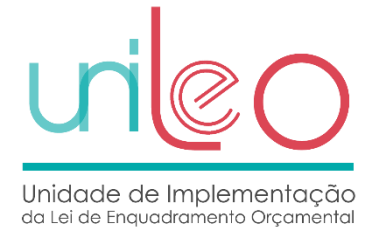

**Locação financeira** – Locações classificadas como financeitas nos termos da NCP 6 – Locações.

**Fusão, cisão, reestruturação** – Bens adquiridos em resultado de processos de reorganização.

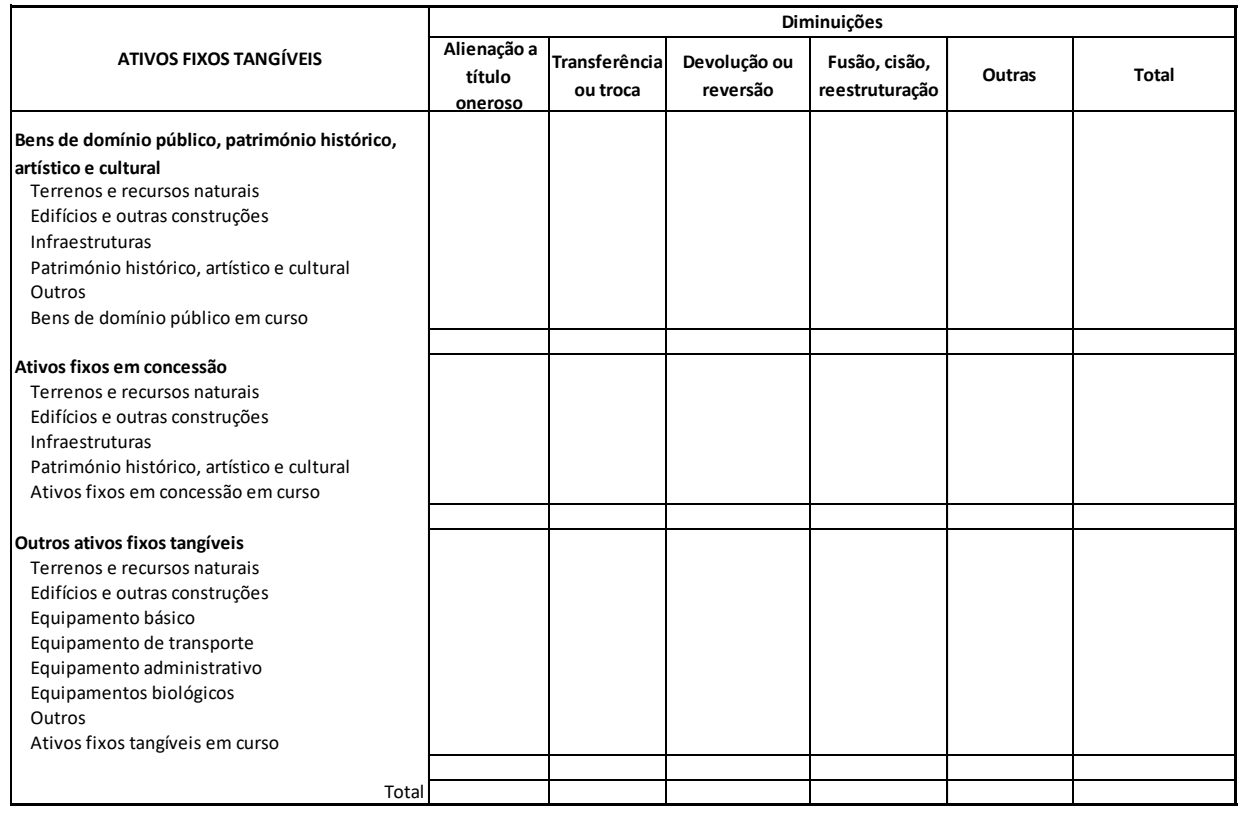

#### **Layout 16 - Ativos Fixos Tangíveis – Desagregação das diminuições**

Torna-se relevante delimitar o conceito associado a alguns dos campos, nomeadamente:

**Alienação a título oneroso** – Quando a alienação tem como contrapartida um influxo de caixa, imediato ou diferido.

**Transferência ou troca** – Diminuição de ativos por transferência para entidade terceira sem contraprestação ou por troca envolvendo como contraprestação a receção de outro ativo (devendo figurar no mapa das adições na coluna de "transferência ou troca") ou envolvendo a receção de outro ativo acrescido de meios monetários, devendo neste caso os meios monetários recebidos figurarem na coluna "alienação a título oneroso".

**Devolução ou reversão** – Restituição do ativo que havia sido obtido por via de doação, legado ou expropriação.

**Fusão, cisão, reestruturação** – Diminuição de ativos em resultado de processos de reorganização.

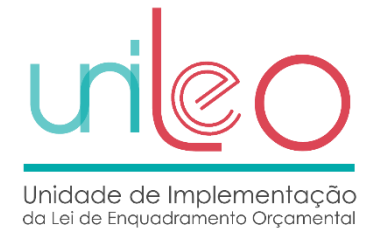

### Periodicidade

Devem ser enviados **5 períodos**, sempre com informação acumulada ao período em referência:

- Períodos 01, 02, 03 e 04 com correspondência aos trimestres do ano civil;
- Período 14, o qual corresponde à prestação anual de contas, em cumprimento das respetivas instruções emitidas pelo Tribunal de Contas.

Deve ser consultada a tabela onde estão descritos os valores admissíveis para o atributo [Periodicidade]<https://www.unileo.gov.pt/s3cp/tabelasfonte/item/periodicidade>

A estrutura de recolha de informação está disponível em<http://www.unileo.gov.pt/S3CP/Schemas>

## **PI - Propriedades de Investimento**

Esta demonstração obedece à seguinte estrutura quando a política contabilística adotada na mensuração subsequente é o modelo do justo valor:

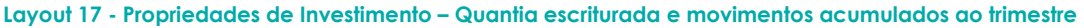

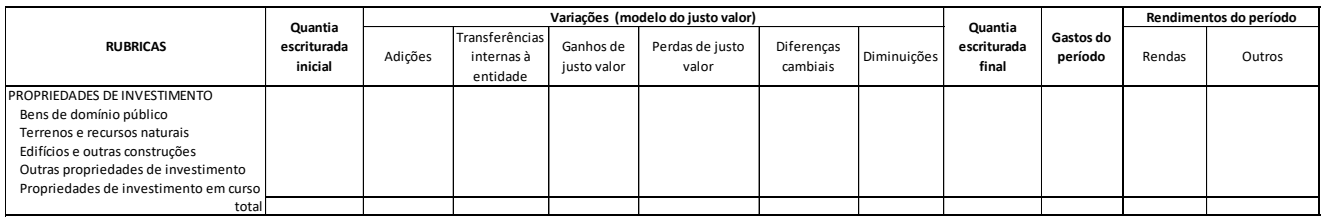

No preenchimento do quadro acima deverá ter-se em consideração os seguintes requisitos:

**REGRA GERAL** – Os valores a apresentar nas colunas devem figurar com sinal positivo se contribuírem para aumentar a quantia escriturada final, e com sinal negativo se contribuirem para diminuir a quantia escriturada final, aplicando-se tanto à estrutura principal da quantia escriturada como às suas desagregações. Por exemplo, os ganhos de justo valor devem figurar com sinal positivo, assim como as perdas de justo valor devem figurar com sinal negativo.

**Quantia escriturada inicial** – Quantia expressa no balanço do final do ano anterior.

**Adições** – A desagregar segundo a discriminação do quadro específico para este efeito.

**Transferências internas à entidade** – Propriedades de investimento que foram objeto de reclassificação, por exemplo, entre propriedades de investimento em curso e propriedades de investimento finalizadas, devendo a rubrica de destino apresentar a respetiva quantia com sinal

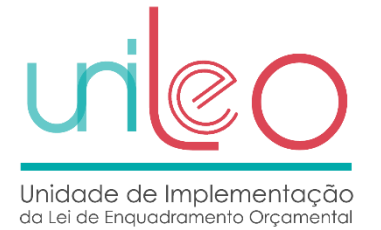

positivo e a de origem com sinal negativo ou, por exemplo, a transferência de propriedades de investimento para ativos fixos tangíveis, devendo, neste caso a respetiva quantia figurar com sinal negativo no mapa em referência e com sinal positivo no mapa dos ativos fixos tangíveis.

**Diminuições** – A desagregar segundo a discriminação do quadro específico para este efeito, devendo os valores figurar com sinal negativo dado que contribuem para diminuir a quantia escriturada final.

**Layout 18 - Propriedades de Investimento – Desagregação das adições (modelo do justo valor)**

|                                       | Adições (modelo do justo valor) |        |        |                           |                   |                       |            |                                 |        |       |
|---------------------------------------|---------------------------------|--------|--------|---------------------------|-------------------|-----------------------|------------|---------------------------------|--------|-------|
| <b>RUBRICAS</b>                       | Internas                        | Compra | Cessão | Transferência<br>ou troca | Doação, herança,  | Dação em<br>pagamento | Locação    | Fusão, cisão,<br>reestruturação | Outras | Total |
|                                       |                                 |        |        |                           | legado ou perdido |                       | financeira |                                 |        |       |
|                                       |                                 |        |        |                           | a favor do Estado |                       |            |                                 |        |       |
| <b>PROPRIEDADES DE INVESTIMENTO</b>   |                                 |        |        |                           |                   |                       |            |                                 |        |       |
| Bens de domínio público               |                                 |        |        |                           |                   |                       |            |                                 |        |       |
| Terrenos e recursos naturais          |                                 |        |        |                           |                   |                       |            |                                 |        |       |
| Edifícios e outras construções        |                                 |        |        |                           |                   |                       |            |                                 |        |       |
| Outras propriedades de investimento   |                                 |        |        |                           |                   |                       |            |                                 |        |       |
| Propriedades de investimento em curso |                                 |        |        |                           |                   |                       |            |                                 |        |       |
| total                                 |                                 |        |        |                           |                   |                       |            |                                 |        |       |

Torna-se relevante delimitar o conceito associado a alguns dos campos, nomeadamente:

**Internas** – Deverá enquadrar as adições de propriedades de investimento desenvolvidas internamente. Em geral esta coluna apresentará valor na linha das propriedades de investimento em curso, mesmo que o início e a conclusão tenham ocorrido no trimestre em referência. Admite-se que as propriedades de investimento desenvolvidas internamente cujo início e conclusão tenham ocorrido no mesmo mês, sem outro auto de mediação que não seja o último, sejam registadas sem movimentação da respetiva conta de investimentos em curso.

**Compra** – Deverá enquadrar a aquisição de ativos a título oneroso, ou seja, aquelas que têm como contrapartida um exfluxo de caixa imediato ou diferido.

**Cessão** – Ativos cedidos por terceiros a favor da entidade.

**Transferência ou troca** – Incremento de propriedades de investimento por transferência a partir de entidade terceira sem contraprestação ou por troca envolvendo como contraprestação a entrega de outro ativo (devendo figurar no mapa das diminuições na coluna de "transferência ou troca") ou envolvendo a entrega de outro ativo acrescido de meios monetários, devendo neste caso os meios monetários pagos figurarem na coluna "compra".

**Dação em pagamento** – Receção do ativo como forma de extinguir uma dívida para com a entidade.

**Locação financeira** – Locações classificadas como financeitas nos termos da NCP 6 – Locações.

**Fusão, cisão, reestruturação** – Bens adquiridos em resultado de processos de reorganização.

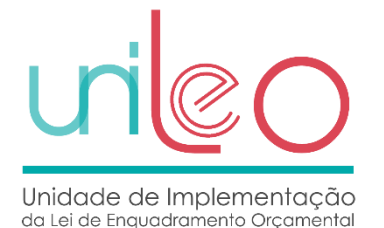

#### **Layout 19 - Propriedades de Investimento – Desagregação das diminuições (modelo do justo valor)**

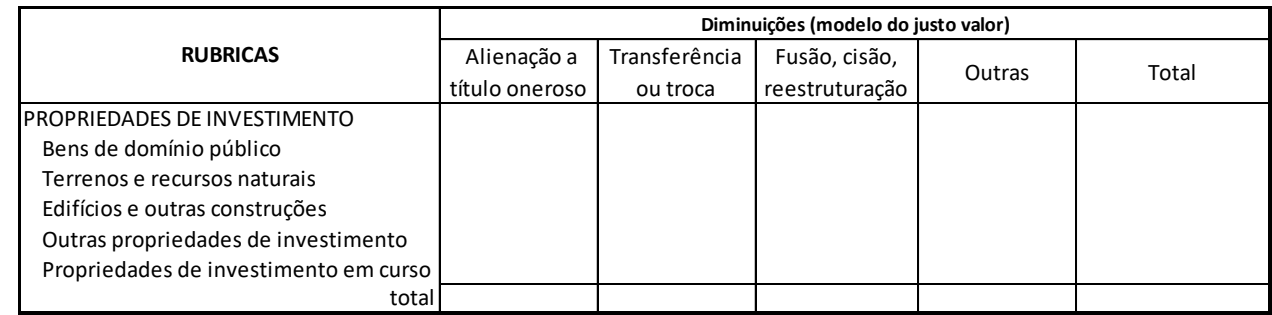

Torna-se relevante delimitar o conceito associado a alguns dos campos, nomeadamente:

**Alienação a título oneroso** – Quando a alienação tem como contrapartida um influxo de caixa, imediato ou diferido.

**Transferência ou troca** – Diminuição de propriedades de investimento por transferência para entidade terceira sem contraprestação ou por troca envolvendo como contraprestação a receção de outro ativo (devendo figurar no mapa das adições na coluna de "transferência ou troca") ou envolvendo a receção de outro ativo acrescido de meios monetários, devendo neste caso os meios monetários recebidos figurarem na coluna "alienação a título oneroso".

**Fusão, cisão, reestruturação** – Diminuição de ativos em resultado de processos de reorganização.

Quando a política contabilística na mensuração subsequente é o modelo do custo, temos os sequintes quadros de recolha de informação:

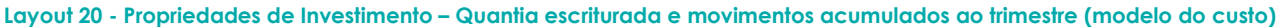

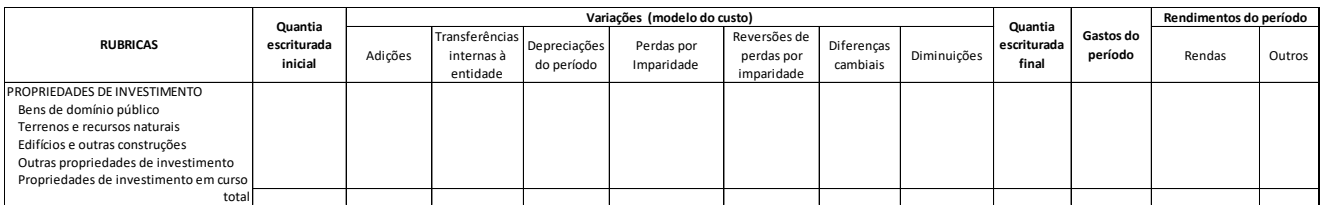

No preenchimento do quadro acima deverá ter-se em consideração os seguintes requisitos:

**REGRA GERAL** – Os valores a apresentar nas colunas devem figurar com sinal positivo se contribuírem para aumentar a quantia escriturada final, por exemplo, os ganhos de justo valor devem figurar com sinal positivo, assim como as perdas de justo valor devem figurar com sinal negativo.

**Quantia escriturada inicial** – Quantia expressa no balanço do final do ano anterior.

**Adições** – A desagregar segundo a discriminação do quadro específico para este efeito.

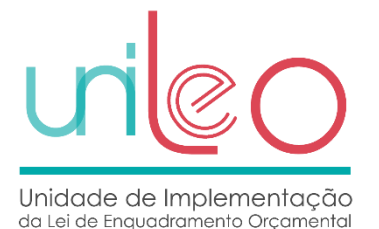

**Transferências internas à entidade** – Propriedades de investimento que foram objeto de reclassificação, por exemplo, entre propriedades de investimento em curso e propriedades de investimento finalizadas, devendo a rubrica de destino apresentar a respetiva quantia com sinal positivo e a de origem com sinal negativo ou, por exemplo, a transferência de propriedades de investimento para ativos fixos tangíveis, devendo, neste caso a respetiva quantia figurar com sinal negativo no mapa em referência e com sinal positivo no mapa dos ativos fixos tangíveis.

**Diminuições** – A desagregar segundo a discriminação do quadro específico para este efeito.

**Layout 21 - Propriedades de Investimento – Desagregação das adições (modelo do custo)**

|                                       | Adições (modelo do custo) |        |        |                           |                                                            |                       |                       |                                 |        |       |
|---------------------------------------|---------------------------|--------|--------|---------------------------|------------------------------------------------------------|-----------------------|-----------------------|---------------------------------|--------|-------|
| <b>RUBRICAS</b>                       | Internas                  | Compra | Cessão | Transferência<br>ou troca | Doação, herança,<br>legado ou perdido<br>a favor do Estado | Dação em<br>pagamento | Locação<br>financeira | Fusão, cisão,<br>reestruturação | Outras | Total |
| <b>PROPRIEDADES DE INVESTIMENTO</b>   |                           |        |        |                           |                                                            |                       |                       |                                 |        |       |
| Bens de domínio público               |                           |        |        |                           |                                                            |                       |                       |                                 |        |       |
| Terrenos e recursos naturais          |                           |        |        |                           |                                                            |                       |                       |                                 |        |       |
| Edifícios e outras construções        |                           |        |        |                           |                                                            |                       |                       |                                 |        |       |
| Outras propriedades de investimento   |                           |        |        |                           |                                                            |                       |                       |                                 |        |       |
| Propriedades de investimento em curso |                           |        |        |                           |                                                            |                       |                       |                                 |        |       |
| total                                 |                           |        |        |                           |                                                            |                       |                       |                                 |        |       |

Torna-se relevante delimitar o conceito associado a alguns dos campos, nomeadamente:

**Internas** – Deverá enquadrar as adições de propriedades de investimento desenvolvidas internamente. Em geral esta coluna apresentará valor na linha das propriedades de investimento em curso, mesmo que o início e a conclusão tenham ocorrido no trimestre em referência. Admite-se que as propriedades de investimento desenvolvidas internamente cujo início e conclusão tenham ocorrido no mesmo mês, sem outro auto de mediação que não seja o último, sejam registadas sem movimentação da respetiva conta de investimentos em curso.

**Compra** – Deverá enquadrar a aquisição de ativos a título oneroso, ou seja, aquelas que têm como contrapartida um exfluxo de caixa imediato ou diferido.

**Cessão** – Ativos cedidos por terceiros a favor da entidade.

**Transferência ou troca** – Incremento de propriedades de investimento por transferência a partir de entidade terceira sem contraprestação ou por troca envolvendo como contraprestação a entrega de outro ativo (devendo figurar no mapa das diminuições na coluna de "transferência ou troca") ou envolvendo a entrega de outro ativo acrescido de meios monetários, devendo neste caso os meios monetários pagos figurarem na coluna "compra".

**Dação em pagamento** – Receção do ativo como forma de extinguir uma dívida para com a entidade.

**Locação financeira** – Locações classificadas como financeitas nos termos da NCP 6 – Locações.

**Fusão, cisão, reestruturação** – Bens adquiridos em resultado de processos de reorganização.

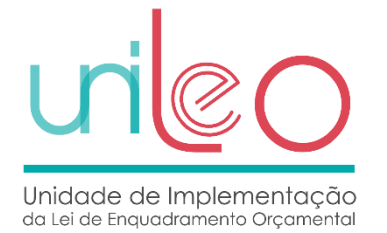

#### **Layout 22 - Propriedades de Investimento – Desagregação das diminuições (modelo do custo)**

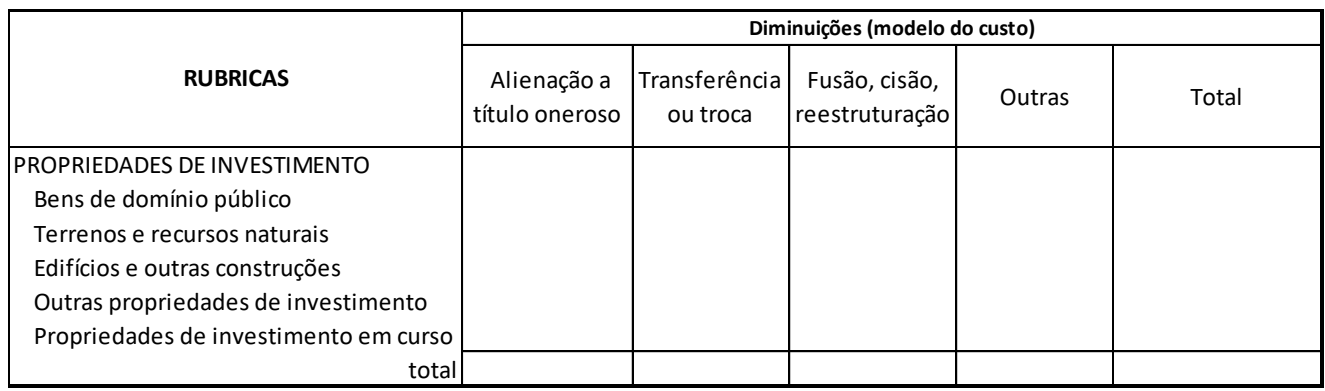

Torna-se relevante delimitar o conceito associado a alguns dos campos, nomeadamente:

**Alienação a título oneroso** – Quando a alienação tem como contrapartida um influxo de caixa, imediato ou diferido.

**Transferência ou troca** – Diminuição de propriedades de investimento por transferência para entidade terceira sem contraprestação ou por troca envolvendo como contraprestação a receção de outro ativo (devendo figurar no mapa das adições na coluna de "transferência ou troca") ou envolvendo a receção de outro ativo acrescido de meios monetários, devendo neste caso os meios monetários recebidos figurarem na coluna "alienação a título oneroso".

**Fusão, cisão, reestruturação** – Diminuição de ativos em resultado de processos de reorganização.

### Periodicidade

Devem ser enviados **5 períodos**, sempre com informação acumulada ao período em referência:

- Períodos 01, 02, 03 e 04 com correspondência aos trimestres do ano civil;
- Período 14, o qual corresponde à prestação anual de contas, em cumprimento das respetivas instruções emitidas pelo Tribunal de Contas.

Deve ser consultada a tabela onde estão descritos os valores admissíveis para o atributo [Periodicidade]<https://www.unileo.gov.pt/s3cp/tabelasfonte/item/periodicidade>

A estrutura de recolha de informação está disponível em<http://www.unileo.gov.pt/S3CP/Schemas>

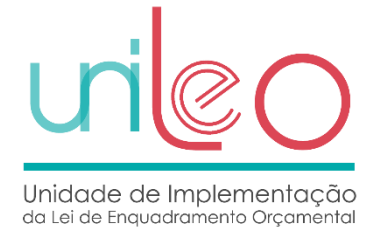

## **DPPI - Demonstração de Execução do Plano Plurianual de Investimentos**

Esta demonstração obedece à seguinte estrutura:

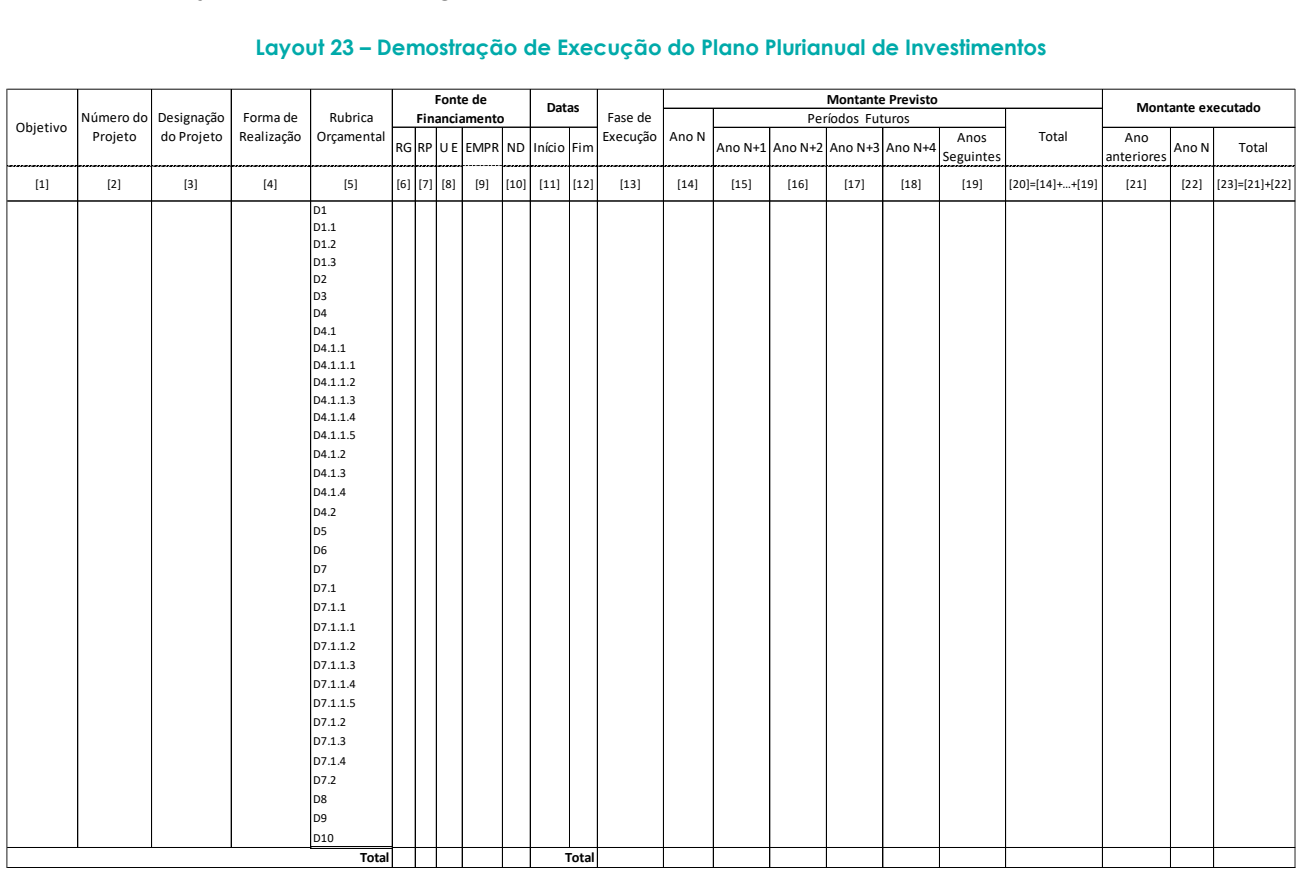

#### **Layout 23 – Demostração de Execução do Plano Plurianual de Investimentos**

A demonstração de execução do plano plurianual de investimentos tem como finalidade permitir o controlo da execução anual do plano plurianual de investimentos, facultando informação relativa a cada programa e projeto de investimento, designadamente sobre forma de realização, fontes de financiamento, fase de execução, financiamento da componente anual e valor global do programa/projeto, e execução financeira dos anos anteriores, no período e esperada para períodos futuros.

No preenchimento da Demonstração de Execução do Plano Plurianual de Investimentos deverá terse em consideração o seguinte:

**Projeto de investimento** — conjunto de ações inter-relacionadas, delimitadas no tempo, com vista à concretização de um objetivo que contribua para a formação bruta de capital fixo.

**Objetivo** – corresponde a um fim que se pretende atingir. No sentido de ser preenchido de forma normalizada, neste campo deve ser utilizada a estrutura dos códigos de classificação funcional das

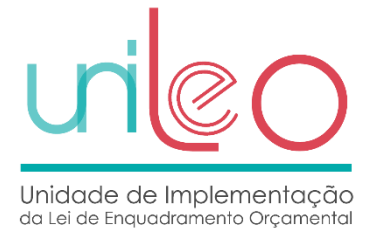

despesas públicas. No caso das entidades pertencentes à Administração Local, continuarão a utilizar a estrutura que atualmente já utilizam.

**Número do Projeto** – Número atribuído a cada projeto, que é sequencial em cada ano e acompanha o projeto até à sua conclusão.

No âmbito da administração central, as entidades devem preencher este campo com o código de projeto obtido centralmente (no SIGO-SIPI), dado que os projetos são registados, atualmente, no SIGO-SIPI, obtendo-se neste sistema o número do projeto.

**Rubrica orçamental** – Corresponde às rubricas orçamentais de despesa corrente e de capital e despesas com ativos e passivos financeiros, previstas no SNC-AP, devendo ser as constantes do orçamento.

A tabela com a correspondência entre as classificações económicas previstas no Decreto-Lei nº 26/2002, de 14 de fevereiro, e as rubricas que devem constar desta demonstração encontra-se disponível na documentação de suporte à Norma Técnica nº 1/2017 da UniLEO, no endereço [http://www.unileo.gov.pt/S3CP/TabelasFonte.](http://www.unileo.gov.pt/S3CP/TabelasFonte)

A **Fonte de Financiamento** deverá ser preenchida de acordo com os seguintes grupos: RG, RP, UE, EMPR e ND em que:

- RP = Receitas próprias
- RG = Receitas gerais
- UE = Financiamento da União Europeia
- EMPR = Contração de empréstimos
- ND = Não definida (para projetos que ainda não têm dotação disponível, nem é conhecida a receita, na parte ou no todo. Existe uma intenção de realização do projeto de investimento, desconhecendo-se a fonte de financiamento do mesmo)

A informação a apresentar em cada um dos grupos de fontes de financiamento deverá corresponder ao montante previsto total. Assim, o somatório dos valores apresentados nas fontes de financiamento (RG + RP + UE + EMPR + ND) tem de ser igual ao Montante Previsto Total [coluna 20] + Montante executado de Anos anteriores [coluna 21].

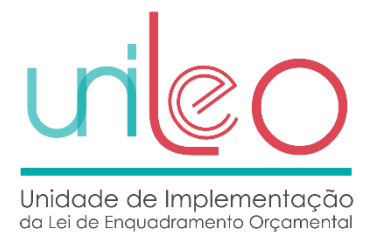

**Data início** - A data de início corresponde à data em que é iniciada a execução do projeto, podendo ser uma previsão, pois pode mudar no tempo, por exemplo, caso seja adjudicado mais tarde do que o previsto.

**Data fim -** A data de fim corresponde à data de conclusão do projeto, podendo ser uma previsão, pois pode mudar no tempo.

A **Forma de Realização** deverá ser identificada com as letras A, E ou O, em que:

- A = administração direta
- E = para empreitada
- O = para fornecimentos e outras
- NA Não Aplicável

A **Fase de Execução** de cada projeto deverá ser preenchida com códigos conforme a seguinte tabela:

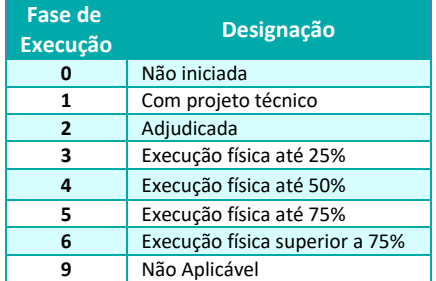

#### **Tabela 3 – Fases de execução dos projetos**

## Periodicidade

Devem ser enviados **13 períodos**, sempre com informação acumulada ao período em referência:

- Períodos 01 a 12 com correspondência aos meses de janeiro a dezembro;
- Período 14, o qual corresponde à prestação anual de contas, em cumprimento das respetivas instruções emitidas pelo Tribunal de Contas.

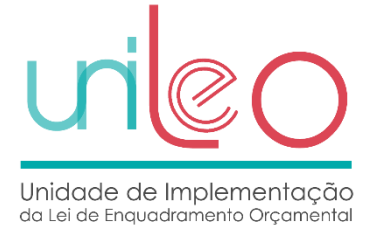

Deve ser consultada a tabela onde estão descritos os valores admissíveis para o atributo [Periodicidade]<https://www.unileo.gov.pt/s3cp/tabelasfonte/item/periodicidade>

A estrutura de recolha de informação está disponível em<http://www.unileo.gov.pt/S3CP/Schemas>

## **Formatos**

Os tipos e formatos de dados que estão definidos nos vários *schemas,* associados às estruturas de recolha de informação definidos na Norma Técnica n.º 1/2017 da UniLEO, podem ser consultados em [https://www.unileo.gov.pt/s3cp/schemas/item/tipos-dados-s3cp.](https://www.unileo.gov.pt/s3cp/schemas/item/tipos-dados-s3cp)

## **Tabelas de suporte**

As tabelas fonte ou de suporte estão disponíveis no sítio da UniLEO através do endereço <http://www.unileo.gov.pt/S3CP/TabelasFonte> e possuem um conjunto de dados que são partilhados e utilizados pelos vários tipos de ficheiros. Por exemplo, o NIF da entidade que é utilizado no cabeçalho de um ficheiro tem que corresponder a um registo da lista de entidades disponibilizada na tabela de entidades. Estas tabelas de suporte especificam os valores que são admissíveis em alguns dos atributos reportados.

Estas tabelas contêm também referências quanto à obrigatoriedade dos registos, por exemplo, as rubricas associadas a um ficheiro que estão anotadas como obrigatórias. Se for esse o caso, tem que constar dos dados reportados, se tal não se verificar o ficheiro não será considerado válido.

Em suma, as tabelas de suporte têm como objetivo uniformizar os dados constantes dos vários ficheiros submetidos no âmbito do S3CP.

## Periodicidade

Os vários ficheiros estão alinhados com uma periodicidade de reporte. A periodicidade está disponível em <https://www.unileo.gov.pt/s3cp/tabelasfonte/item/periodicidade>

## Período

O periodo está associado à periodicidade de reporte. A tabela Periodo.xml descreve todos os períodos admissíveis de acordo com a periodicidade de reporte, por exemplo a periodicidade mensal (M) contempla valores para o período compreendido entre [001 e 014].

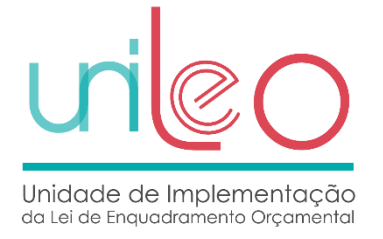

A tabela período está disponível em<https://www.unileo.gov.pt/s3cp/tabelasfonte/item/periodo>

### Tipos de ficheiros

As estruturas de recolha de informação orçamental e económico-financeira estão descritos na tabela TiposFicheiros.xml.

O elemento de raiz de cada uma das estruturas de recolha de informação terá que corresponder a um dos tipos de ficheiros previstos nesta tabela, por exemplo, se considerarmos a demonstração do desempenho orçamental, o elemento de raiz da estrutura xml que suporta este reporte terá que ser "DDORC".

A tabela relativa aos **tipos de ficheiros** está disponível em <https://www.unileo.gov.pt/s3cp/tabelasfonte/item/tiposficheiros>

Nomenclatura do nome dos ficheiros a enviar:

O nome dos ficheiros tem que respeitar a seguinte regra de nomenclatura EEEEEEEEEAAAAPERPFFFFF.xml, à exceção do CPLC, em que:

**EEEEEEEEE** – NIF da entidade com 9 dígitos;

**AAAA** – Ano com 4 dígitos;

**PER** – Período com 3 dígitos e valores possíveis compreendidos entre 001 e 014 para mensal, 001 e 004 para trimestral, 001 e 053 para semanal e 001 e 356 para diária;

**P** – Periodicidade com 1 dígito, por exemplo: A, T, M, S, D;

**FFFFF** – Tipo do ficheiro, por exemplo: CPLC, BA, DDORC, DOREC, DODES, DTAS, BLC, DR, DAPL, DFC, EC, AI, AFT, PI e DPPI.

No caso da Correspondência entre o Plano de Contas Local e o Plano de Contas Central (CPLC) o nome do ficheiro deve respeitar a seguinte nomenclatura EEEEEEEEEAAAAMMDDFFFF.xml, em que:

**MM** – mês com 2 dígitos (01 a 12);

**DD** – dia com 2 dígitos (01 a 31).

Os ficheiros que não se encontrarem de acordo com estas nomenclaturas serão rejeitados pelo portal S3CP.

Esta validação será efetuada no momento do envio/transferência do mesmo no portal S3CP.

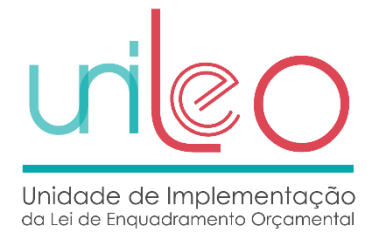

## **Rubricas**

As rubricas associadas aos vários ficheiros de recolha de informação estão estruturadas na área de tabelas fonte e variam em função do tipo de estrutura onde pode ser necessário especificar rubricas, rubricas agregadoras, macro rubricas e, no caso do ficheiro BA, saldos e movimentos de contas.

As rubricas dos ficheiros de recolha de informação estão disponíveis para consulta no sítio da UniLEO, em cada um dos links identificados na tabela abaixo. No caso do BLC e da DR, também estão disponíveis para consulta as contas centrais (tendo por base o SNC-AP) que contribuem para cada uma das rubricas dos ficheiros referidos.

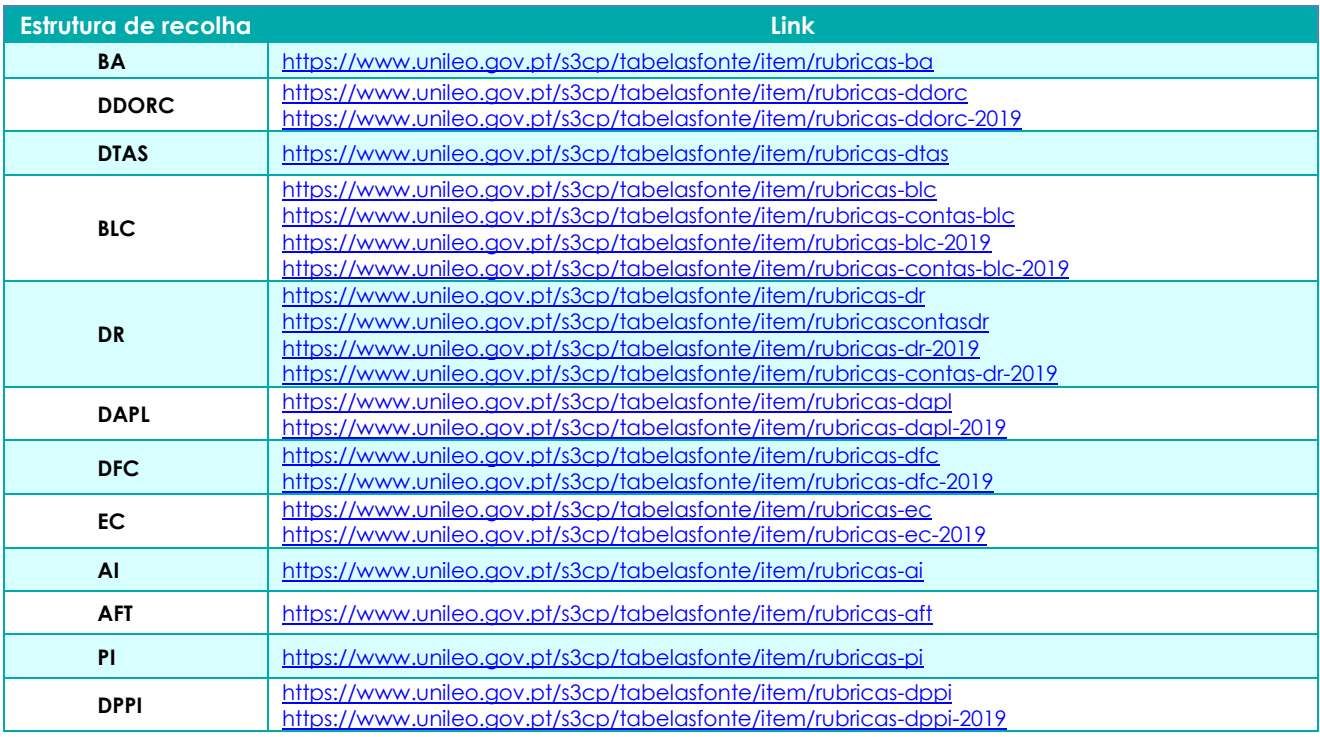

#### **Tabela 4 – Hiperligações para as rubricas e contas das estruturas de recolha de informação**

## Exemplo:

Rubricas do ficheiro relativo aos Ativos Fixos Tangíveis que constam no link: <https://www.unileo.gov.pt/s3cp/tabelasfonte/item/rubricas-aft>

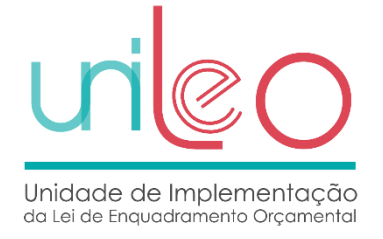

## **Regras de Validação**

As regras de validação que são aplicadas a cada um dos ficheiros de recolha de informação orçamental e económico-financeira estão disponíveis para consulta no sítio da UniLEO, no documento "RegrasValidacao", disponível no endereço<http://www.unileo.gov.pt/S3CP/Regras>

## **Camada de serviços**

A submissão de ficheiros deve ser automatizada recorrendo à camada de serviços disponibilizada às entidades para este efeito.

Estes serviços disponibilizam os métodos para consulta, carregamento e atualização de dados.

Para o uso destes métodos é necessário a invocação dos mesmos com tecnologia Web Services Enhancements 2.0, com as credenciasis de acesso ao portal fazendo uso do nome do utilizador e senha de acesso. Todas as ligações são realizadas sobre um canal encriptado sobre SSL.

A descrição destes webservices pode ser consultada no seguinte endereço:

<https://ws.s3cp.unileo.gov.pt/catalogoEE3A77.asmx>

## **Método Submeter Ficheiro**

### **Notas:**

Este método permite a submissão do ficheiro contabilistico no sistema S3CP da entidade a quem as credenciais de acesso dizem respeito.

### **Tabela 5 - Argumentos do Método CarregarFicheiro**

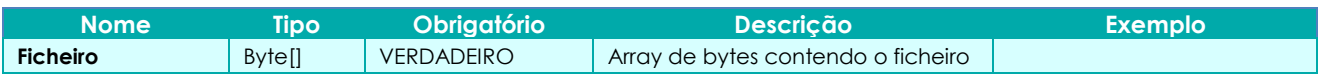

**Resultado** – Id\_ficheiro no caso do ficheiro ser carregado com sucesso ou, em caso de insucesso, o texto iniciado por "Erro" descrevendo o motivo da rejeição,

## **Notas:**

O Período tem que estar disponível para aceitação.

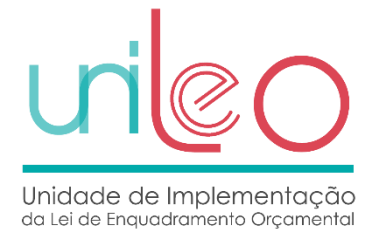

**Método Obter\_RelatorioDoFicheiroSubmetido** - obtém o estado de ficheiro submetido e o relatório com informação sobre os erros;

#### **Tabela 6 - Argumentos do Método ObterEstadoFicheiro**

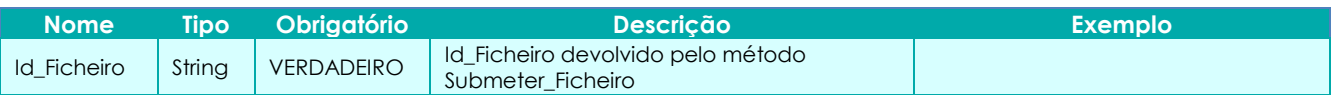

**Resultado** – retorna uma string com o estado do ficheiro, designação do ficheiro, e o ficheiro xml do relatório de aceitação/rejeição.

Exemplo do ficheiro XML de retorno:

<Relatorio>

<Processamento>**c63408e0-7455-4b47-959f-f013730f0aa8**</Processamento>

<NomeDoFicheiro>**999999999201602TAFT.xml**</NomeDoFicheiro>

<DataDeValidacao>**2017-04-18T11:59:10.310**</DataDeValidacao>

<Registos>

<Registo>

<Tipo>**Informação**</Tipo>

<NumeroDaRegra>**0**</NumeroDaRegra>

<Mensagem> **Exemplo de mensagem devolvida.** </Mensagem>

<ReferenteAosIDs/>

</Registo>

</Registos>

</Relatorio>

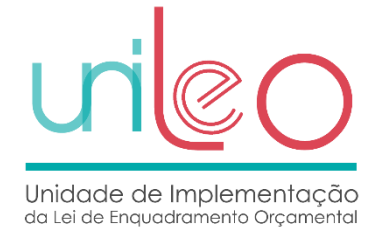

## **Acrónimos**

- **AFT** Ativos Fixos Tangíveis
- **AFT-A** Ativos Fixos Tangíveis desagregação das adições
- **AFT-D** Ativos Fixos Tangíveis desagregação das diminuições
- **AI** Ativos Intangíveis
- **AI-A** Ativos Intangíveis desagregação das adições
- **AI-D** Ativos Intangíveis desagregação das diminuições
- **BA** Balancete Analítico
- **BLC** Balanço
- **CE** Comissão Europeia
- **CPLC** Correspondência entre o plano de contas local e o plano de contas central
- **CPV** Vocabulário comum para os contratos públicos
- **DAPL** Demonstração das Alterações no Património Líquido
- **DDORC** Demonstração do Desempenho Orçamental
- **DFC** Demonstração de Fluxos de Caixa
- **DGO** Direção-Geral do Orçamento
- **DODES** Demonstração de Execução Orçamental da Despesa
- **DOREC** Demonstração de Execução Orçamental da Receita
- **DR** Demonstração dos Resultados por Natureza
- **DTAS** Dívidas a Terceiros por Antiguidade de Saldos
- **EC** Encargos Contratuais
- **NCP** Norma de Contabilidade Pública
- **NIF** Número de Identificação Fiscal
- **PCC** Plano de Contas Central
- **PCL** Plano de Contas Local

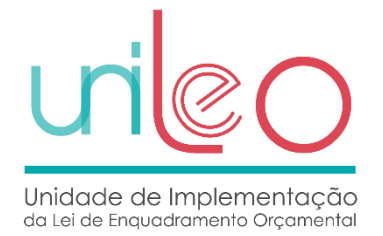

- **PI** Propriedades de Investimento
- **PI-A** Propriedades de Investimento desagregação das adições
- **PI-D** Propriedades de Investimento desagregação das diminuições
- **S3CP** Sistema Central de Contabilidade e Contas Públicas
- **SFA** Serviços e Fundos Autónomos
- **SI** Serviços Integrados
- **SNC-AP** Sistema de Normalização Contabilística para as Administrações Públicas
- **SSL**  Secure Sockets Layer
- **XSD** XML schema definition

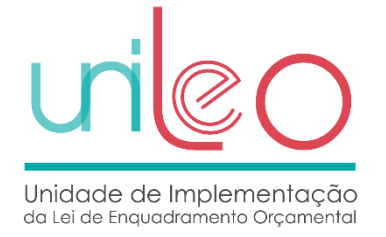

# **Anexo I – alterações face à Circular n.º 1381 da DGO**

Com a Norma Técnica n.º 1/2017 da UniLEO são introduzidas alterações aos requisitos definidos anteriormente com a Circular, Série A, n.º 1381 da DGO, as quais se especificam a seguir.

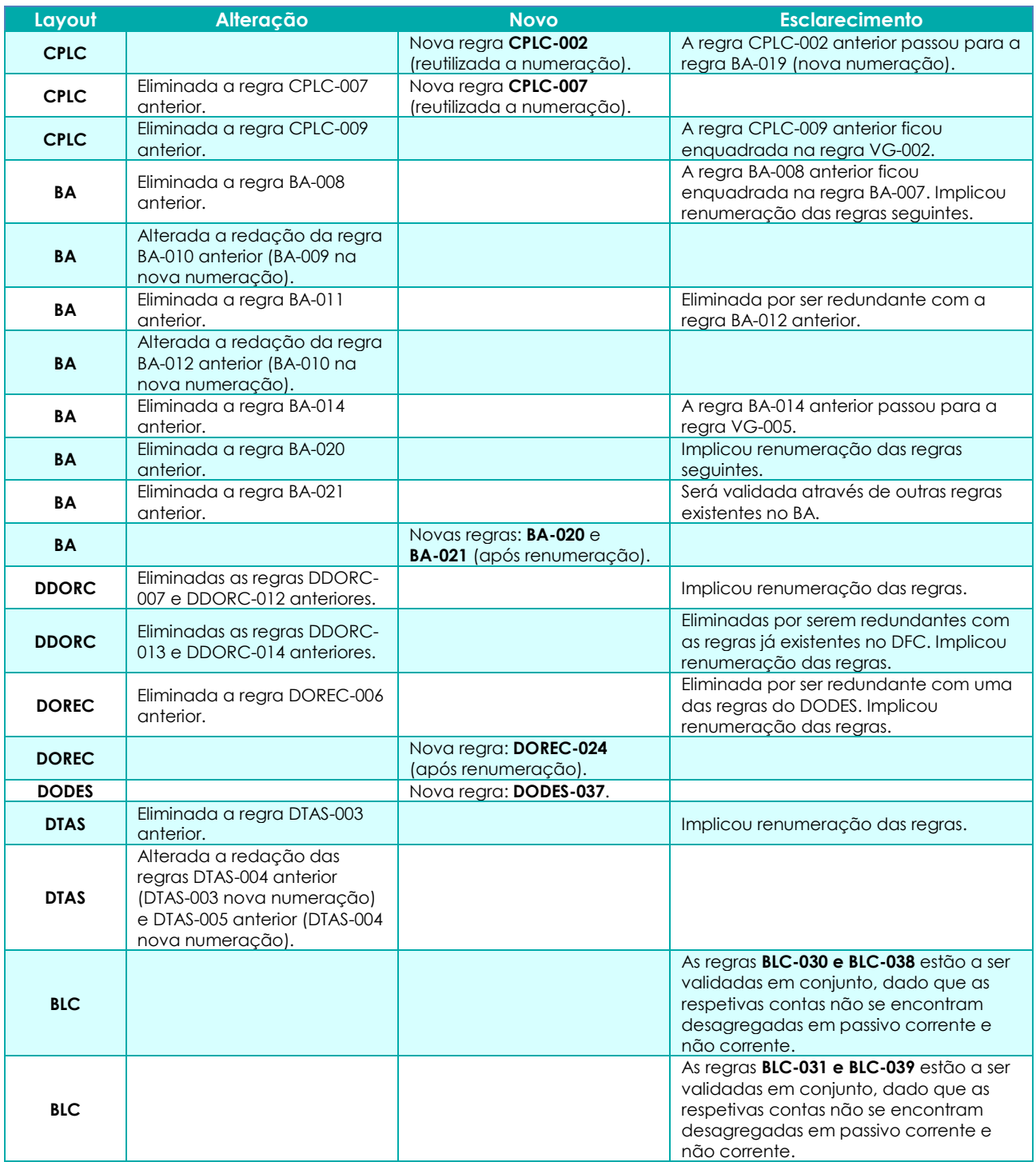

#### **Tabela 7 – Alterações às Regras**

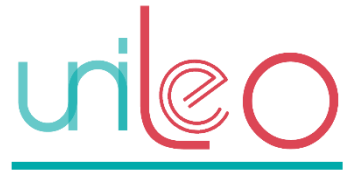

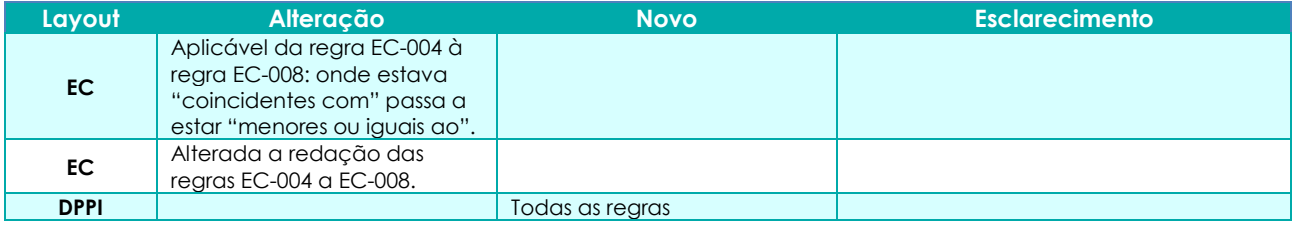

#### **Tabela 8 – Alterações aos Schemas**

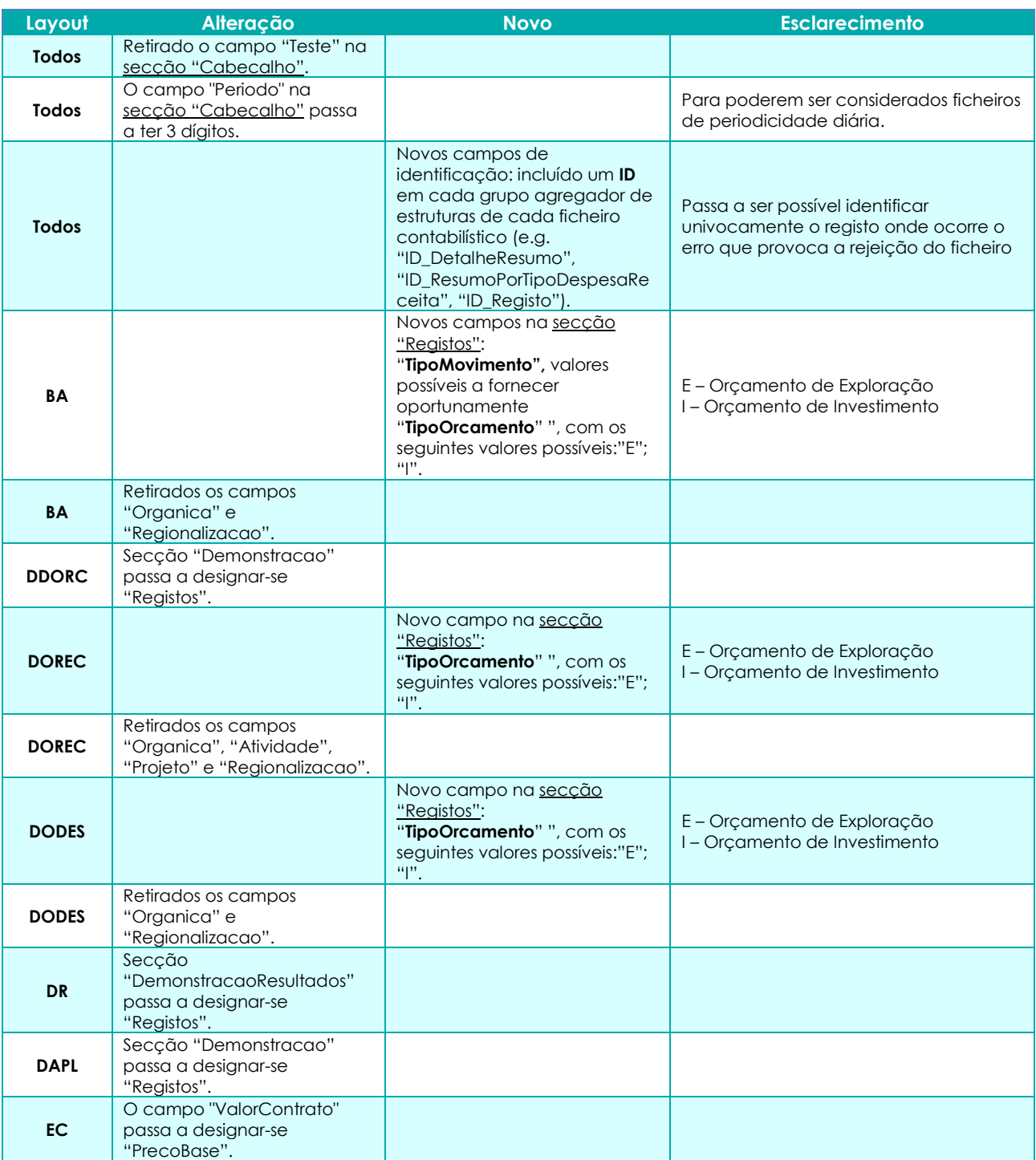

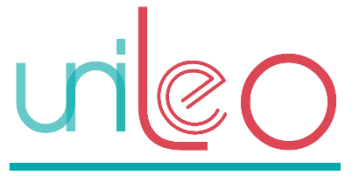

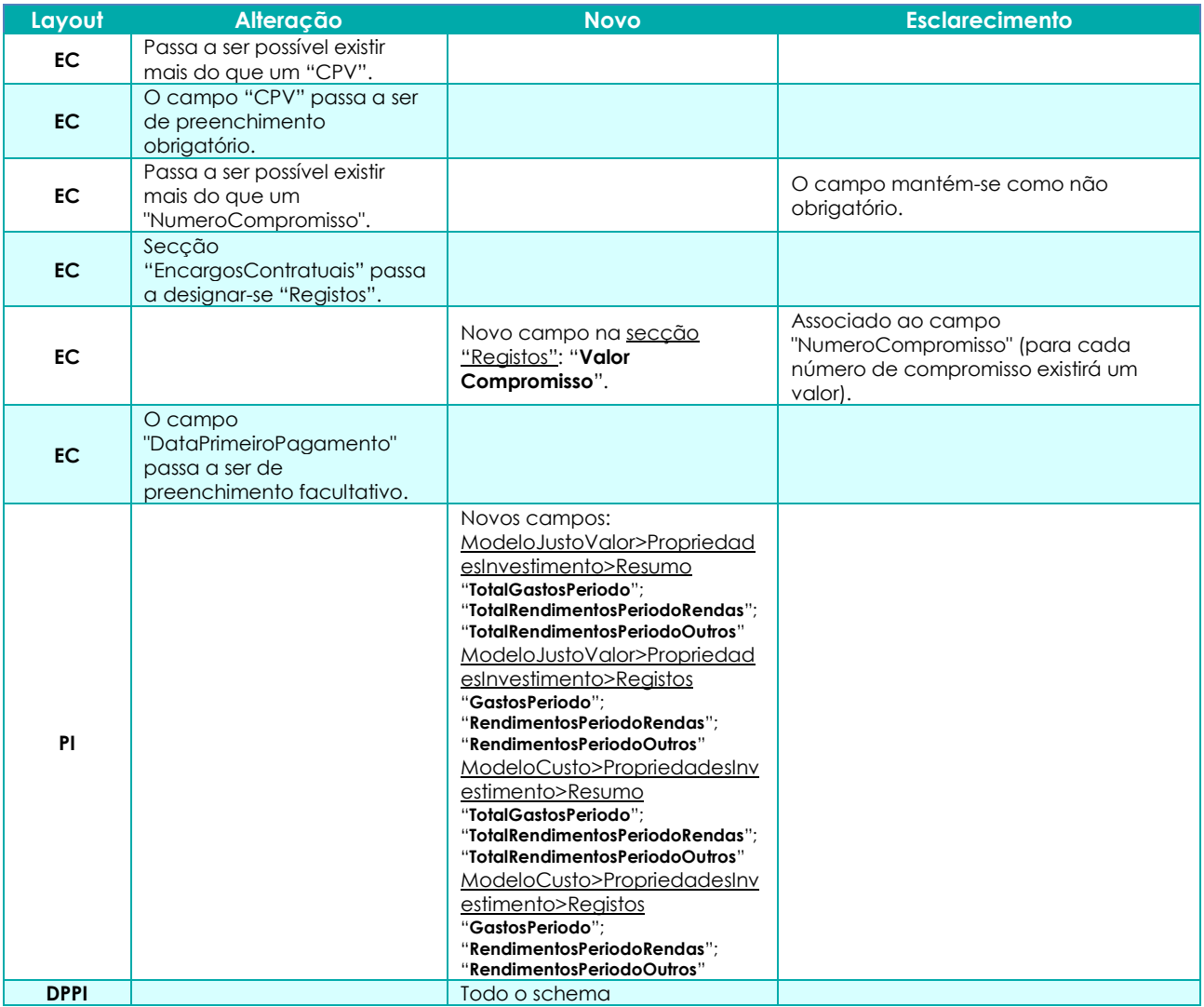

### **Tabela 9 – Alterações às Tabelas Fonte**

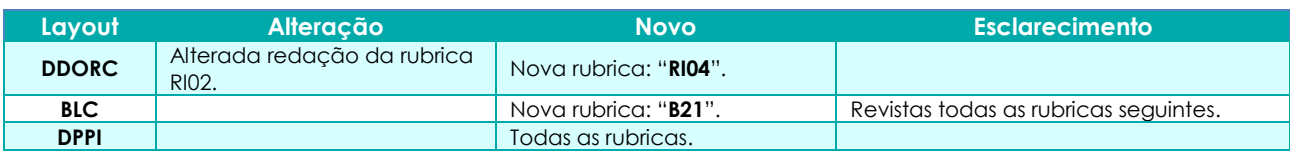

### **Tabela 10 – Alterações à Periodicidade**

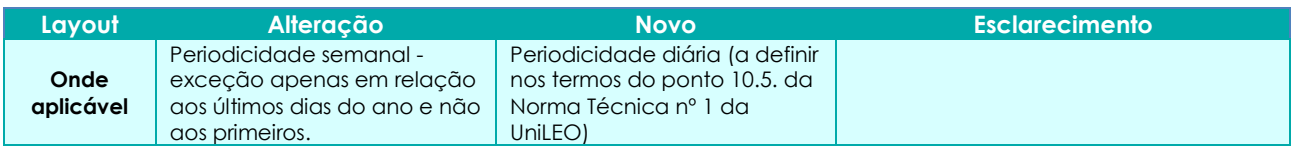

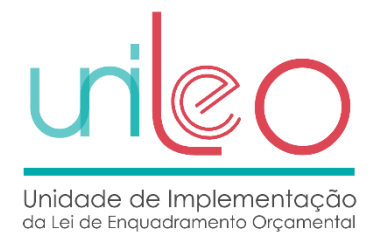

#### **Tabela 11 – Alterações à Nomenclatura**

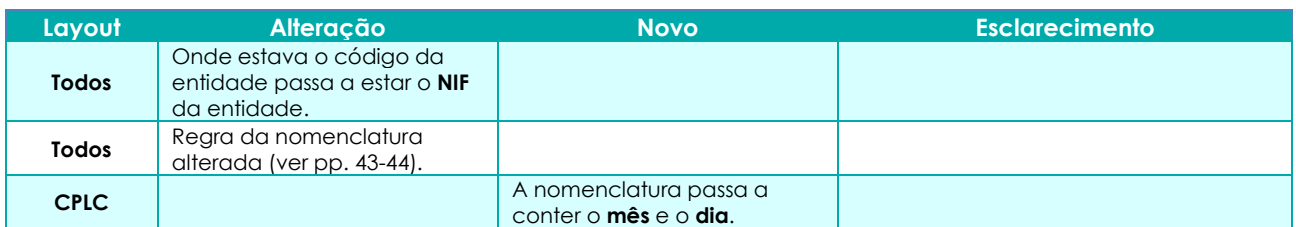

#### **Tabela 12 – Alterações ao PCC e/ou correspondências BLC/DR**

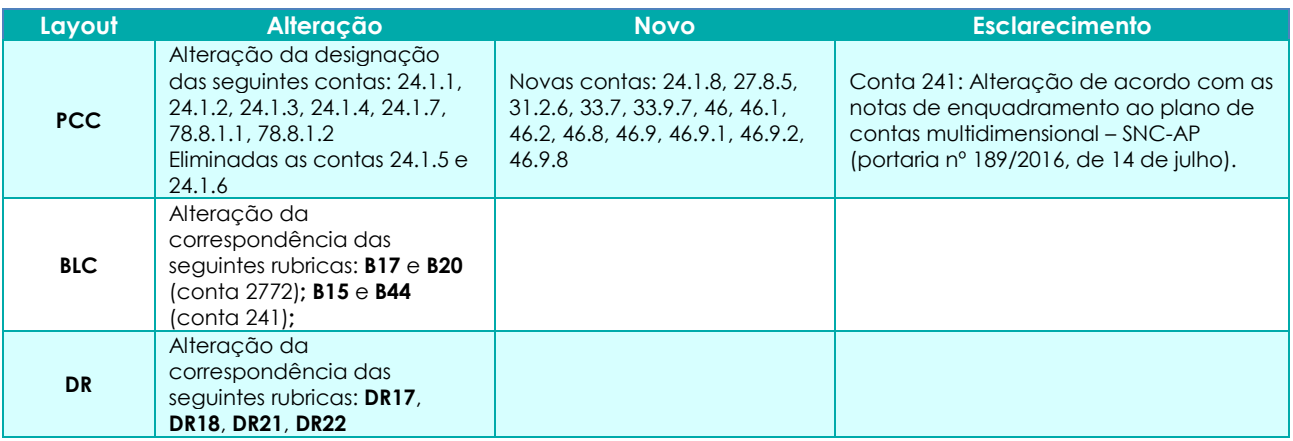

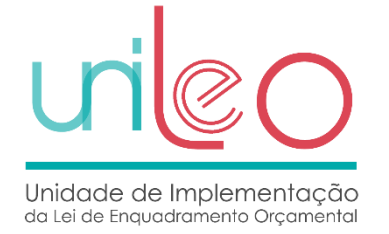

# **Anexo II – alterações face à versão 1.0**

#### **Tabela 13 – Alterações aos requisitos**

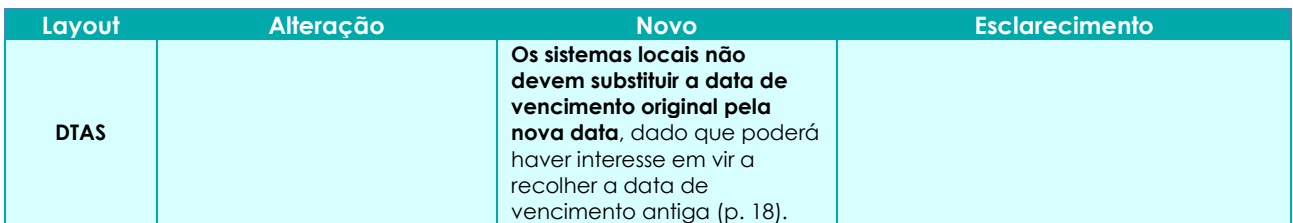

#### **Tabela 14 – Alterações às Regras**

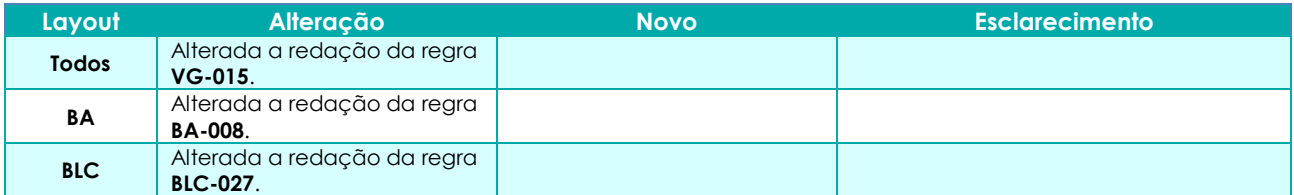

#### **Tabela 15 – Alterações aos Schemas**

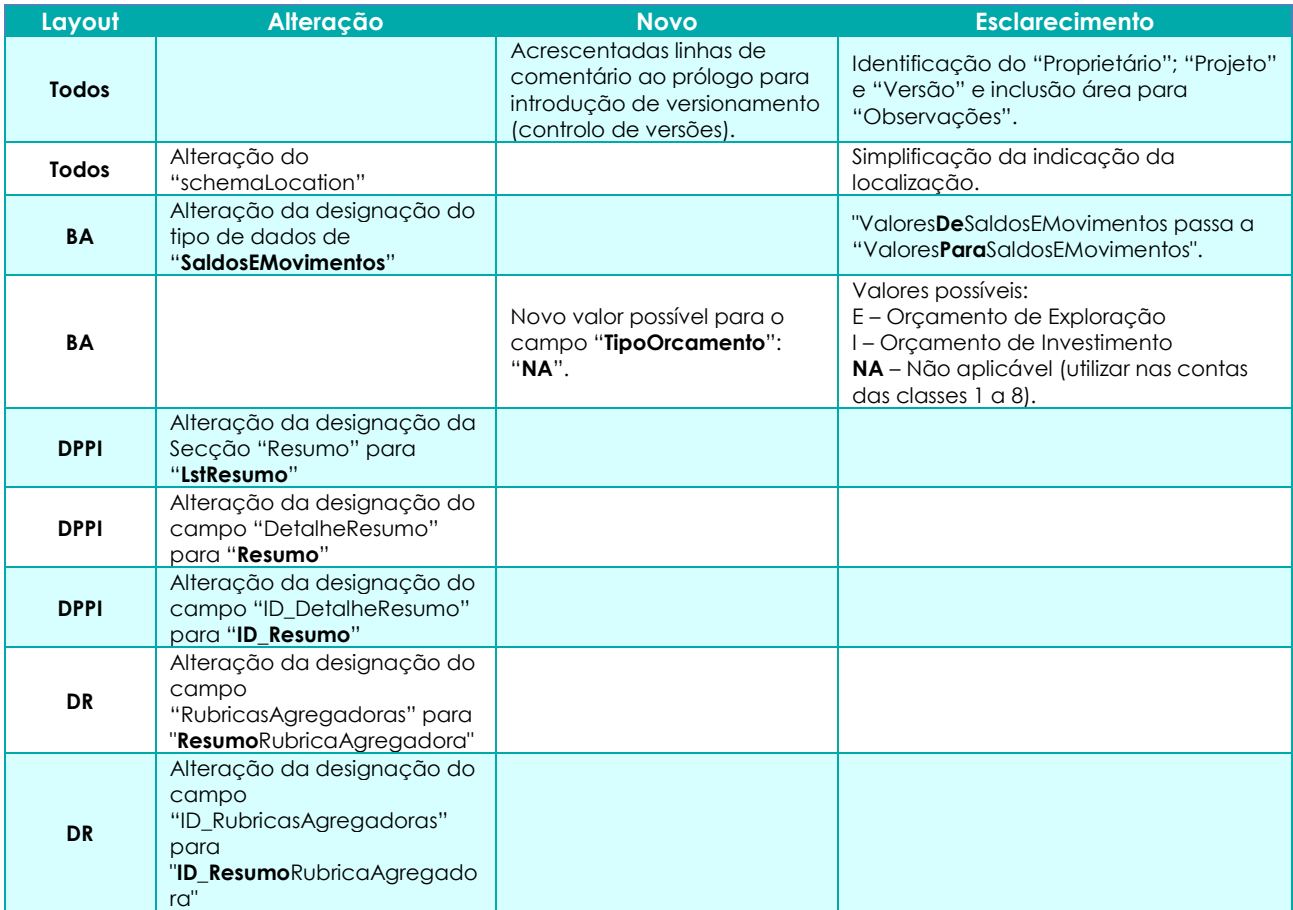

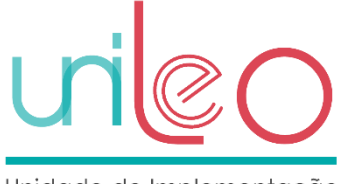

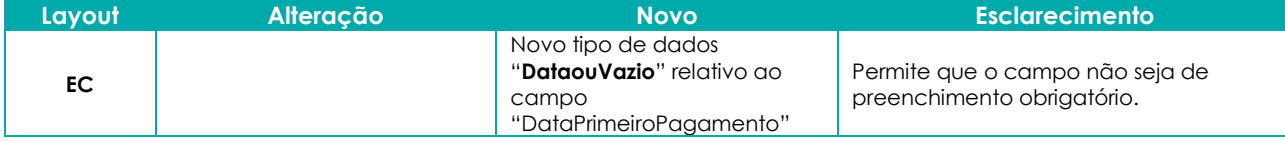

#### **Tabela 16 – Alterações às Tabelas Fonte**

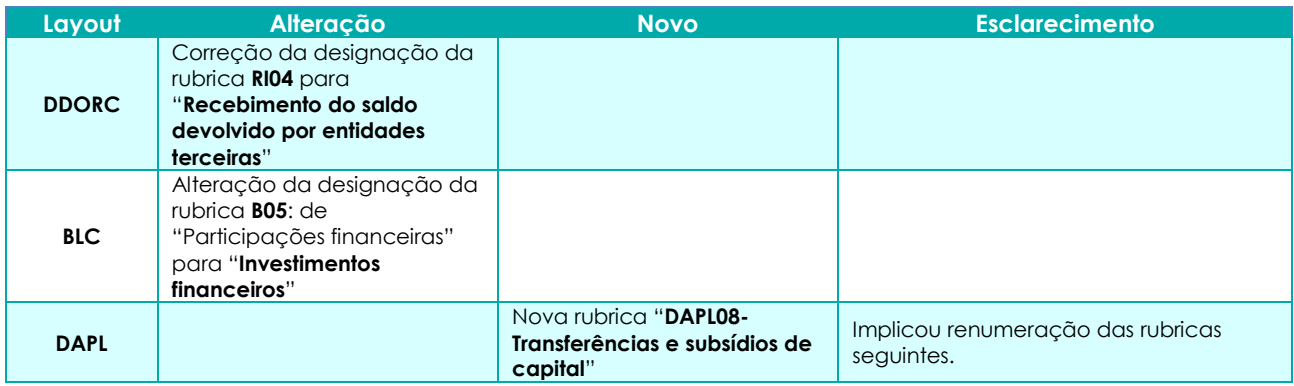

#### **Tabela 17 – Alterações aos Períodos**

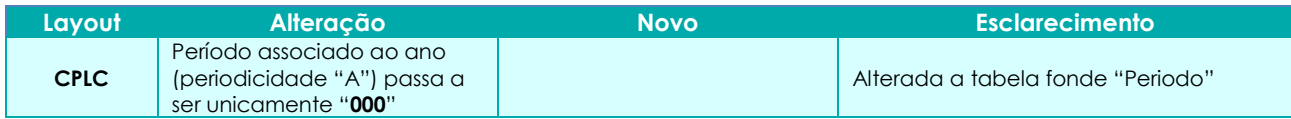

### **Tabela 18 – Alterações ao PCC e/ou correspondências BLC/DR**

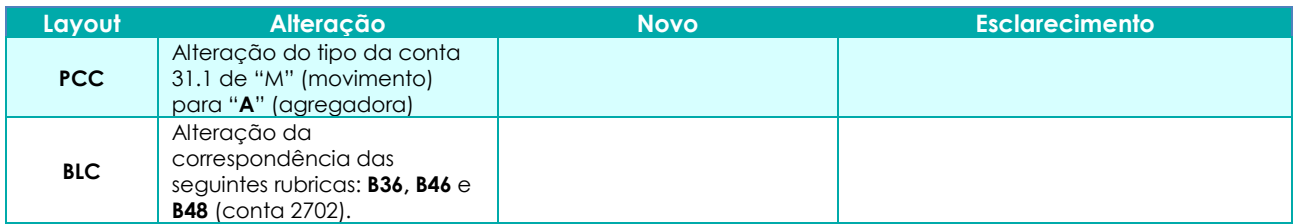

#### **Tabela 19 – Camada de serviços**

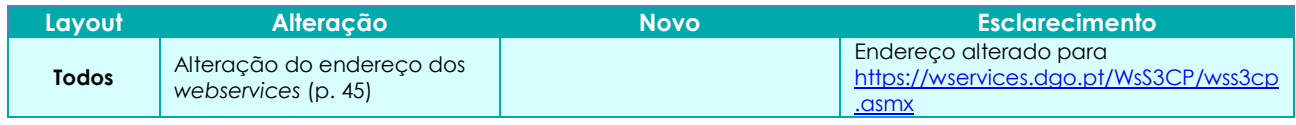

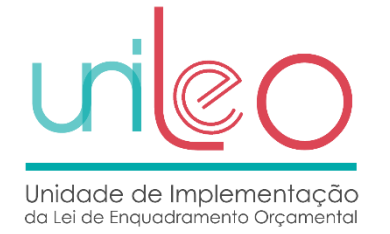

# **Anexo III – alterações face à versão 1.1**

#### **Tabela 20 – Alterações ao documento de requisitos**

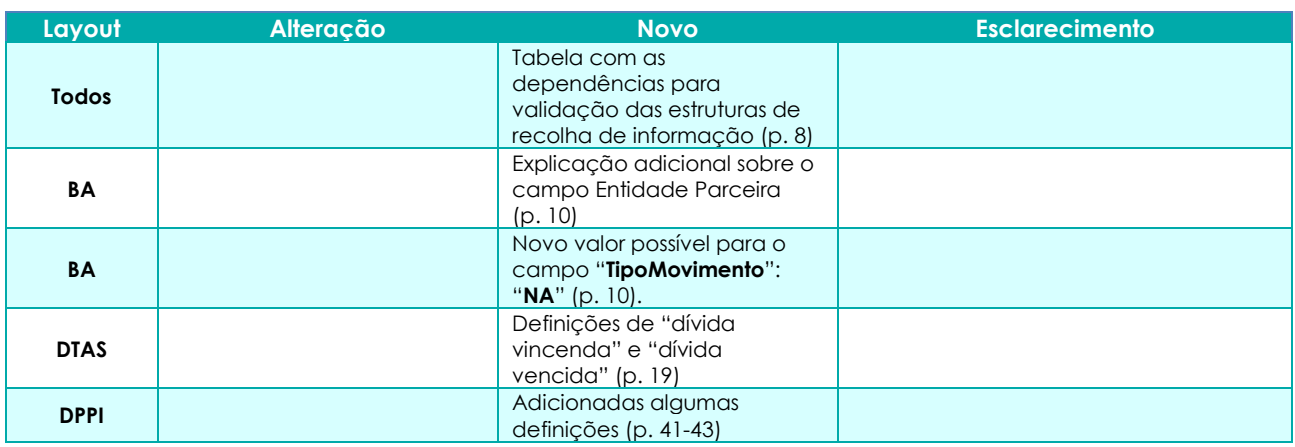

#### **Tabela 21 – Alterações às Regras**

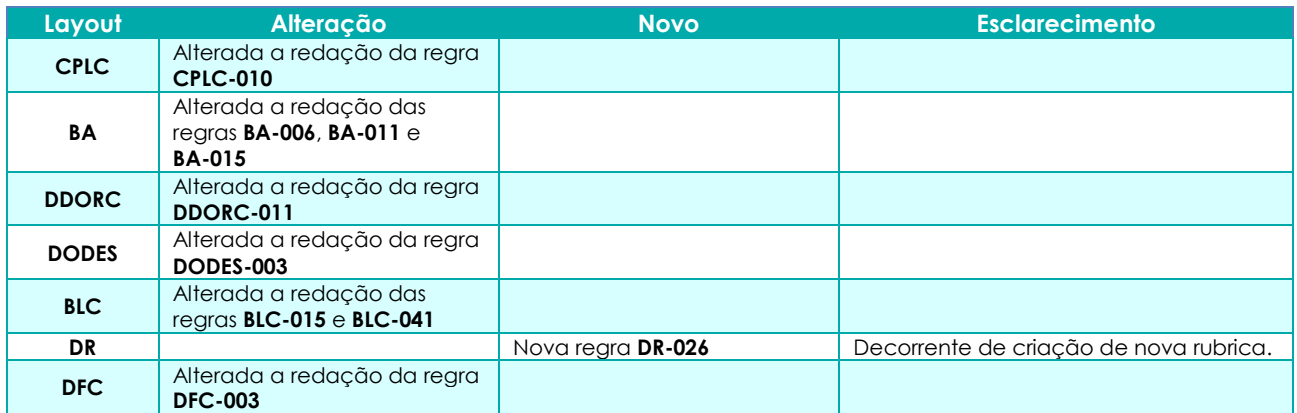

#### **Tabela 22 – Alterações aos Schemas**

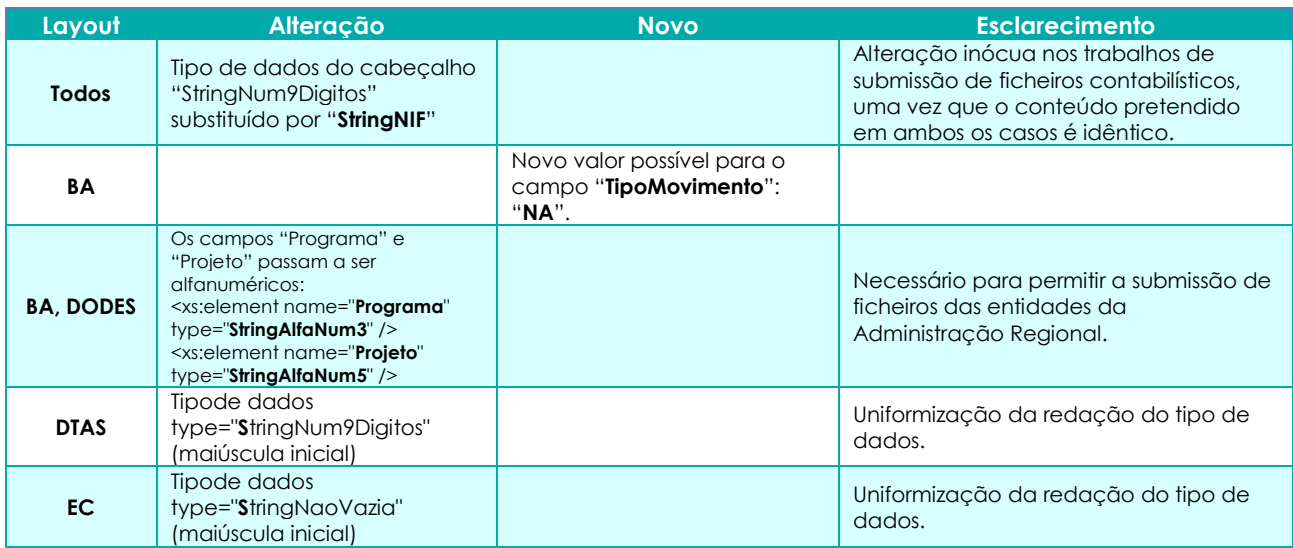

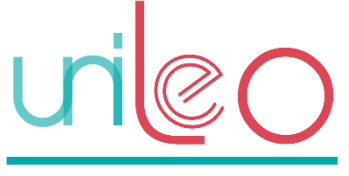

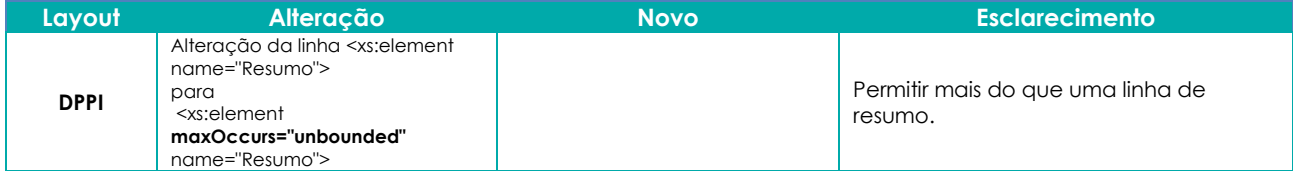

#### **Tabela 23 – Alterações às Tabelas Fonte**

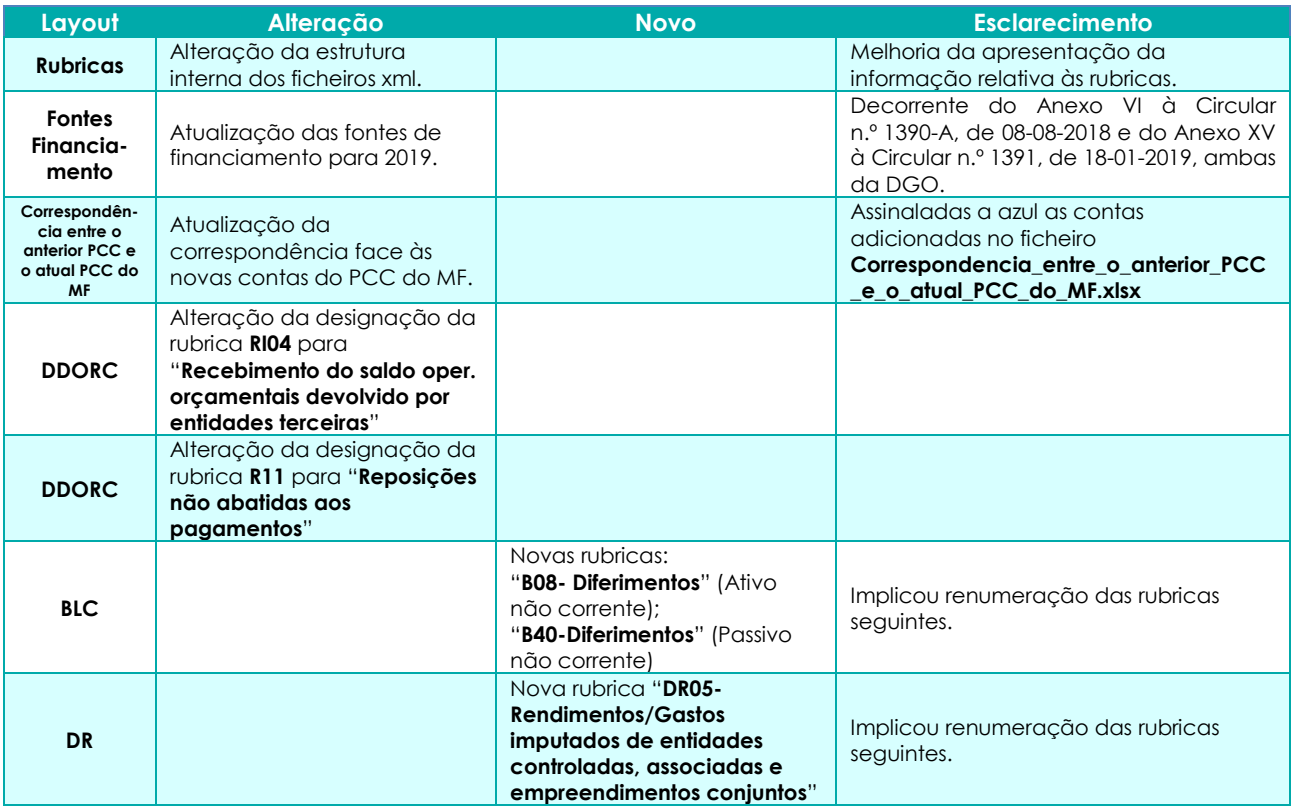

#### **Tabela 24 – Alterações ao PCC e/ou correspondências BLC/DR**

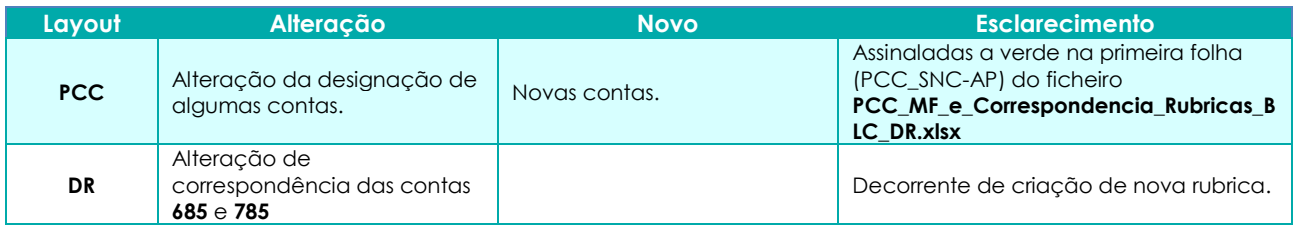

#### **Tabela 25 – Camada de serviços**

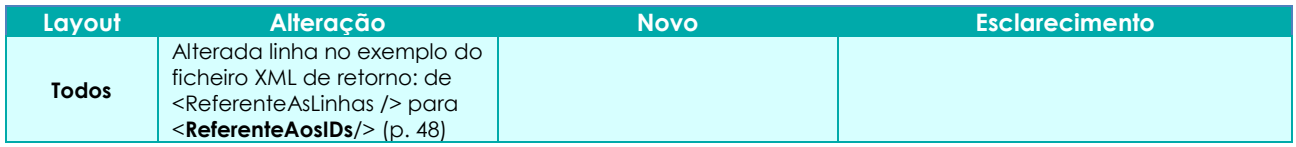

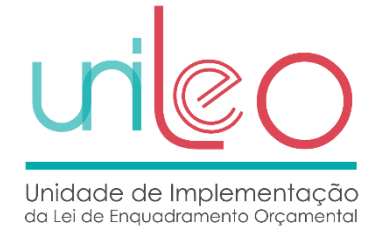

# **Anexo IV – alterações face à versão 1.2**

#### **Tabela 26 – Alterações ao documento de requisitos**

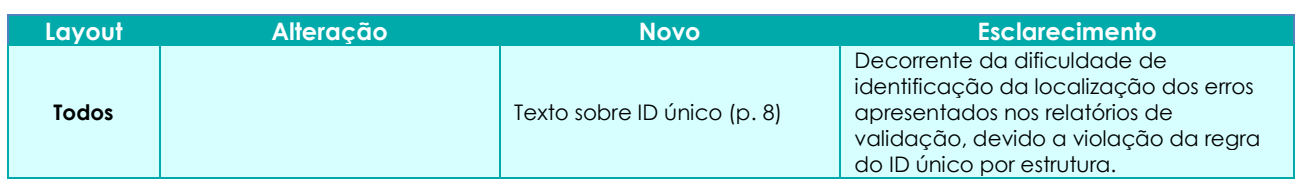

#### **Tabela 27 – Alterações aos Schemas (apenas de forma)**

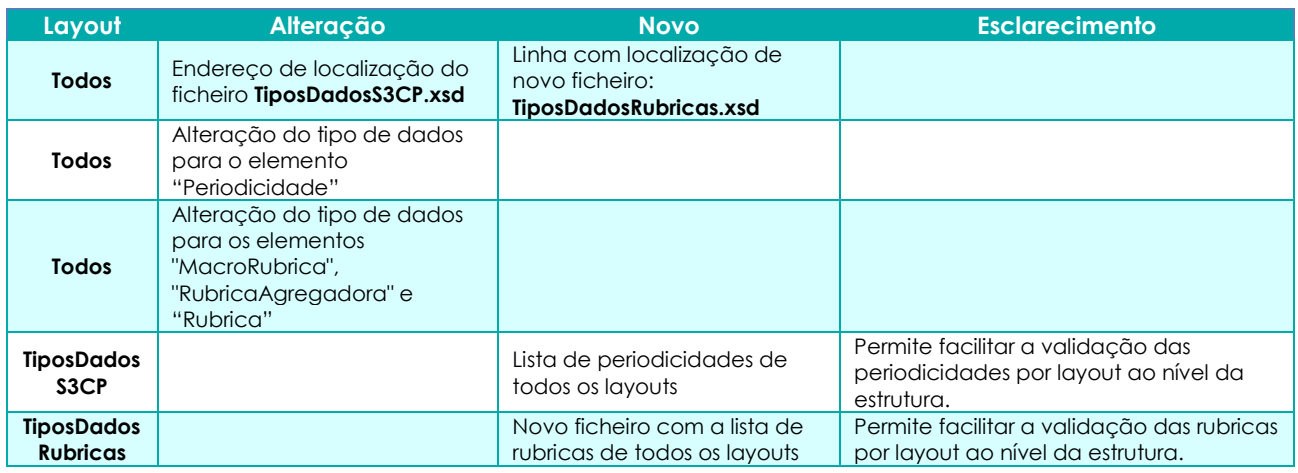

#### **Tabela 28 – Alterações às Tabelas Fonte**

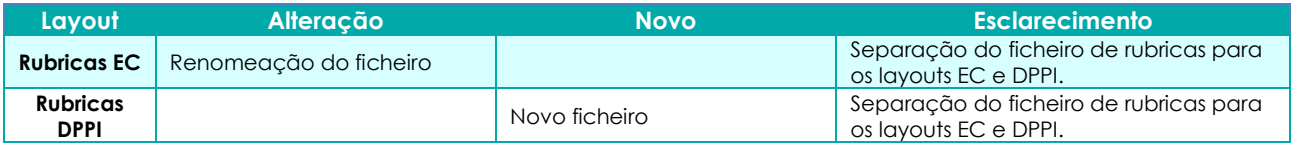

#### **Tabela 29 – Camada de serviços**

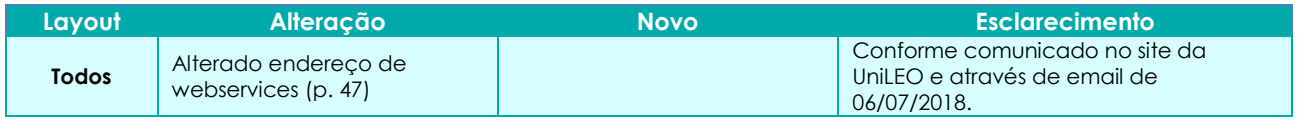

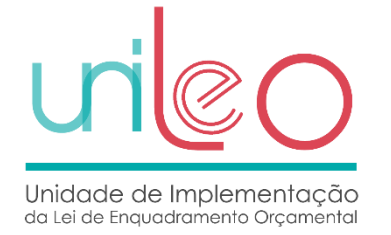

# **Anexo V – alterações face à versão 1.3**

### **Tabela 30 – Alterações aos Schemas**

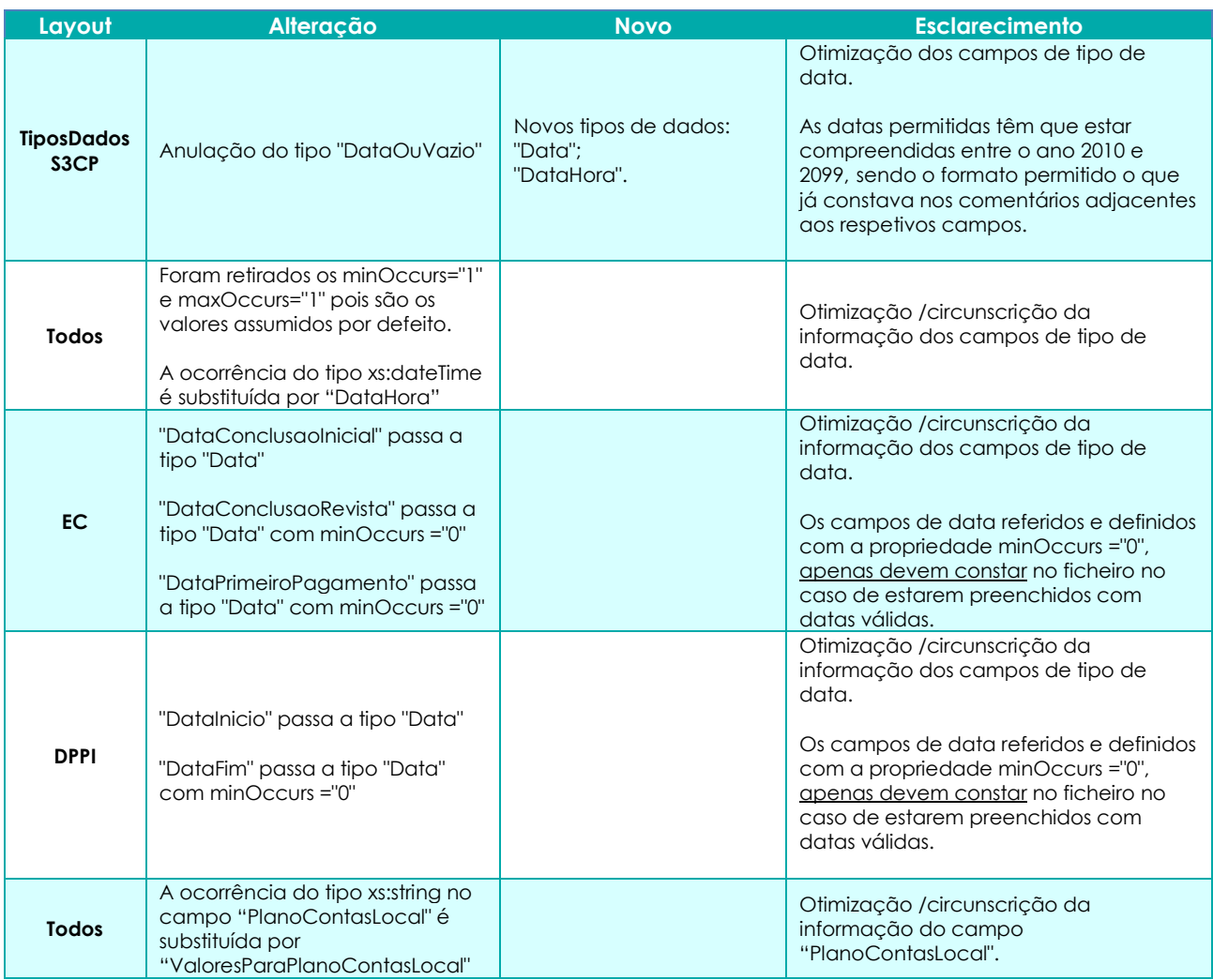

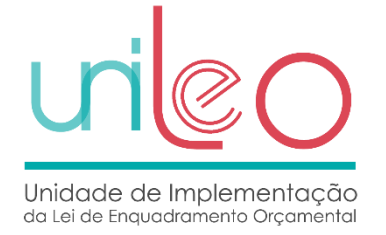

## **Anexo VI – alterações face à versão 1.4**

Esta nova versão (1.5) decorre das alterações efetuadas ao Plano de Contas Multidimensional (PCM) e em algumas demonstrações orçamentais e financeiras, em articulação com a CNC, tendo por base a experiência de implementação do SNC-AP.

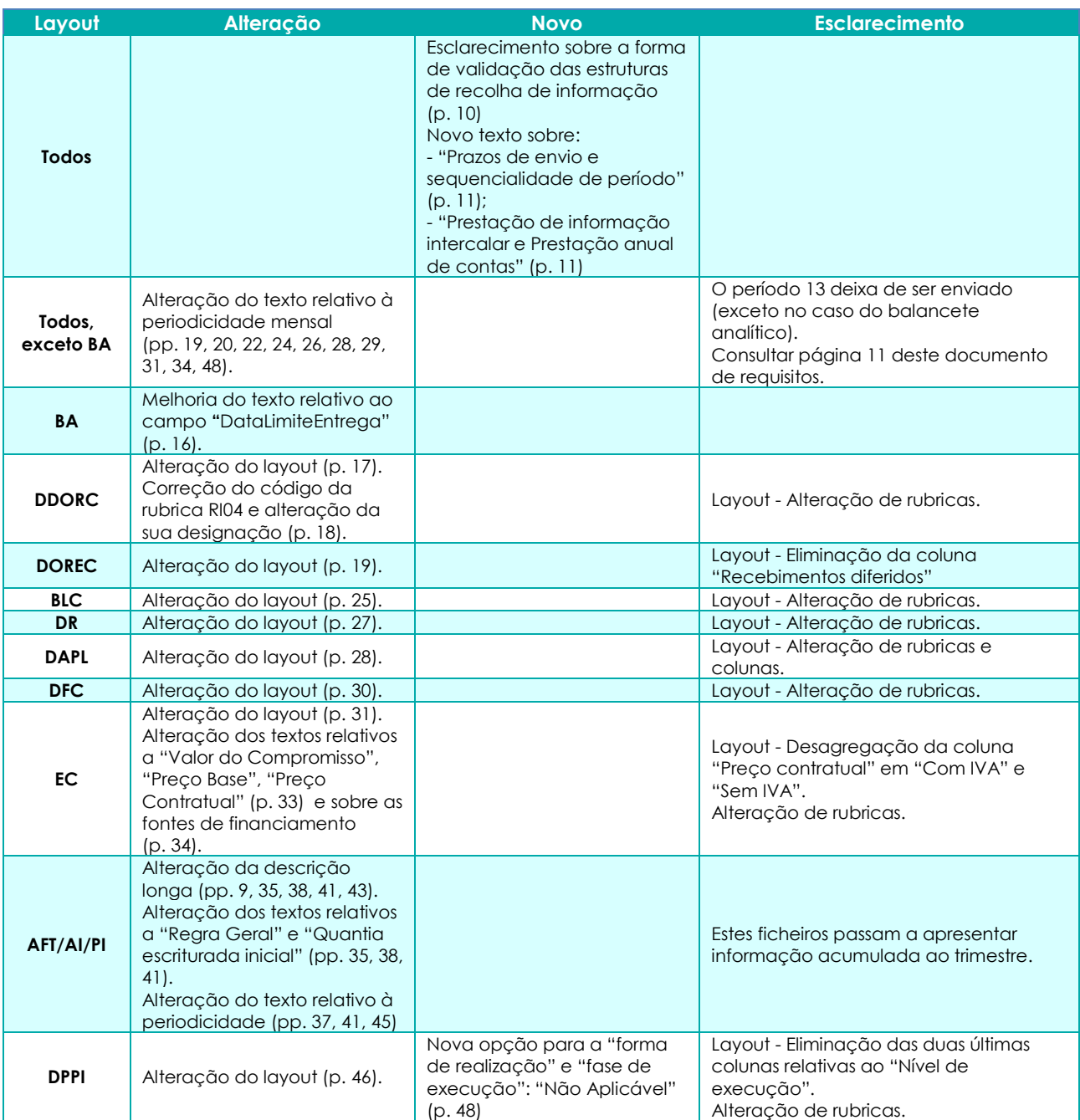

#### **Tabela 31 – Alterações aos requisitos**

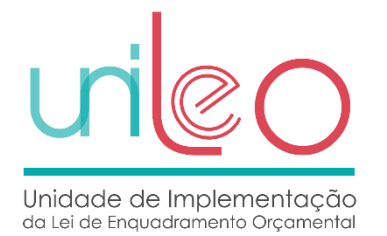

#### **Tabela 32 – Alterações às Regras**

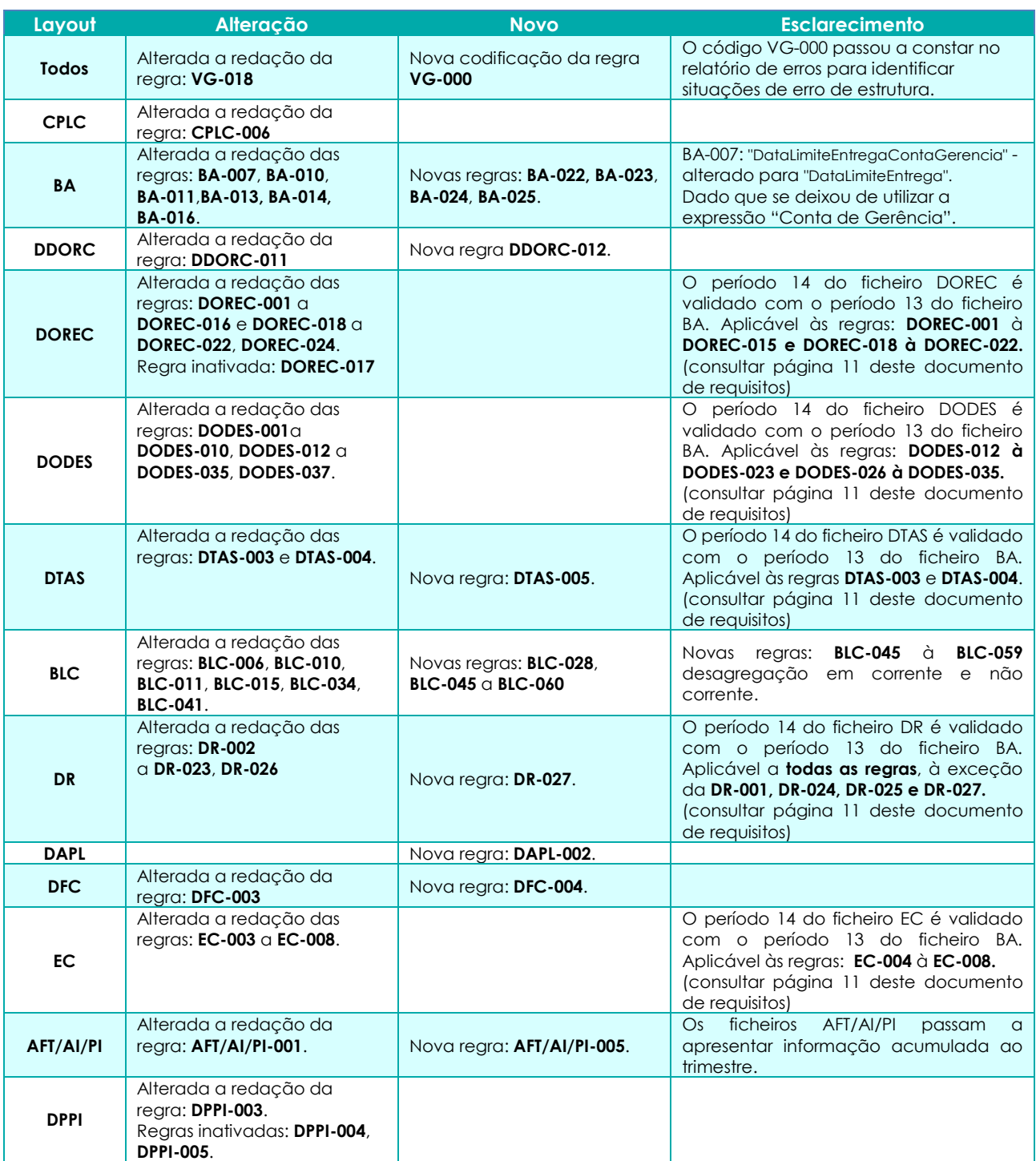

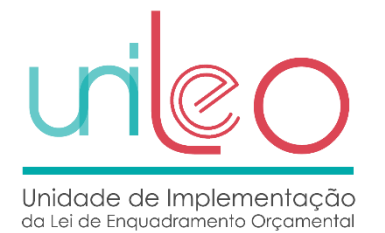

#### **Tabela 33 – Alterações aos Schemas**

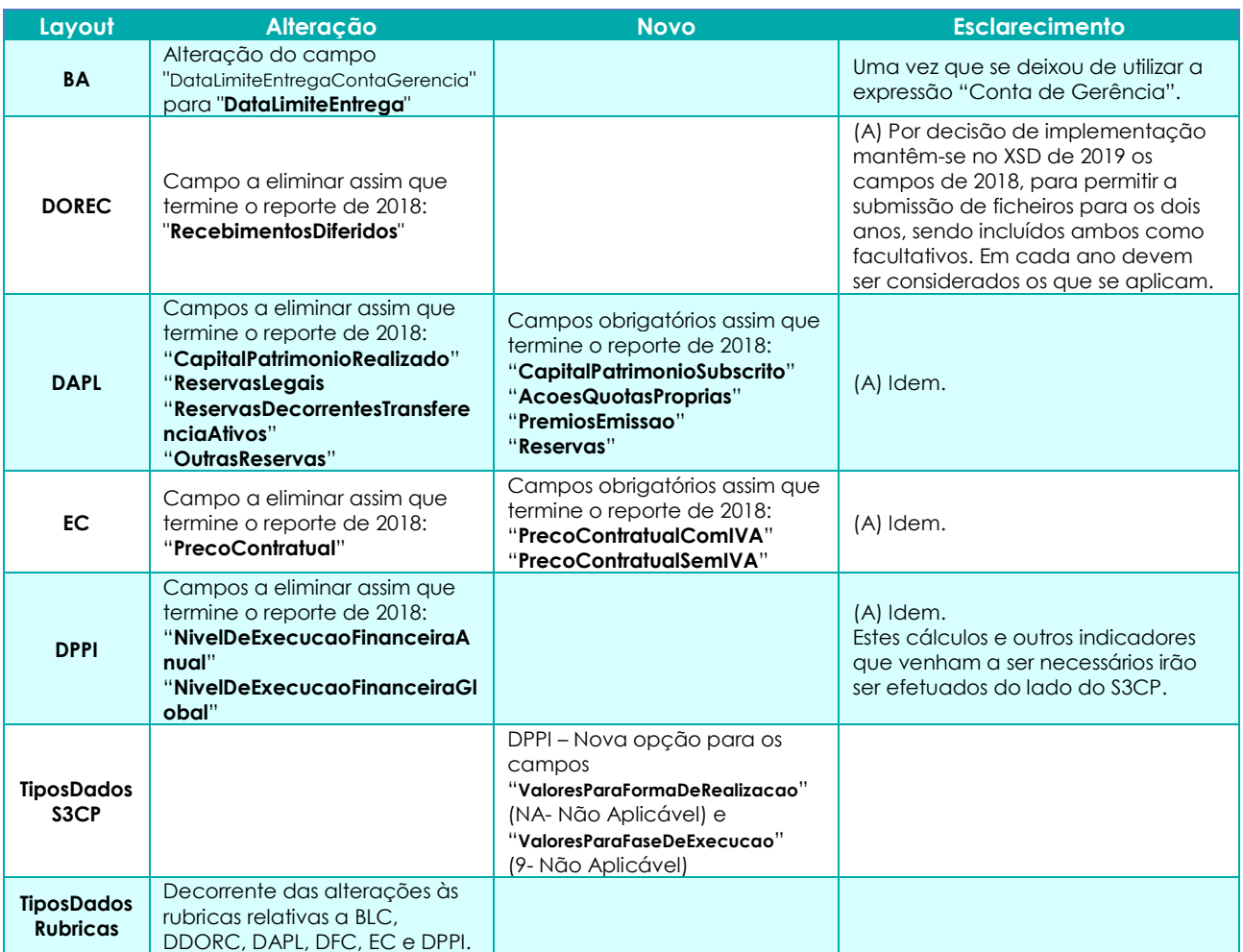

#### **Tabela 34 – Alterações às Tabelas Fonte**

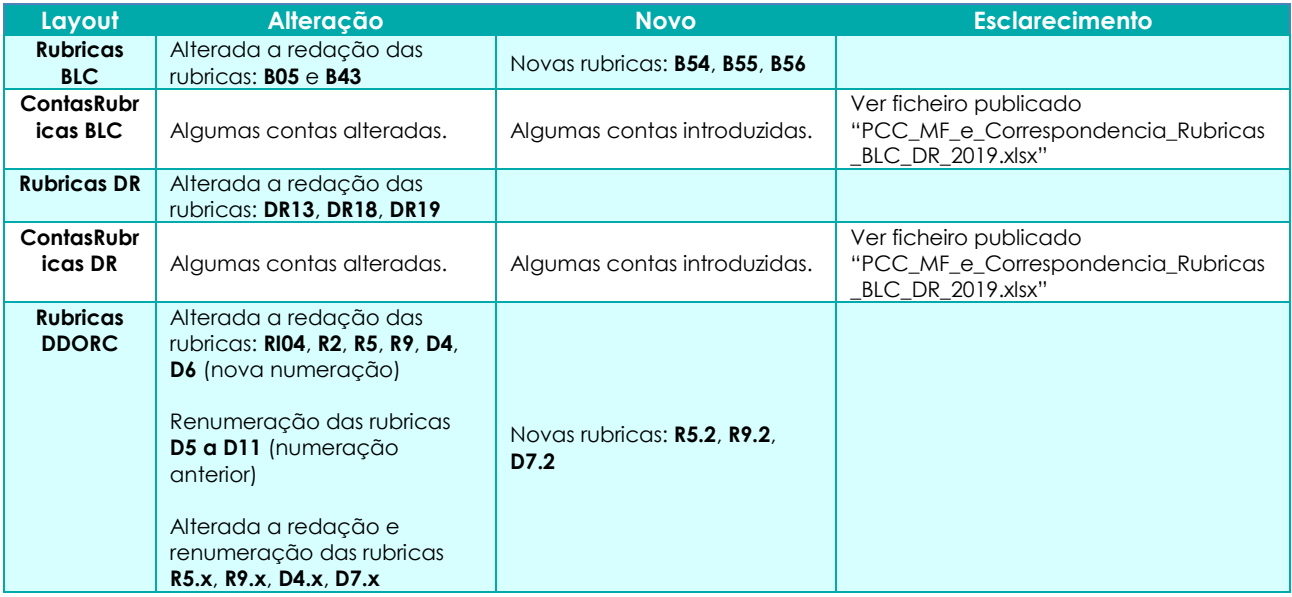

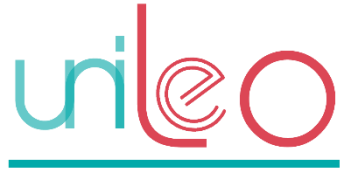

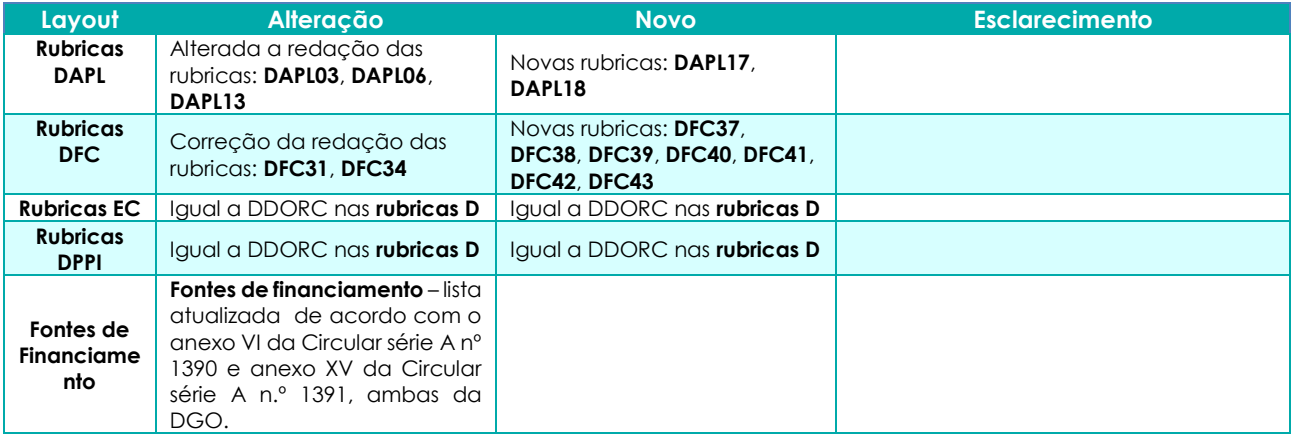

#### **Tabela 35 – Alterações aos Períodos**

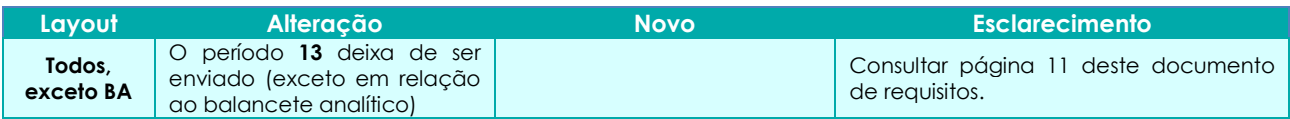

#### **Tabela 36 – Alterações ao PCC e/ou correspondências BLC/DR**

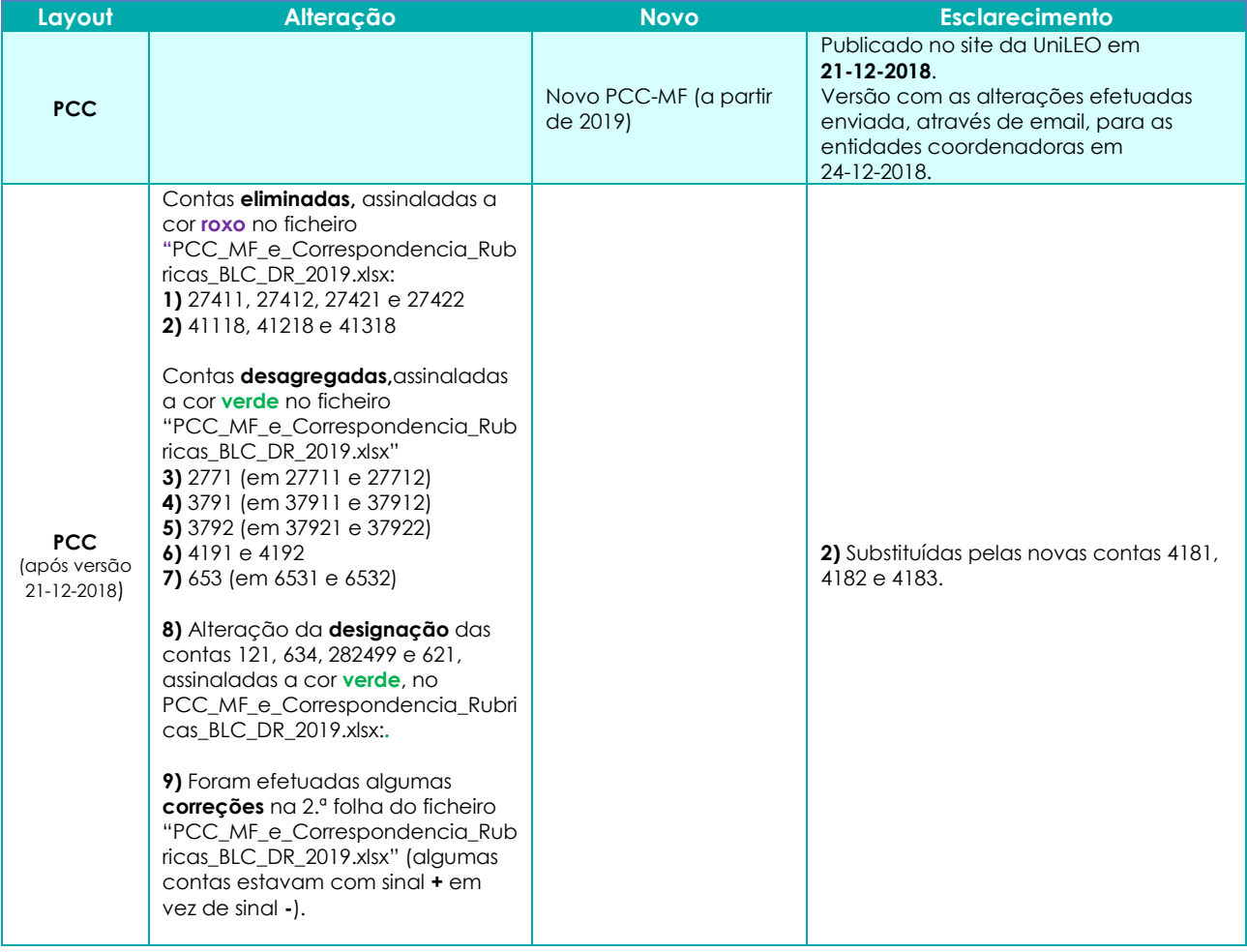

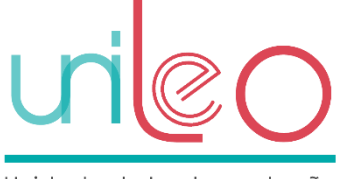

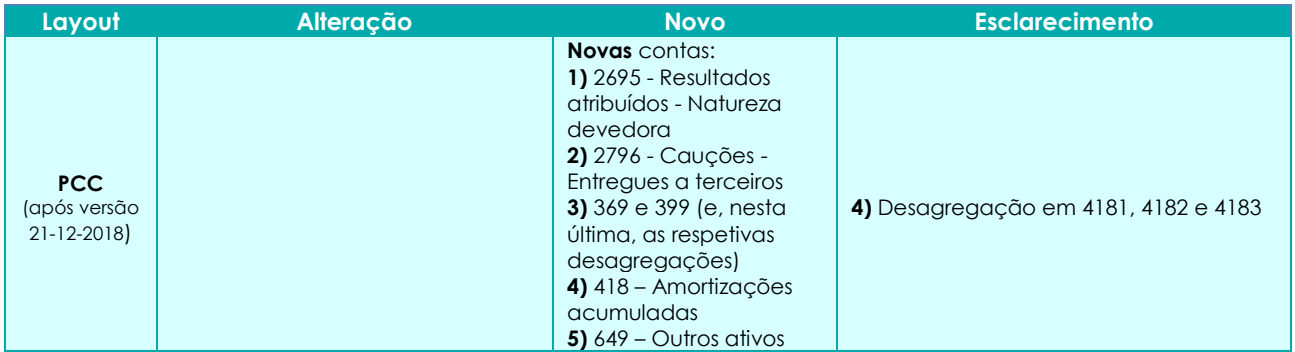

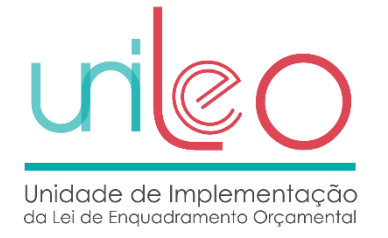

# **Anexo VII – alterações face à versão 1.5**

Identificam-se a seguir as melhorias efetuadas à documentação de suporte à Norma Técnica n.º 1/2017.

#### **Tabela 37 – Alterações aos requisitos**

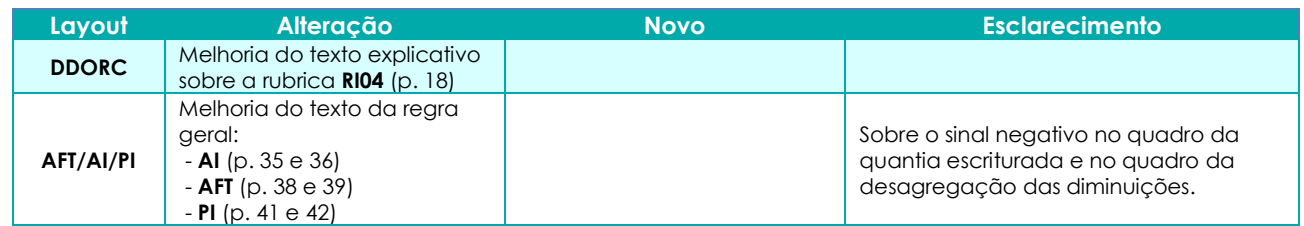

#### **Tabela 38 – Alterações às Regras**

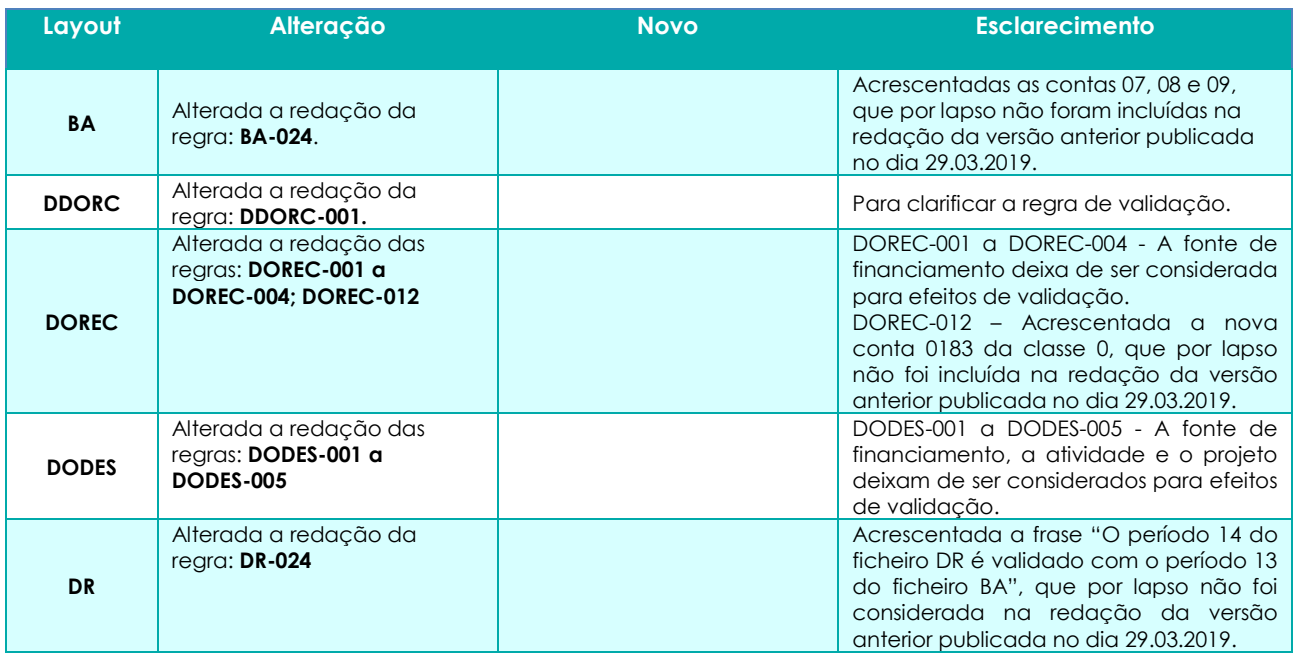

#### **Tabela 39 – Alterações aos Schemas**

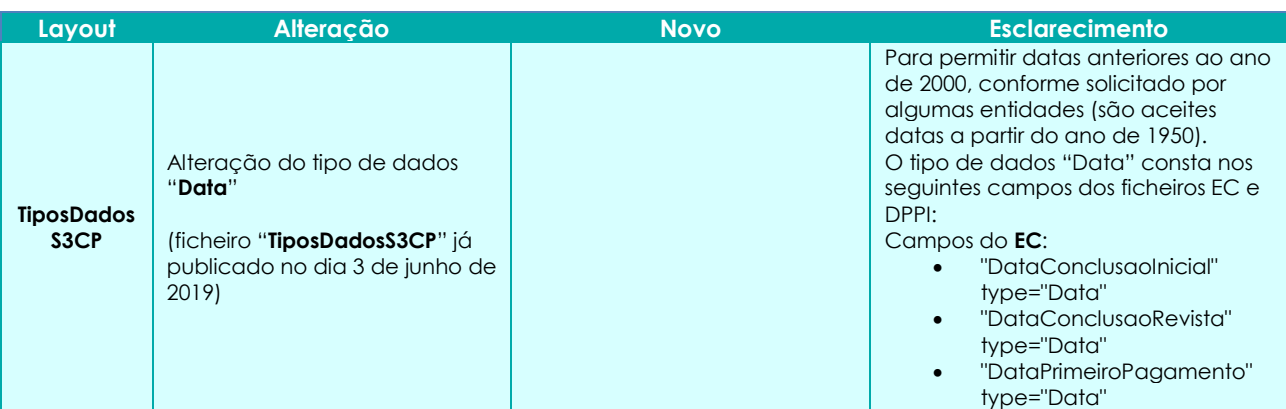

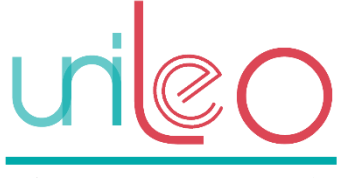

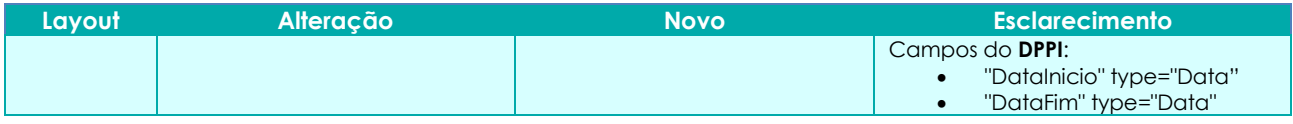

#### **Tabela 40 – Alterações às Tabelas Fonte**

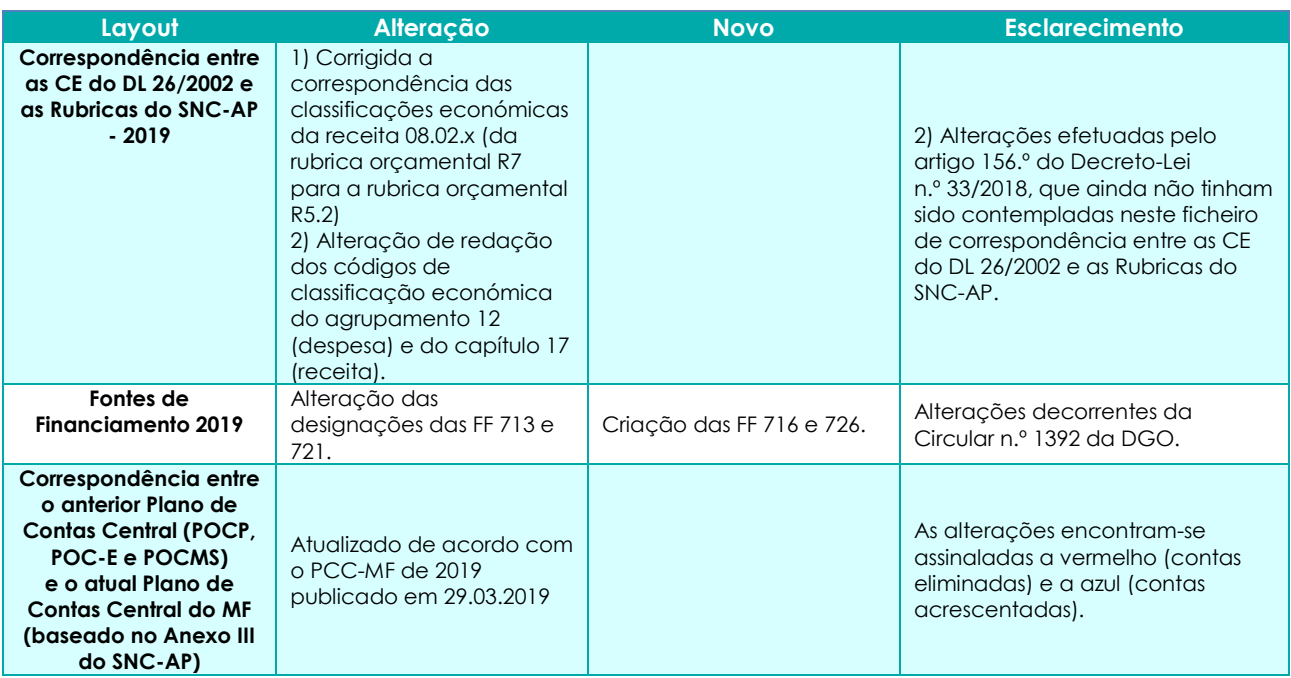